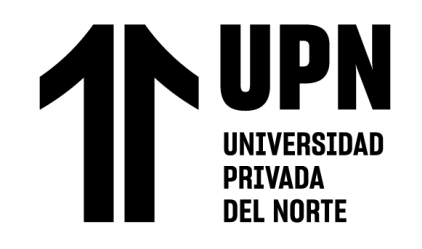

## FACULTAD DE INGENIERÍA

Carrera de **INGENIERÍA CIVIL**

# "USO DE REDES NEURONALES ARTIFICIALES EN EL CÁLCULO DE LA DISTORSIÓN DE ENTREPISO EN EDIFICACIONES DE ALBAÑILERÍA CONFINADA, LIMA-2022"

Tesis para optar al título profesional de:

**Ingeniera Civil**

## **Autora:**

Solange Lady Fernandez Castillo

## **Asesor:**

Mg. Ing. Julio Christian Quesada Llanto

https://orcid.org/0000-0003-4366-4926

Lima - Perú

## **2022**

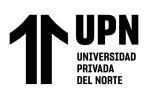

### **JURADO EVALUADOR**

<span id="page-1-0"></span>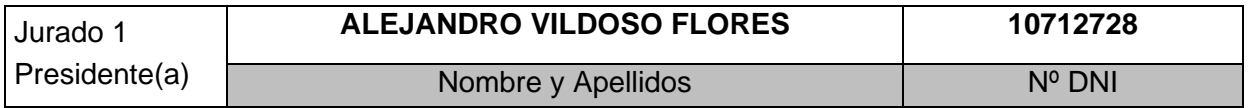

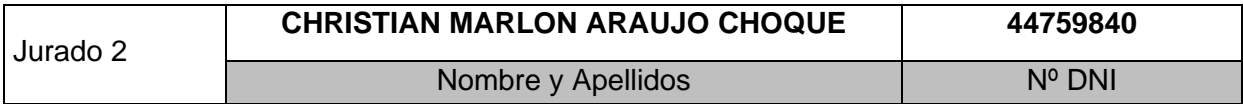

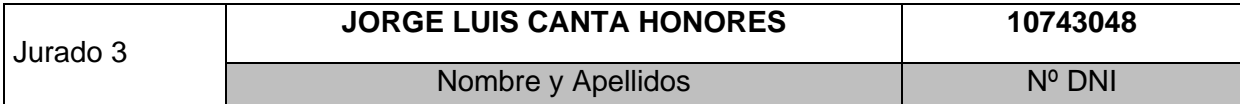

<span id="page-2-0"></span>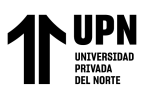

### **INFORME DE SIMILITUD**

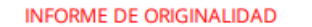

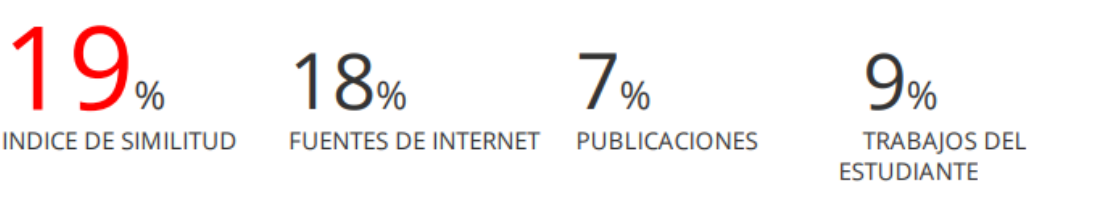

ENCONTRAR COINCIDENCIAS CON TODAS LAS FUENTES (SOLO SE IMPRIMIRÁ LA FUENTE SELECCIONADA)

#### 1%

## \* bibliotecadigital.iue.edu.co

Fuente de Internet

Excluir citas Excluir bibliografía Apagado Apagado Excluir coincidencias Apagado

<span id="page-3-0"></span>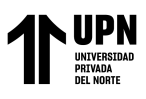

### **DEDICATORIA**

A mi madre por mostrarme el camino al éxito y a mi padre por darme la fuerza y el valor para alcanzar mis objetivos.

<span id="page-4-0"></span>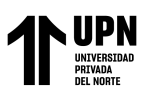

## **AGRADECIMIENTO**

Agradezco a la Universidad Privada de Norte por los conocimientos adquiridos durante la línea de carrera.

A mis compañeros de trabajo por sus conocimientos y experiencias compartidas que me ayudaron a tener una mejor visión profesional.

Agradezco a mi asesor por su paciencia y disponibilidad de tiempo para ayudarme a nutrir y culminar la investigación.

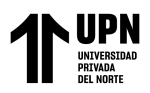

### **TABLA DE CONTENIDO**

<span id="page-5-0"></span>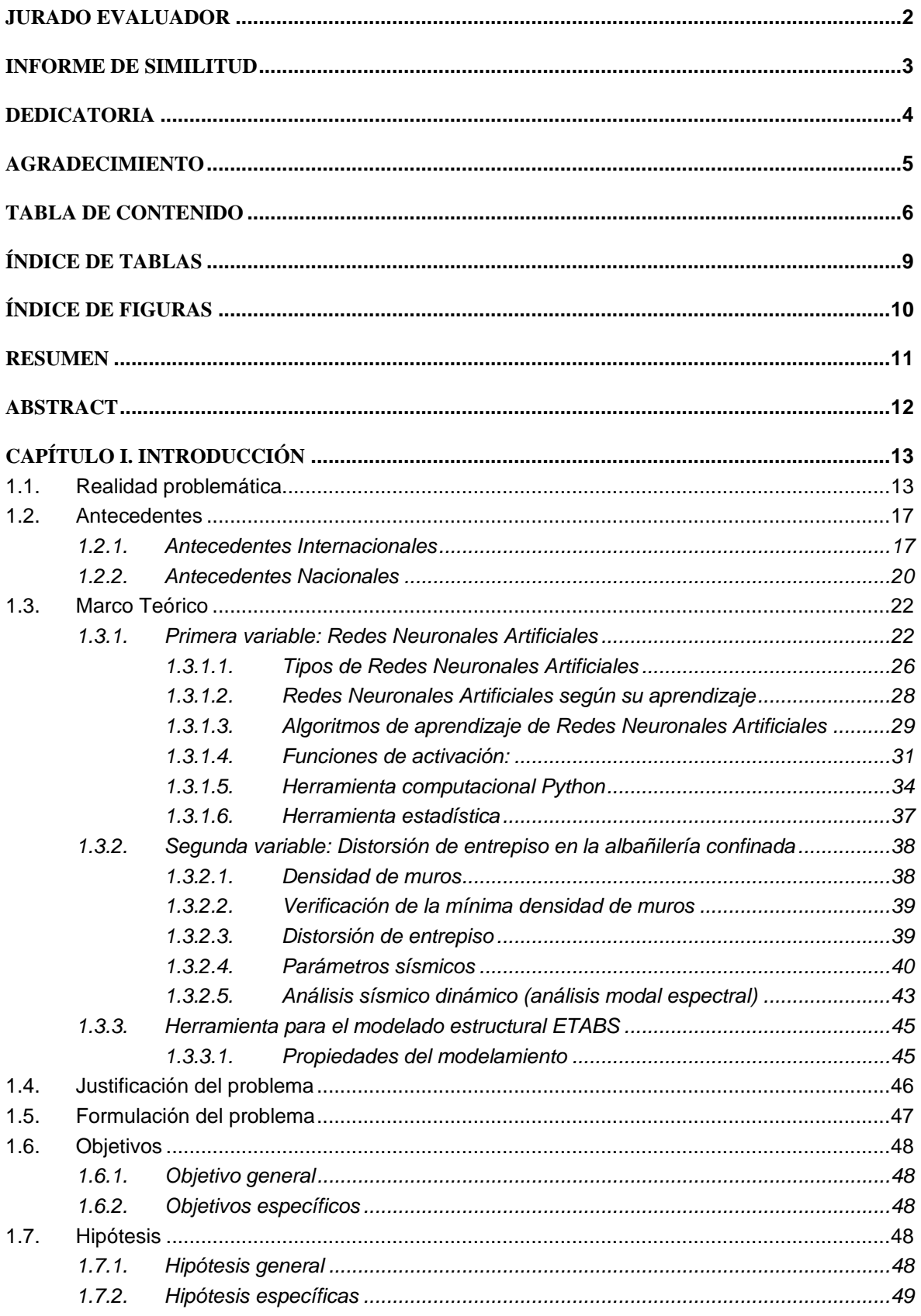

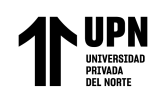

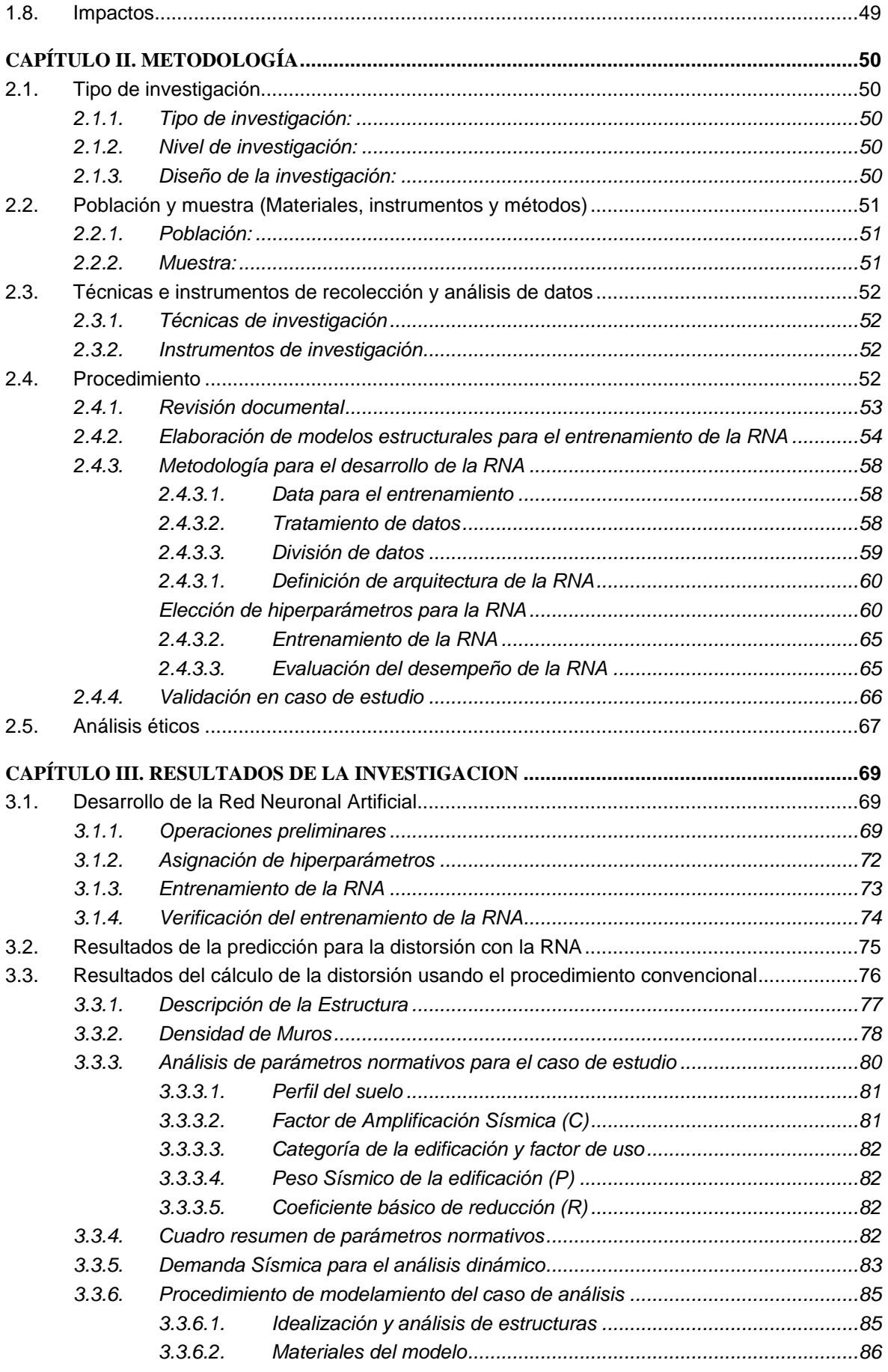

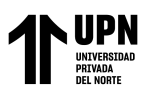

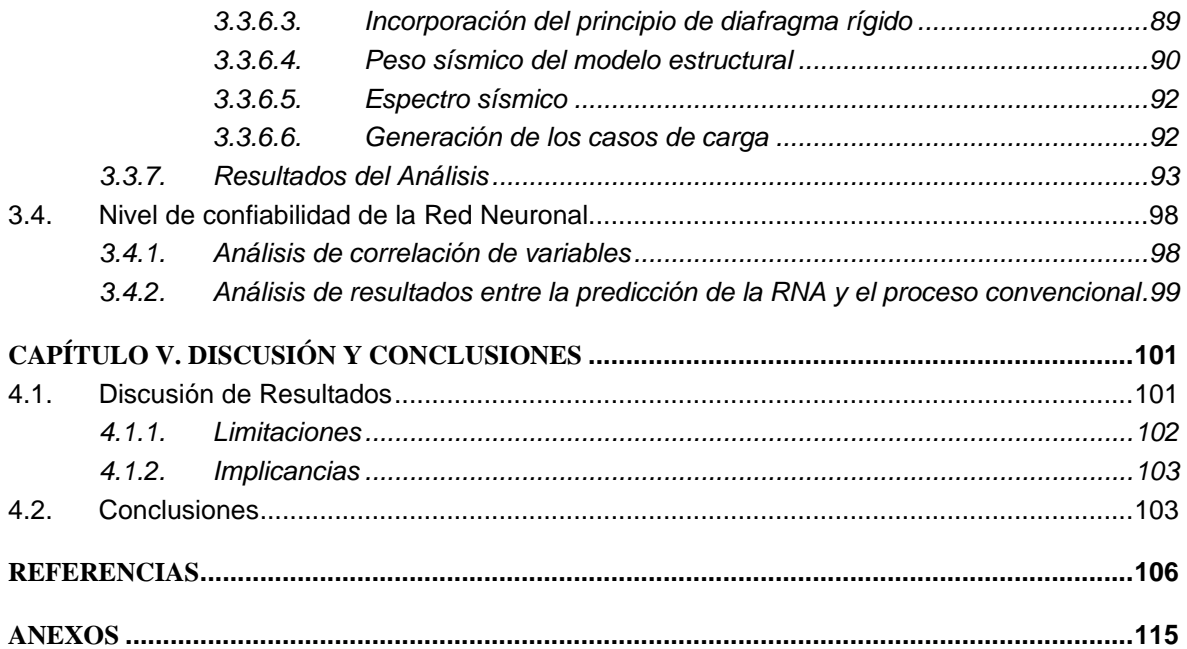

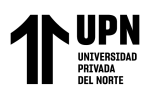

## **ÍNDICE DE TABLAS**

<span id="page-8-0"></span>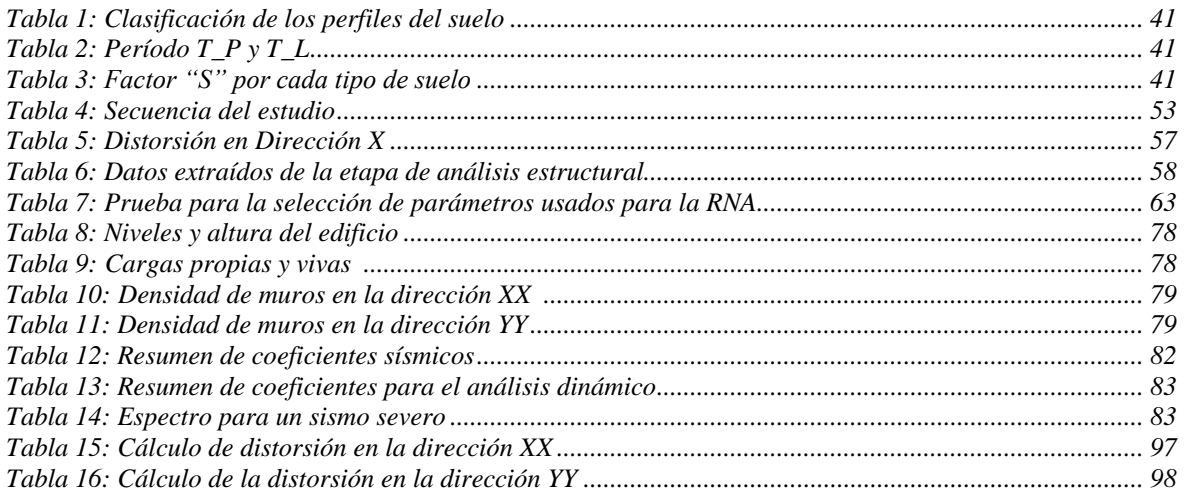

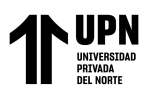

## **ÍNDICE DE FIGURAS**

<span id="page-9-0"></span>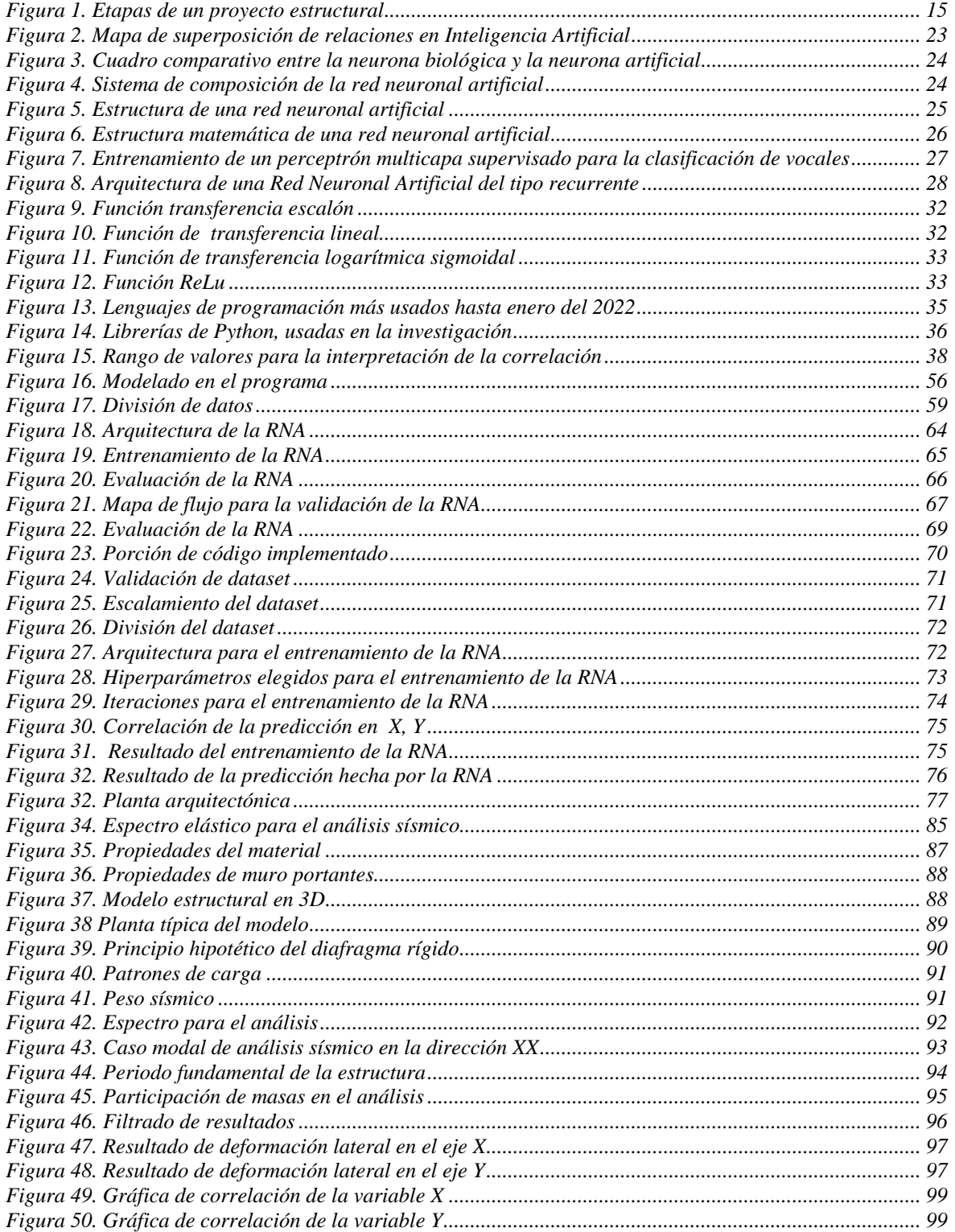

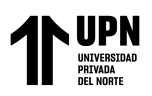

#### **RESUMEN**

<span id="page-10-0"></span>Uno de los problemas más conocidos al momento de hacer el análisis estructural de una edificación de albañilería confinada es lo largo e iterativo que son los procesos de cálculo, por esta razón en esta investigación se tuvo como principal objetivo el uso de Redes Neuronales Artificiales para desarrollar un modelo que clasifique e identifique ciertos comportamientos para obtener el mismo resultado, pero de forma más rápida y sencilla. Para cumplir con el objetivo se consideraron viviendas las cuales fueron analizadas haciendo uso de un software de análisis estructural comercial, este paso previo sirvió para generar la matriz de entrenamiento con datos de entrada y datos de salida para el aprendizaje de la Red Neuronal Artificial (RNA). Para la obtención del código de programación se hizo una selección adecuada de parámetros a usarse para que la aproximación hecha por la RNA sea la correcta, para ello se usó una metodología basada en procesos matemáticos simplificados desarrollados en el software de programación Python. Cuando se tuvo la combinación de parámetros correctos se elaboró el modelado en el software de análisis estructural comercial para el caso de estudio de esta investigación, el cual se trató de una vivienda la cual fue analizada de forma convencional siguiendo los lineamientos indicados en la Norma E070, finalmente, se obtuvieron las distorsiones de entrepiso y estas se compararon con la distorsión de entrepiso obtenido con la RNA. De esta manera se demostró que el uso de las RNA pueden ser una alternativa para el cálculo de valores de distorsión de entrepiso en edificaciones de albañilería confinada.

Palabras Clave: Redes neuronal artificial, albañilería confinada, mampostería, distorsión de entrepiso, deriva de entrepiso, análisis estructural.

<span id="page-11-0"></span>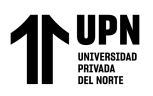

#### **ABSTRACT**

One of the best-known problems when carrying out the structural analysis of a building with confined bricklaying is how long and iterative the calculation processes are. For this reason, in this research, the main objective was the use of Artificial Neural Networks to develop a model that classifies and identifies certain behaviors to obtain the same result, but in a faster and easier way. To meet the objective, firstly houses were analyzed using commercial structural analysis software. This previous step served to generate the training matrix with input data and output data for the learning of the Artificial Neural Network (ANN). To obtain the programming code, an adequate selection of parameters to be used was made so that the approximation made by the ANN is correct, for this purpose a methodology based on simplified mathematical processes developed in the Python programming software was used. When the combination of correct parameters was obtained, the modeling was developed in the commercial structural analysis software for the case study of this investigation, which was a house that was conventionally analyzed following the guidelines indicated in the Standard E070. Finally, distortions between stories were obtained and these were compared with the ones obtained with the ANN and thus, it was demonstrated that the use of ANIN can be an alternative for the calculation of distortion values between stories in a building with confined bricklaying

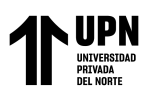

## **CAPÍTULO I. INTRODUCCIÓN**

#### <span id="page-12-1"></span><span id="page-12-0"></span>1.1. **Realidad problemática**

El perfil longitudinal costero de América del Sur pertenece a las zonas de mayor actividad sísmica del mundo (Mejía et al., 2023). Las ciudades de centro y sur de Latinoamérica han demostrado ser vulnerables a actividades sísmicas registradas y el Perú por su ubicación en el cinturón de fuego no escapa de la vulnerabilidad. En el sismo del 2007 registrado en las provincias de Chincha y Pisco, se tuvo 47 225 viviendas destruidas, 44 927 inhabitables y 44 810 afectadas (Robert et al., 2009), al igual que éste, muchos otros eventos sísmicos, han dejado un gran número de pérdidas de vidas y económicas. Una de las causas de la significable cifra es el deficiente diseño de las viviendas.

Se sabe que un 70% de las viviendas en el país son construidas de manera informal, usando sistemas que aplican de manera incorrecta la albañilería confinada, además son construidas sin supervisión técnica, un gran porcentaje de estas viviendas son consideradas vulnerables ante los eventos sísmicos que dada a nuestra ubicación geográfica en el anillo sísmico del Pacífico sabemos que puede ocurrir en cualquier momento (Capeco, 2018). Las viviendas que no cuentan con un adecuado análisis y diseño son una constante preocupación en el contexto peruano. Estas afirmaciones demuestran lo importante que es diseñar adecuadamente una edificación.

Según Julio Kuroiwa, ingeniero peruano, experto en sismos y en mitigación de desastres, mencionó que, la Albañilería confinada es el método constructivo peruano más adecuado para la realidad del país, y, por ende, para el desarrollo de viviendas de interés social, seguras y económicas (Capeco, 2018). Así como el ingeniero Julio Kuroiwa, otros ingenieros como San Bartolomé apostaron por la Albañilería e hicieron investigaciones con el fin de difundir el uso del sistema de Albañilería. También

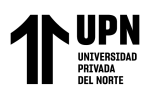

tenemos la norma técnica, que es un documento legal y que abarca investigaciones importantes sobre estructuración, análisis y diseño en Albañilería.

La Albañilería Confinada según la Norma Técnica Peruana E.030-2018 establece requisitos mínimos ante un sismo con el fin de evitar pérdidas humanas, asegurar la funcionalidad de los servicios básicos y reducir daños materiales. El comportamiento de las ocurrencias sísmicas va a depender mucho de las exigencias de análisis, diseño, los materiales empleados, la técnica constructiva, el control de calidad y la inspección de las edificaciones (SENCICO, 2019), la presente investigación se centrará en el análisis estructural en el proceso de diseño.

Para ubicar las etapas de un proyecto de estructuras, a continuación, se detalla brevemente los 6 pasos predominantes de un proyecto de ingeniería estructural (Ottazzi, 2014):

1. La concepción; es la parte donde se establece el tipo de estructura, su prevalencia, funcionalidad y tipo de material

2. Estructuración; es la parte subjetiva donde se ubican los elementos según el criterio del proyectista.

3. Modelado y análisis estructural; es la etapa de la idealización estructural y además se usa la geometría, material, las cargas y se selecciona las herramientas de análisis.

4. El diseño; aquí se define las secciones cumpliendo con las recomendaciones de la norma.

5. Los planos; los esquemas, datos que se han hallado en las etapas previas y que es necesario plasmarlo y entregarlo para la ejecución de la obra.

6. Los costos; es el presupuesto para la ejecución de toda la obra.

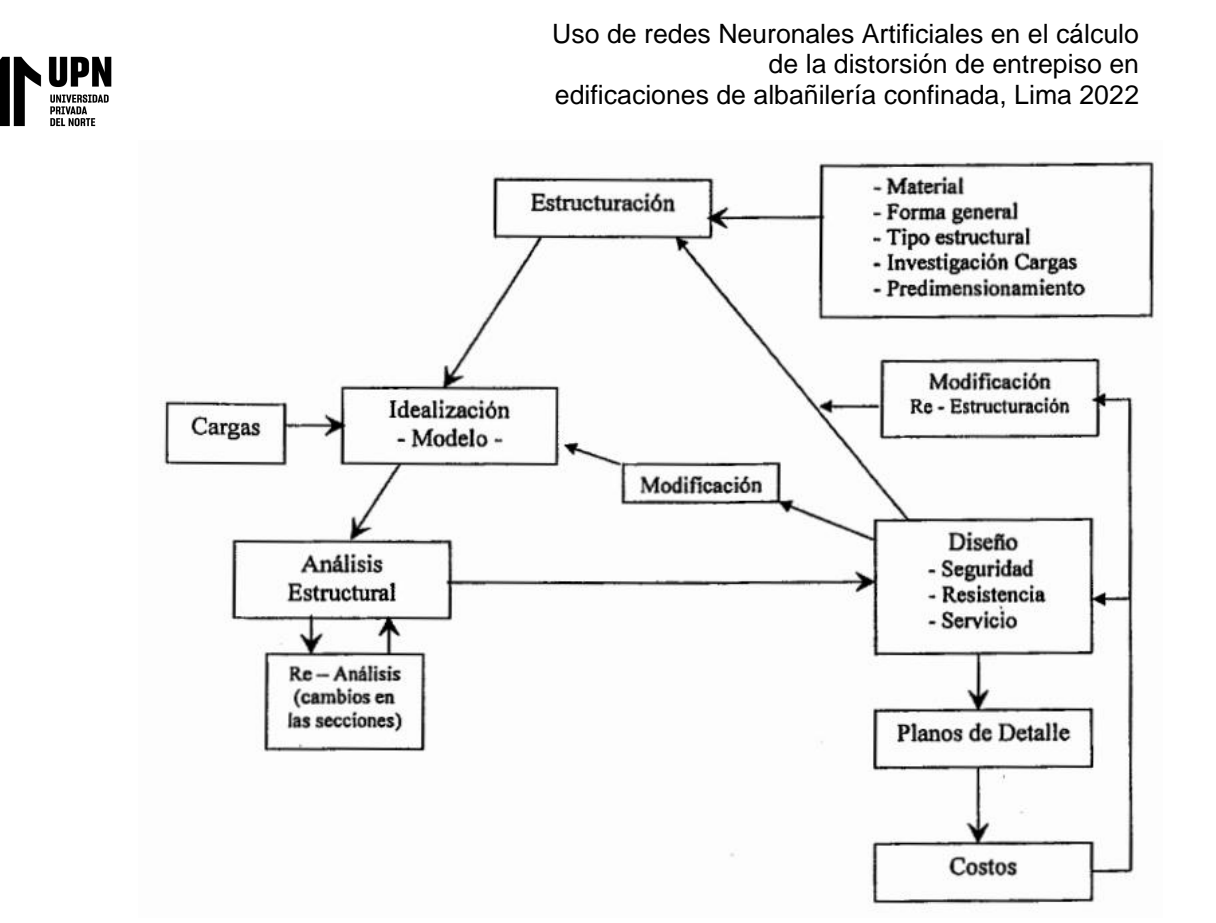

*Figura 1.* Etapas de un proyecto estructural *Fuente*: Extraído de Ottazzi (2014)

<span id="page-14-0"></span>El cálculo de estructuras es un proceso iterativo que puede tardar mucho tiempo, según BuildSoft (2022) de la unión europea, afirma que el análisis estructural hace muchos años era complejo, el ingeniero debía resolver múltiples matrices, y tener un resultado que luego debía iterar hasta tener un valor acorde con lo que indica la norma del país, sin contar que en el proceso podía haber equivocaciones. BuildSoft, también menciona que los softwares de diseño han reemplazado el proceso manual y han hecho ahorrar mucho tiempo al ingeniero civil. Así como hemos estado a la vanguardia con métodos matemáticos que simplificaron el lápiz y el papel por softwares de computación es probable que podamos dar otro nuevo salto hacia otra tecnología de estos tiempos.

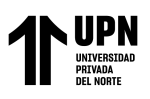

Actualmente el proceso de análisis y diseño estructural es iterativo y muy lento, sería ideal que el primer diseño cumpla con todos los requerimientos; sin embargo, esto no sucede y el ingeniero estructural vuelve a procesar una y otra vez los datos hasta que el análisis cumpla con los requisitos del reglamento (Bojórquez et al., 2016), la mejora en los procesos de diseño está ligada al tiempo que toma este. Al tener procesos iterativos frecuentes, es decir, reelaboración de modelos estructurales para el análisis de viviendas, se genera la posibilidad de errores y atrasos en el proceso en su conjunto, una forma de mejorar este problema sería mediante la aplicación de redes neuronales, las cuales podrían simplificar el número de iteraciones, mediante la optimización de ciertos parámetros, es así que en esta investigación se hace uso de RNA para optimizar el tiempo en la etapa del análisis estructural, dejando para próximas investigaciones la simplificación de las otras etapas del desarrollo de un proyecto estructural.

La primera comprobación que se hace para verificar si una estructura tendrá un buen comportamiento ante un sismo, es el cálculo de la densidad de muros, edificaciones con poca densidad de muros han demostrado comportamientos frágiles ante eventos sísmicos (Bartolomé, 2005), el siguiente paso es el análisis estructural para lo cual se recurre al uso de un software de análisis estructural comercial, con esto obtenemos el cálculo de la distorsión de entrepiso. Estos pasos se repiten una y otra vez hasta que el método ensayo y error de como resultado un valor que según la recomendación de la norma E-030, es aceptable. En consecuencia, esta serie de pasos que son parte del análisis estructural de la edificación podrían ser desarrollados siguiendo un modelo que clasifique e identifique ciertos comportamientos para obtener el mismo resultado, pero de forma más rápida y simple.

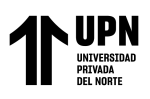

Las Redes Neuronales Artificiales (RNA) funcionan de forma similar a cómo funcionan las neuronas del cerebro, pueden considerarse modelos caracterizados por algoritmos muy eficientes que operan de forma masivamente paralela y permiten desarrollar tareas como el aprendizaje de órdenes para luego reconocer patrones similares, clasificarlos, optimizarlos y tomar decisiones inteligentes (Flórez y Fernández, 2008), también son una herramienta vinculada a la inteligencia artificial, la cual busca a partir de procesos de aprendizaje modelados matemáticamente estimar y optimizar ciertos procesos (Baeza et al., 2001), en esta investigación serán aplicadas con la intención de mejorar el proceso de diseño de viviendas multifamiliares de Albañilería confinada.

Python, es un programa que consta de un lenguaje de programación simple que permite obtener un algoritmo eficiente y limpio, además se encuentra en internet como software libre, es importante desarrollar el algoritmo para el cálculo de la distorsión de entrepiso en edificaciones de albañilería ya que el programa Python es un lenguaje de programación que garantiza la creación de un buen código, por esta razón, se ha decidido desarrollar este software en el lenguaje de programación Python

Se decidió representar el código usando el lenguaje python porque es gratuito, versátil, tiene un lenguaje popular además por su gran cantidad de recursos es adecuado en dar herramientas para desarrollar el algoritmo de aplicación.

#### <span id="page-16-0"></span>**1.2. Antecedentes**

#### <span id="page-16-1"></span>**1.2.1. Antecedentes Internacionales**

Cabrera et al. (2022), en su artículo "Predicción de demanda eléctrica utilizando redes neuronales artificiales para un sistema de distribución de energía eléctrica", de Colombia. Los investigadores recopilan datos con una antigüedad de 6

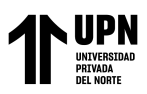

años sobre las demandas energéticas de la población durante todos los meses del año. Los datos les fueron facilitados por la concesionaria eléctrica. Estos datos fueron ingresados a la RNA del tipo perceptrón multicapa, usando dos combinaciones entre neuronas diferentes, de ambas pruebas el modelo con 12 neuronas en la capa de entrada, 9 neuronas en la capa oculta y 1 neurona en la capa de salida resultó ser el más óptimo ya que, con esa prueba la medición del error resulto en 3.17%, con este resultado los autores demuestran el nivel de confiabilidad del modelo y su efectividad para hacer proyecciones de demanda de energía eléctrica en tiempos de mayor horizonte.

Según Hoyos (2020) en su artículo "Detección de defectos en fibras textiles utilizando algoritmos de Deep Learning" de Colombia, plantea el uso de RNA para la detección de fallas en el proceso de control de calidad en la fabricación de prendas textiles. El autor propone el modelo aprendizaje profundo o Deep Learning con procesamiento de imágenes llamado redes convolucionales (CNN). El autor obtuvo una cantidad de 2000 datos brindados por la Universidad Antonio Nariño, luego estas imágenes fueron ingresadas al programa Google cloud y probadas con el algoritmo de CNN, después de la distribución de datos, las pruebas arrojaron una precisión del 89.89%, con este resultado el autor califica el proceso como bueno. Finalmente, el autor desarrolla el prototipo de visión por computadora y lo mantiene vigente para que la industria textil, pueda usarla.

Según Mula et al. (2020) en su artículo "Aplicación de sistemas inteligentes al control de calidad de la producción de piezas en serie mediante la reconstrucción de imágenes" de España, platean un sistema de control para disminuir la cantidad de piezas defectuosas en la industria con el uso de machine learning. Por medio de una base de datos con una gran cantidad de imágenes, los autores crearon un algoritmo

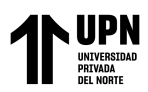

capaz de clasificar y detectar fallas. Los autores resaltan el gran aporte de su investigación, así como también la escala a otros ámbitos también industriales como son la procura, la logística y la optimización de la producción y su seguimiento en tiempo real. Con el desarrollo de la investigación los autores consiguieron principalmente ahorro de tiempo, materiales y gasto energético.

Según Carrillo (2019) en su investigación titulada "Redes neuronales artificiales, una aplicación al mercado inmobiliario habitacional de segmento medio de la ciudad de Morelia Michoacán, México", demuestra las bondades de las redes neuronales artificiales en la estimación de precios de inmuebles. Carrillo (2019), usa la red neuronal back propagation para la predicción de precios, además establece pruebas variando la función de activación, el porcentaje de datos para el entrenamiento, prueba y validación y finalmente mide el error con la herramienta estadística error absoluto medio, obteniendo que la función de activación sigmoidea arroja datos de error muy bajos además son desarrollados en un tiempo corto de 15 minutos con respecto a las demás pruebas.

Según Martínez et al. (2019) en su investigación "Clasificación de microorganismos en muestras de agua aplicando deep learning en imágenes de microscopia" de Colombia, plantean el uso Deep learning para el procesamiento digital de imágenes de microscopia, donde se identifican microorganismos contaminantes. Los autores dividieron la base de datos en entrenamiento, test y validación. Combinaron parámetros para determinar cuál de las pruebas tuvo menor error, siendo la prueba más eficiente la que tuvo un epoch de 100 y minibatchsize de 0.015, en el entrenamiento. Finalmente, el algoritmo planteado por los autores demostró tener un nivel de reconocimiento de microorganismos en el agua con un nivel de efectividad de

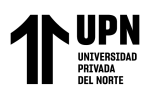

95.65%. Esta investigación permite realizar un análisis más exacto y en menor tiempo que el método tradicional.

#### <span id="page-19-0"></span>**1.2.2. Antecedentes Nacionales**

Según Incio et al. (2023), en su tesis "Modelo de red neuronal artificial para predecir resultados académicos en la asignatura Matemática II" tuvo como objetivo probar dos algoritmos para determinar su exactitud en la predicción de problemas pedagógicos, el total de muestras fue de 66 alumnos a quienes se les hizo preguntas endógenes y exógenas determinantes para su clasificación. Luego de seleccionada la estructura de la RNA, los autores usaron dos algoritmos Lenverg-Marquardt (LM), recomendada por algunos autores y con gran uso en la lista de algoritmos de Matlab, y scaled Conjugate Gradient (SCG), el cuál es una versión mejorada de algoritmo de retropropagación, y la verificación la hicieron con R(Coeficiente de correlación, lo más cercano a 1) y MSE(error cuadrático medio, lo más cercano a cero), demostrando que el método de LM tiene un porcentaje de exactitud de 86% con respecto al algoritmo SCG con un porcentaje de exactitud de 70%. Finalmente, la principal conclusión del autor fue que el algoritmo LM es una herramienta importante para resolver problemas de pronóstico pedagógico.

Según Maltartida (2022), en su artículo "Predicción de la contaminación atmosférica generada por las emisiones del CO2 en el Perú utilizando los métodos ARIMA y Redes Neuronales" debido a que volvemos a las altas cifras de emisión de CO2, con respecto a las cifras del 2020, con el objetivo de poder hacer una predicción confiable para las emisiones futuras de CO2, el autor propone dos modelos: ARIMA (método estadístico) y redes neuronales. Ambos modelos verificados por las siguientes herramientas para la detección de pronóstico: raíz cuadrada del error cuadrático medio

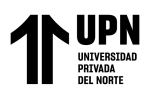

(RMSE), error absoluto medio (MAE) y error porcentual absoluto medio (MAPE). El autor concluyó que el método más apropiado para la predicción de emisión de CO2 en el Perú son las redes neuronales con 5 entradas 10 nodos en la capa oculta y 1 capa de salida, con este conocimiento las autoridades podrían formular políticas que generen cambios significativos para reducir las emisiones de CO2 en el Perú.

Según Quiñones et al. (2020), en su artículo "Red neuronal artificial para estimar un índice de calidad de agua" menciona que las redes neuronales artificiales son adecuadas para estimar pronósticos para relaciones no lineales y plantea las redes neuronales para predecir parámetros químicos y microbiológicos que pueden influir en la calidad del agua. Quiñonez, usando el algoritmo de levenberg-Marquardt y para la verificación del rendimiento usa la raíz del error cuadrático medio (RMSE) y el coeficiente de correlación, de esta comparación obtiene un coeficiente de correlación óptimo de 0.94 pudiendo determinar el índice de calidad de agua con referencia al oxígeno disuelto, la demanda bioquímica de oxígeno, nitratos, turbidez del agua, coliformes fecales, y potenciales de hidrógeno, en ese sentido el autor resalta que se puede extender su investigación en otros aspectos medioambientales tal como la contaminación además destaca que las RNA puede ser una gran alternativa contra las predicciones y tendencias tradicionales.

Según Muñoz (2019) en su tesis de "Métodos simplificados de análisis sísmico para viviendas de albañilería estructural" de Perú, plantea el método simplificado para edificaciones de albañilería. En la investigación el autor propone tres métodos para la simplificación del análisis en una edificación de albañilería. El primer método es el análisis por elementos finitos usando el software ETABS, el segundo método es el análisis de elementos estructurales considerando los muros en volado y el tercer método es el análisis por longitudes. Previo a la verificación el autor realiza un estudio

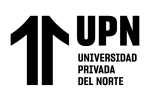

para determinar el área común para la aplicación de la investigación, de esta manera concluye que las viviendas más comunes se desarrollan en un área de entre 96m2 y 150m2. Finalmente, el autor halló el desplazamiento con cada uno de los métodos simulando la vivienda con y sin confinamientos y llegó a la conclusión que la rigidez total de la vivienda está determinada por los muros de albañilería, siendo los confinamientos elementos que no aportan rigidez. En la comparación de métodos llegó a la conclusión que el método por análisis de elementos estructurales considerados en volados tiene un nivel de confiabilidad de 93.97% mientras que, el método de análisis por longitudes tiene un nivel de confiabilidad de 95.94%, siendo el que más se aproxima al método de análisis por elementos finitos, por tanto, es el método que recomienda para análisis de viviendas de entre 2 y 3 niveles.

#### <span id="page-21-0"></span>**1.3. Marco Teórico**

#### <span id="page-21-1"></span>**1.3.1. Primera variable: Redes Neuronales Artificiales**

La Inteligencia artificial es la forma de resolver problemas de manera similar a como lo haría un humano. El Machine learning es una subárea de la Inteligencia Artificial que implica el desarrollo de algoritmos los cuales se encarga de resolver problemas sin haber sido explícitamente programado para ello. En relación con el Machine Learning tenemos la técnica de Deep Learning que es la rama que se encarga de resolver problemas complicados mediante redes muy profundas, es decir mediante una o varias etapas para su desarrollo (Instinto Programador, 2020).

En la figura 2 se muestra la inteligencia Artificial como un todo para aprender, almacenar y clasificar el conocimiento para lo cual es necesario usar, herramientas matemáticas, métodos de búsqueda, métodos de optimización, etc. Luego se muestra Machine Learning como una subárea basada en métodos matemáticos para el

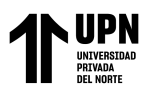

reconocimiento de patrones, entre el método matemático para el aprendizaje se tiene

el árbol de decisión.

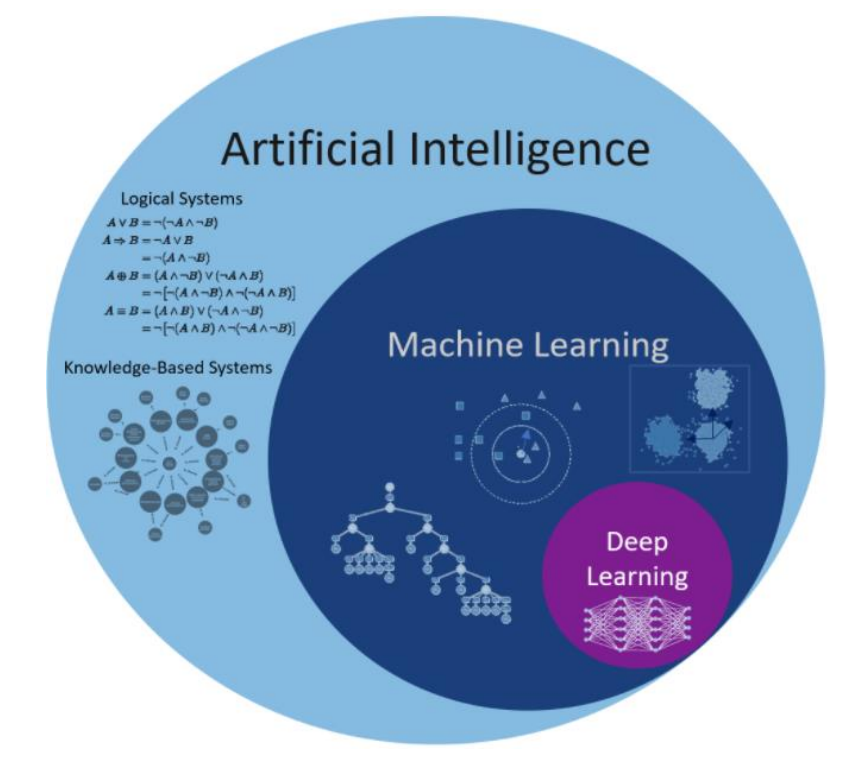

<span id="page-22-0"></span>*Figura 2.* Mapa de superposición de relaciones en Inteligencia Artificial *Fuente*: Instinto Programador (2020)

Un constituyente importante de la Inteligencia Artificial es el Deep Learning y dentro de este se encuentran las redes neuronales que se encargan de emular algunas características del cerebro humano y aprenden a facilitar la resolución de problemas complejos, como la predicción de eventos (Flórez et al.,2008, p.53).

Haciendo una analogía, las neuronas biológicas actúan como microprocesadores que a diferencia de las RNA no reciben información organizada, sino más bien las reciben desordenadas a partir de estímulos del entorno para después clasificarlas internamente. En la siguiente figura se tiene un resumen entre las actividades de una neurona biológica comparada secuencialmente con una neurona artificial.

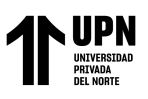

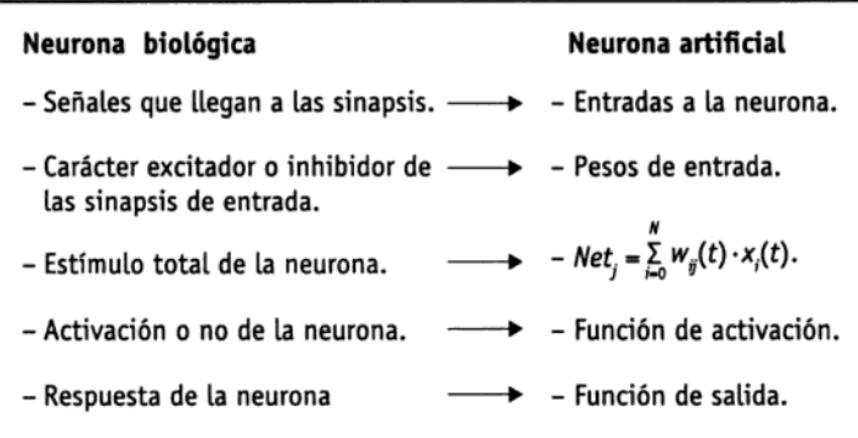

<span id="page-23-0"></span>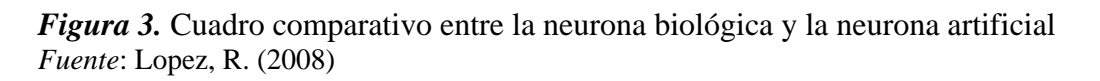

En la figura 4 se muestra un modelo estándar para ilustrar el sistema que compone la red neuronal, conformado por una red con datos de entrada activados por una función denominada parte logarítmica, la red está compuesta por capas y esta a su vez está compuesta por varias neuronas, en el grafo los nodos representan a las neuronas y las conexiones a las sinapsis, entonces, la red neuronal es un conjunto de varias neuronas enlazadas entre capas que actúan para dar un dato de salida (Larranaga P., 1997).

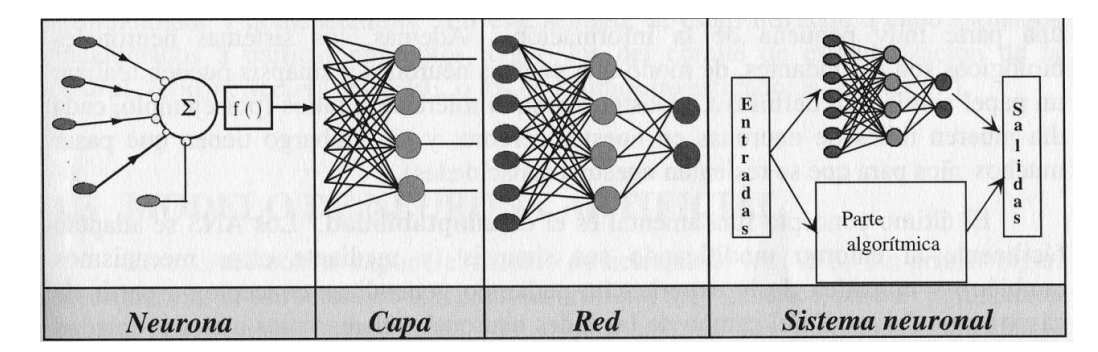

<span id="page-23-1"></span>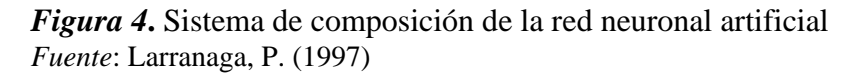

En la figura 5 se muestra el esquema típico de una red neuronal, aquí se aprecian los principales constituyentes de una red, los cuales son una capa de entrada la cual se encadena a la capa intermedia llamada capa oculta ésta según su complejidad

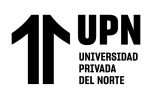

puede conformarse por un gran número de capas, finalmente la encargada de transferir

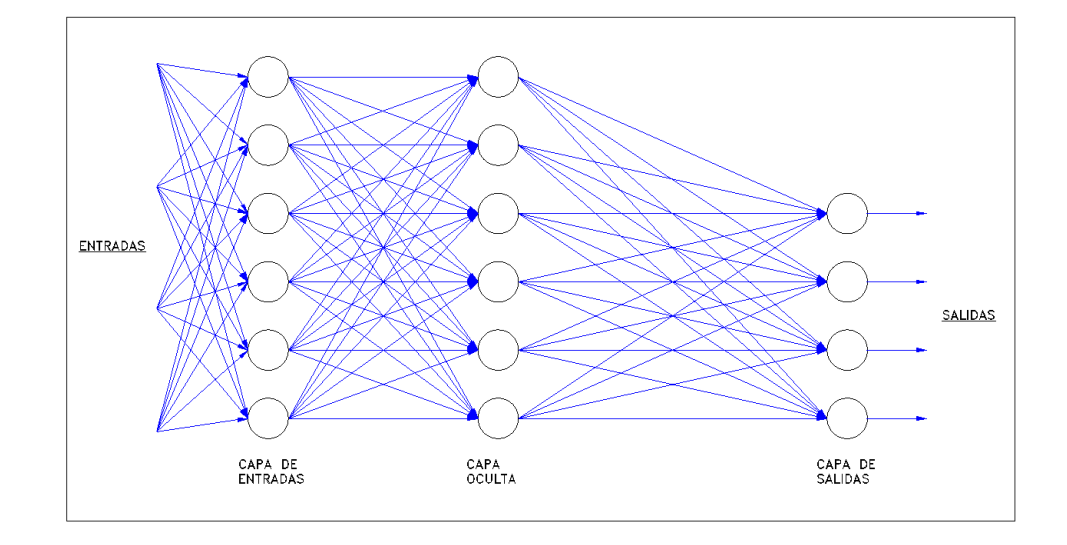

el resultado de la red al exterior es la llamada capa de salida.

<span id="page-24-0"></span>*Figura 5.* Estructura de una red neuronal artificial *Fuente*: Adaptado de Arenas, F. (2016)

En cada conexión llamada también sinapsis está asignado un valor de importancia, el cual es llamado peso. Además, cada neurona tiene un valor de sesgo, que también es llamado, bias. El resultado de cada neurona depende del valor de sesgo y de las sumas ponderadas de capas anteriores. En cada neurona se obtiene una función lineal que es modificada por otra ecuación lineal o no lineal, llamada función de activación. En la figura 6 se muestra la representación de una neurona con los valores de entrada *p* y los pesos *w*, que ingresan a la neurona, y la función está representada por la suma ponderada y el valor de sesgo *b,* el resultado de esta función es operado por la función de activación, y el resultado es el valor de *p*, el cuál es el valor de ingreso para la siguiente neurona (Villalba, et al., 2012).

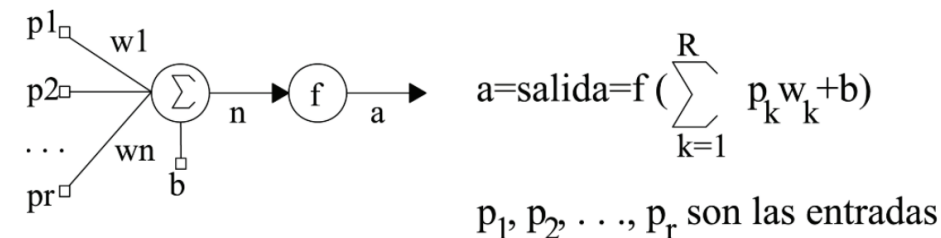

<span id="page-25-1"></span>*Figura 6.* Estructura matemática de una red neuronal artificial *Fuente*: Villalba, et al. (2012)

Los principales constituyentes de las RNA que influyen en la selección del modelo, es decir el número de capas y el número de neuronas por capa son conocidos también como parámetros de la RNA.

#### **1.3.1.1. Tipos de Redes Neuronales Artificiales**

<span id="page-25-0"></span>Las RNA se clasifican conforme a su arquitectura y al tipo de conectividad entre neuronas. A continuación, se describe a los tipos más importantes:

#### **1.3.1.1.1 Perceptrón multicapa**

Está compuesta por una capa de entrada, capas intermedias también conocidas como capas ocultas y una capa de neuronas de salida, todos estos elementos en conjunto reciben información organizada de tablas o base de datos para clasificarlas como entradas y salidas, pero son las capas ocultas las que en realidad hace todo el trabajo fundamental (Möller, Luchesi, Foschi, & Rubinstein, 2005).

En la figura 7 se muestra un ejemplo de arquitectura para el perceptrón multicapa, la red tiene como finalidad la clasificación de vocales, para lo cual tiene una capa de entrada con 20 datos, en las capas ocultas se procesan todas las variables que puedan existir para la capa de entrada, es decir texturas, grosores y colores, datos que incrementan el nivel de complejidad para obtener el resultado buscado, el tipo de aprendizaje del ejemplo es del tipo supervisado ya que se tienen datos de entrada y

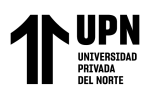

están relacionados a datos de salida deseados, el aprendizaje de la red consiste en modificar el nivel de importancia de las conexiones entre neurona repetidas veces hasta que los resultados de la red sean muy similares o tengan un nivel aceptable en la capa de salida, la figura muestra el aprendizaje de la red para la respuesta E, es decir la red aprendió que el dato de salida es la E, dando como resultado el vector 0 1 0 0 0 (Palmer et al., 1999).

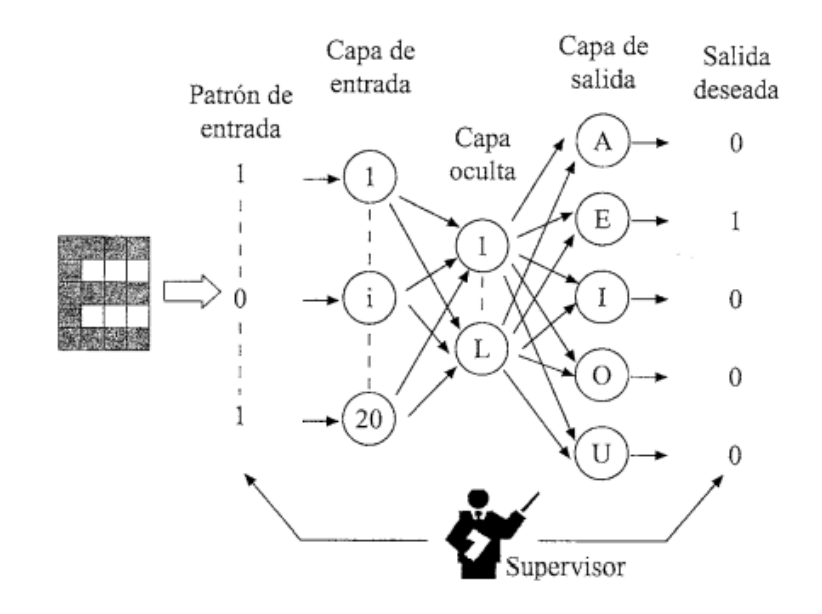

<span id="page-26-0"></span>*Figura 7.* Entrenamiento de un perceptrón multicapa supervisado para la clasificación de vocales *Fuente*: Palmer et. al. (1999)

#### **1.3.1.1.2 Feedforward (Redes unidireccionales)**

Es el tipo de conexión donde las neuronas solo siguen un sentido, hacia adelante. El número de capas de la red puede estar determinado por una o varias, es decir, monocapa o multicapas, en ambos casos los ingresos son proyectados por una o varias capas, según sea el caso, que realizan cálculos y dan como respuesta la salida (Larranaga P., 1997).

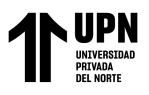

#### **1.3.1.1.3 Feedback (Redes recurrentes)**

Es el tipo de conexión donde las neuronas funcionan hacia adelante y hacia atrás, además las neuronas se conectan con capas anteriores y entre otras neuronas de la misma capa. En la figura 8 se muestra un grafo de la arquitectura descrita (Larranaga P., 1997).

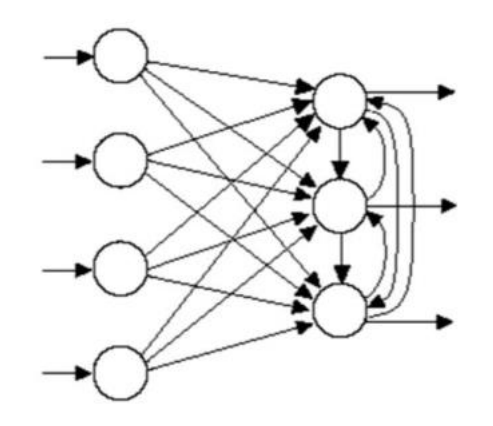

<span id="page-27-1"></span><span id="page-27-0"></span>*Figura 8***.** *Arquitectura de una Red Neuronal Artificial del tipo recurrente Fuente*: Freeman (1991)

#### **1.3.1.2. Redes Neuronales Artificiales según su aprendizaje**

El aprendizaje de las RNA consiste en el entrenamiento de la red para que determine el nivel de importancia y las mejore con el objetivo de hacer que la respuesta se acerque a la correcta.

El autor Mirjalili et al. (2020), menciona tres modos distintos de aprendizaje para una red neuronal, estos son las siguientes:

#### **1.3.1.2.1 Aprendizaje supervisado**

Este tipo de aprendizaje es llamado de esta manera por tener un controlador en el desarrollo del proceso, el primer paso que sigue el aprendizaje es contar con los datos de entrenamiento etiquetados, el siguiente paso es asignar una tarea de clasificación, finalmente se obtiene la predicción de resultados, para luego volver a ejecutarse los pasos anteriores (Charytoniuk, 2000).

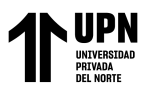

#### **1.3.1.2.2 Aprendizaje no supervisado**

Con esta técnica partimos desde una base de datos sin etiquetas, tampoco es necesario hacer una retroalimentación, por el contrario, esta técnica explora en sí misma y es capaz de extraer información a partir de estructuras que guardan cierta relación y agruparlas (Charytoniuk, 2000).

#### **1.3.1.2.3 Aprendizaje reforzado**

Este otro tipo de aprendizaje tiene un proceso de decisión definido por el entorno, primero se tiene una serie de tareas, luego para determinar el estado de la decisión se le somete a un condicionamiento que puede ser positivo o negativo, finalmente el aprendizaje se lleva a cabo a partir de una serie de acciones diferidas (Charytoniuk, 2000).

#### **1.3.1.3. Algoritmos de aprendizaje de Redes Neuronales Artificiales**

<span id="page-28-0"></span>Los algoritmos en la RNA establecen reglas basadas en varias operaciones con la finalidad de inferir una solución a la red.

#### **1.3.1.3.1 Backpropagation**

Esta es una generalización de un algoritmo conocido como mínimos cuadrados, donde lo que hacen las neuronas es actualizar los pesos y las ganancias con base al error medio cuadrático. Para enseñar a esta red se debe entrenar datos que trabaje en un proceso iterativo que modifique el peso de los nodos, el resultado es comparado con un objetivo y el error que resulte se propaga de retorno a cada una de las neuronas para ver el grado de influencia que tiene cada una en el resultado (Ponce, 2010).

La función de error mide la distancia entre el vector de salida calculado y el conjunto de valores expuestos como deseados. Con esta medida el algoritmo de aprendizaje ajusta los pesos en la red para, a cada iteración.

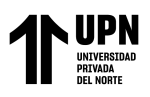

La parte matemática del algoritmo sigue la siguiente secuencia (Meza R., 2013):

La señal error de salida producido por la neurona j, es la salida esperada d<sub>i</sub> menos la salida obtenida yj definida por:

$$
e_j(n) = d_j(n) - y_j(n) \qquad \dots Ec. \quad l
$$

donde n, es el número de capas

El error cuadrático medio para la neurona j es:

$$
\xi(n) = \frac{1}{2} e_j^2(n) \qquad \qquad \text{...} Ec. 2
$$

Es así como el error cuadrático medio para todas las neuronas se obtiene al sumar  $1/2e^2$ <sub>j</sub>(n), esto para todas las neuronas visibles donde se puede calcular el error.

Se tiene entonces:

$$
\xi(n) = \frac{1}{2} \sum_{j \in C} e_j^2(n) \qquad \text{...} Ec. 3
$$

En la fórmula *(Ec. 3)* C, incluye todas las neuronas con capas de salida.

La energía del error cuadrático medio se obtiene sumando todos los  $\xi(n)$ 

Implementando el descenso de gradiente para esta función, se calcula las derivadas parciales del error medio.

$$
\Delta w[i,j] = -\eta \frac{\partial(e^2)}{\partial w[i,j]} \quad \dots Ec. \quad 4
$$

Donde η indica el tamaño de pasos en el descenso de gradiente, también conocida como constante multiplicadora de la pendiente de curva.

### **1.3.1.3.2 Árbol de decisión**

Los árboles de decisión son uno de los algoritmos más sencillos y fáciles de implementar y a su vez de los más poderosos, su estilo es gráfico y se basa en un modelo tipo diagrama de flujo. El principal objetivo es el aprendizaje inductivo a partir

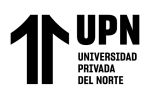

de observaciones y construcciones lógicas basados en reglas, que sirven para representar y categorizar una serie de condiciones que suceden de forma sucesiva para la solución de un problema (Berlanga et al., 2013).

Este algoritmo se comporta como un árbol de decisión de forma recursiva al considerar el criterio del mayor peso entre neuronas, es decir, elige el mejor camino ante una situación con varios posibles resultados, eligiendo la mejor clasificación a los datos (Berlanga et al., 2013).

#### **1.3.1.3.3 Ádam**

El método Adam es uno de los más usados actualmente esto se debe a que acelera el proceso de convergencia con modelos matemáticos más eficientes, combina el método clásico con RMSprop para obtener un mejor rendimiento, e incluye términos de corrección de sesgo inicial, Chafla et al. (2019).

#### **1.3.1.4. Funciones de activación:**

<span id="page-30-0"></span>La función de activación se encarga de definir el comportamiento de la neurona para una determinada salida. A continuación, se describen las funciones de activación más empleadas:

**Función escalón,** la función escalón de la figura 9, muestra como esta función de transferencia acerca la salida de la red a cero, si el argumento de la función es menor que cero y la lleva a uno si este argumento es mayor que uno. Esta función crea neuronas que clasifican las entradas en dos categorías diferentes, característica que le permite ser empleada en la red tipo Perceptrón multicapa. (Freeman, 1991)

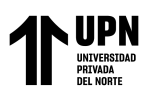

 $a = \begin{cases} 1 \sin 2\theta \\ 0 \sin \theta \end{cases}$ 

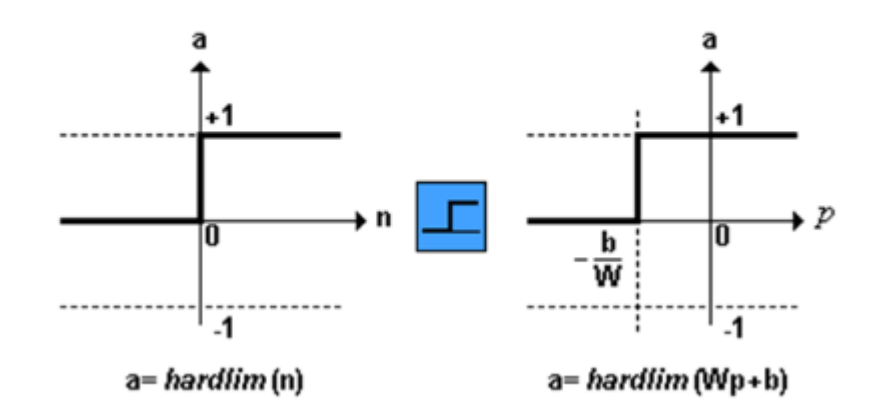

<span id="page-31-0"></span>*Figura 9***.** Función transferencia escalón *Fuente*: Freeman (1991)

**Función de Transferencia lineal,** la salida de una función de transferencia lineal es igual a su entrada, esta función es sencilla y es usada para modelos de baja complejidad. En la figura 10 se representa su gráfica (Freeman, 1991).

 $a = n$ 

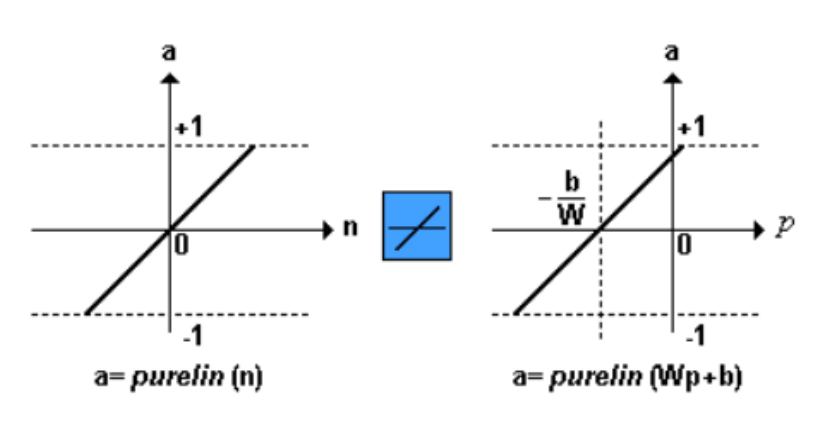

<span id="page-31-1"></span>*Figura 10.* Función de transferencia lineal *Fuente*: Freeman (1991)

**Función sigmoidal,** según Freeman (1991), esta función toma los valores de entrada, los cuales pueden oscilar entre más y menos infinito, y restringe la salida a valores entre cero y uno, de acuerdo con la expresión:

$$
a = \frac{1}{1 + e^{-n}}
$$
 ...*Ec.* 5

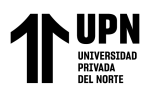

Esta función es comúnmente usada en redes multicapa, como la Backpropagation, en

parte porque la función logsig es diferenciable, como se muestra en la figura 11.

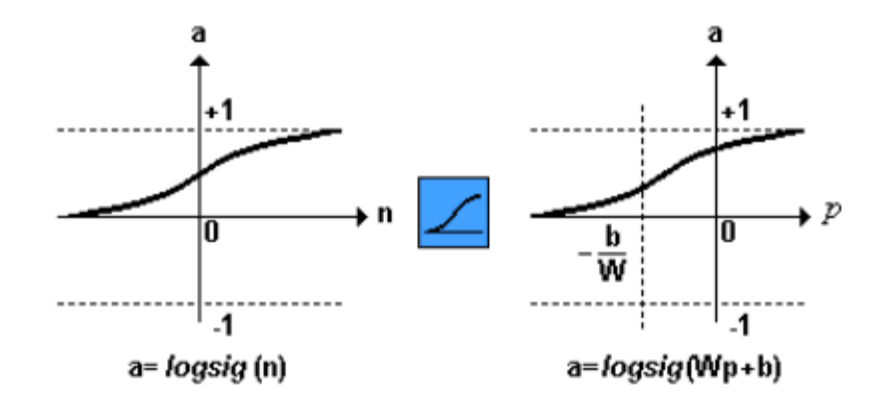

<span id="page-32-0"></span>*Figura 11.* Función de transferencia logarítmica sigmoidal *Fuente*: Freeman (1991)

**Función ReLu (unidad lineal rectificadora),** es una de las funciones más populares para el Deep Learning, esta función permite el paso de todos los valores positivos sin variarlos y para todos los valores negativos los cambia a 0, la función se define como  $R(z) = max(0, z)R(z) = max(0, z)$ , en la figura 12 se muestra la gráfica de la función (Antona, 2017).

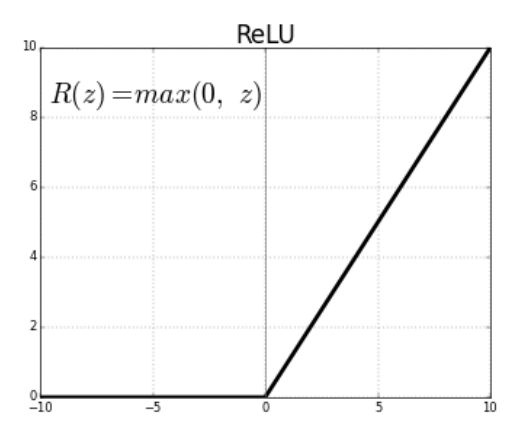

<span id="page-32-1"></span>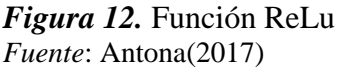

 La forma de controlar el comportamiento del algoritmo de aprendizaje es mediante elementos denominados hiperparámetros, el cual incluye, la función de activación, el learning rate, la función de error y las épocas, estos elementos influyen

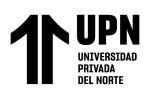

en la velocidad y en la calidad del algoritmo y se eligen mediante pruebas hasta encontrar una combinación adecuada para la RNA (Sánchez, J., & Campos, M., 2021).

#### **1.3.1.5. Herramienta computacional Python**

<span id="page-33-0"></span> Python es considerado entre los programadores, una herramienta muy atractiva para uso profesional por su sistema didáctico, práctico, expresivo y legible, lo cual hace fácil la traducción de métodos de cálculo por medio del programa (Fernandez, 2013).

Sus características principales son las siguientes:

- a) Lenguaje de programación usado para diversos propósitos, para detallar algunas áreas donde actualmente se desarrolla de manera importante: diseño de páginas web, ciberseguridad, inteligencia artificial, ciencia de datos, química, etc.
- b) Entorno de alto nivel, con capacidad de almacenamiento suficiente para abastecer la matriz con innumerables datos.
- c) Haciendo una analogía gráfica aprendizaje versus tiempo, se podría decir que el aprendizaje se comporta como una curva exponencial.
- d) Es un programa de fuente abierta, es decir, cualquier persona puede hacer un aporte a su desarrollo.
- e) Es un lenguaje interpretado y no compilado, es decir se usa un intérprete que lee el código fuente línea por línea por lo cual no es necesario compilar el código, en la presente tesis se usó un intérprete interactivo desde la web.
- f) Es necesario usar un editor de texto, para escribir el código, en la presente tesis se usó el Google Colaborate.

 El Índice de Popularidad de Lenguajes de Programación (PYPL), el cual se crea a partir de la concurrencia de búsquedas hechas de un programa, indica que Python es

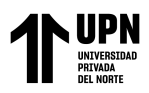

el lenguaje con mayor frecuencia de búsquedas entre tutoriales y discusiones en blogs (PYPL, 2022). En la siguiente figura se muestra el análisis hecho por PYPL, donde clasifican a Python en el primer lugar de crecimiento, popularidad y confianza hasta enero del 2022.

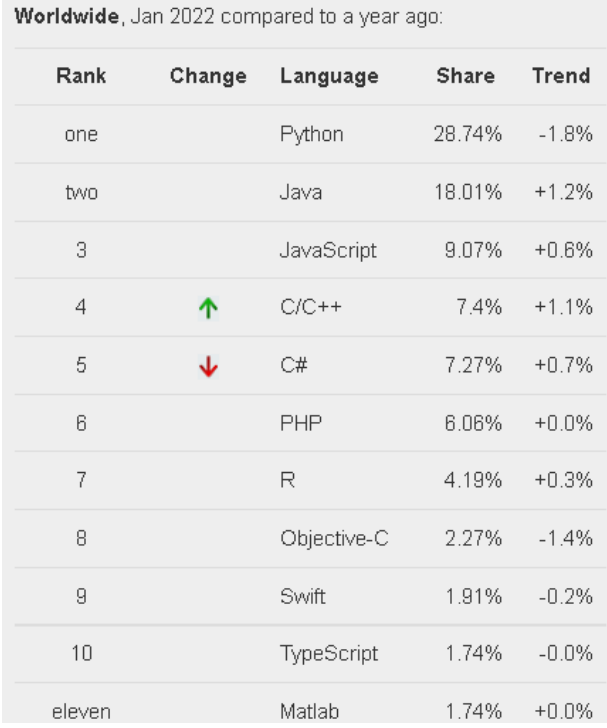

<span id="page-34-0"></span>*Figura 13***.** Lenguajes de programación más usados hasta enero del 2022 *Fuente*: Publicación, PYPL (2022)

#### **1.3.1.5.1 Librerías interactivas en Python**

 Las librerías son las herramientas que resuelven necesidades específicas, simplifican operaciones para desarrollar secuencias de forma fácil y rápida. Han sido creadas por desarrolladores que hacen libre la utilización con un fin colaborativo.

A continuación, se hace una breve descripción de las principales librerías en

Python (Instinto Programador, 2020).

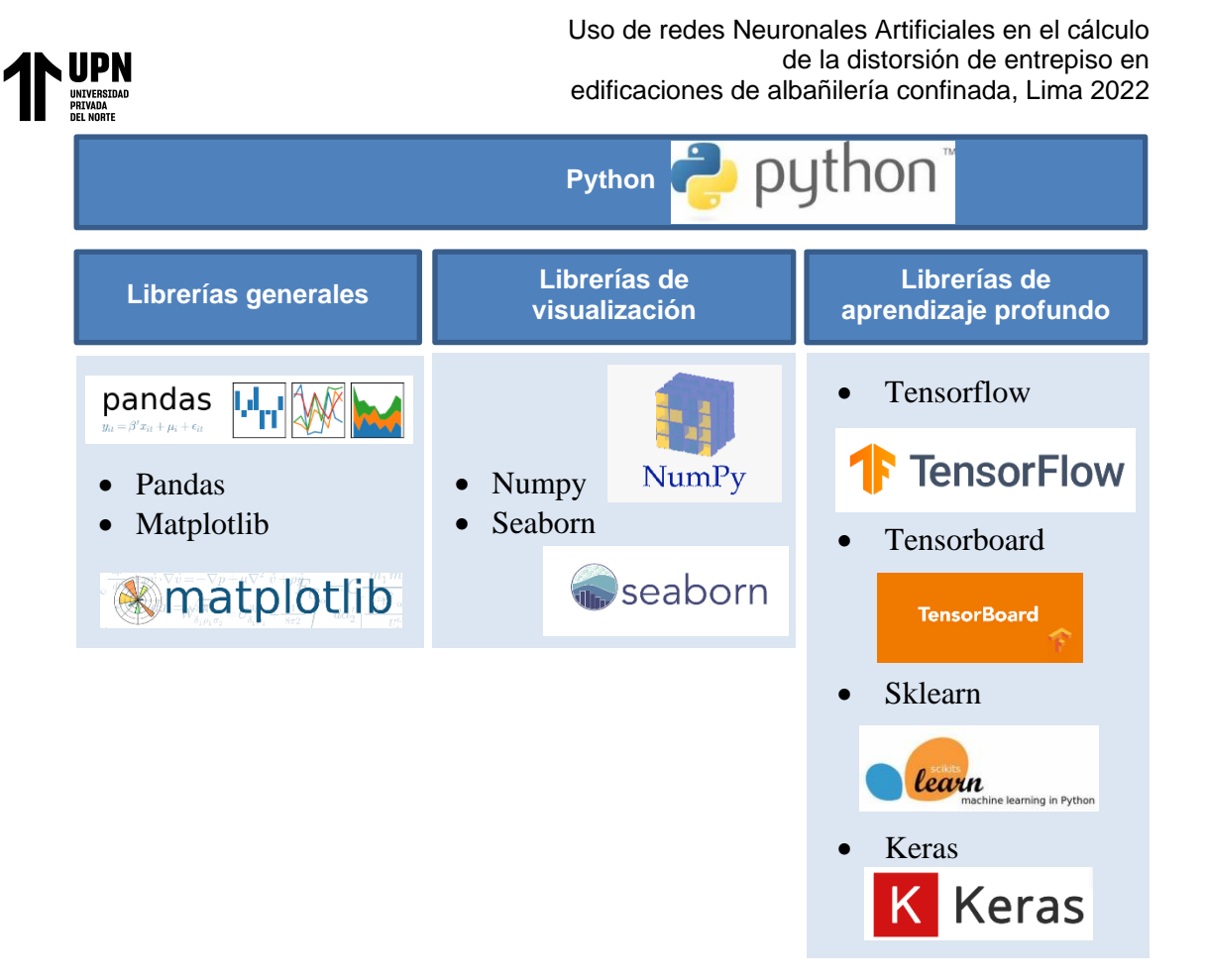

*Figura 14.* Librerías de Python, usadas en la investigación *Fuente*: *Elaboración propia*

- <span id="page-35-0"></span>**a) Pandas.** Manipula estructuras de datos posee la capacidad de leer, escribir, elaborar tablas y analizar la data.
- **b) Matplotlib.** Se clasifica dentro de las librerías de visualización y análisis de datos. Crea histogramas trazados lineales y de 3D, gráficos de dispersión, etc.
- **c) Numpy.** Es una librería para manejo de datos. Agrega soporte para vectores, facilita el tratamiento de matrices y funciones matemáticas.
- **d) Seaborn.** Tiene las mismas funciones que el matplotlib pero con una variedad en colores y diseños sofisticados para una mejor presentación y visualización.
- e) **Tensorflow.** Su función principal es desarrollar redes neuronales. Esta librería es muy usada en los entornos de investigación y producción por
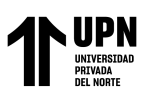

sus características de funcionalidad, ofrece depuración, visualización, servicio para presentación, etc.

- **f) Tensorboard.** Es un visualizador dinámico del Tensorflow. Muestra la operación entre capas, genera histogramas, muestra imágenes, textos y para los resultados permite ver el experimento, hacerle seguimiento y luego compartirlo fácilmente.
- **g) Sklearn.** Considerada una de las estrellas del aprendizaje automático. Es ideal para la predicción y transformación de datos, pasando por los pasos de aprendizaje desde datos, transformación y finalmente predicción. Usado para machine learning.
- **h) Keras.** Es otra de las estrellas del aprendizaje automático, hace bloques de construcción para facilitar la interacción entre capas.

## **1.3.1.6. Herramienta estadística**

La relación entre un resultado y otro es medido con la herramienta siguiente:

## **1.3.1.6.1 Coeficiente de correlación**

Mide la fuerza y el sentido de relación lineal que existe entre dos variables cuantitativas, se define como la covarianza entre las variables X e Y dividido entre la desviación estándar de X, multiplicado por la desviación estándar de Y, el resultado puede tomar valores entre  $-1$  y  $+1$ , cuando tome valores de  $-1$ , entonces se tiene asociación lineal perfecta negativa , cuando tome valores de +1, entonces se tiene una asociación lineal perfecta positiva y cuando tome el valor de 0, entonces hay asociación nula (Lalinde, 2018).

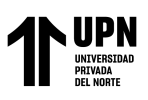

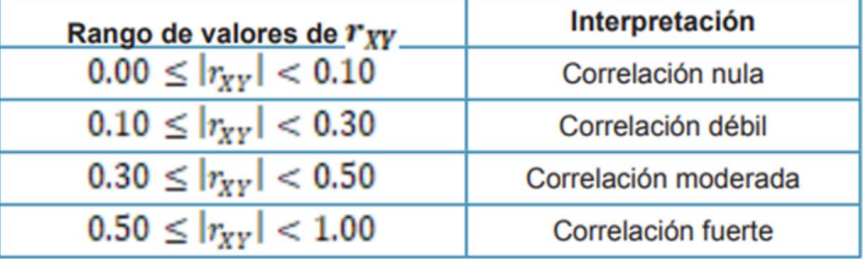

*Figura 15***.** Rango de valores para la interpretación de la correlación *Fuente*: Lalinde (2018)

## **1.3.2. Segunda variable: Distorsión de entrepiso en la albañilería confinada**

La Albañilería confinada es un sistema estructural, ampliamente utilizado en la construcción de edificaciones medianas y multifamiliares, este sistema utiliza para la edificación de los muros unidades de ladrillos de arcilla cocidos de manera artesanal o industrial, el ladrillo es asentado con aglomerante (mortero) y luego es reforzado mediante columnas de confinamiento, los muros de ladrillos de arcilla son los elementos estructurales que resisten toda la carga de la edificación (San Bartolomé & Quiun, 2004).

## **1.3.2.1. Densidad de muros**

La característica principal del sistema de albañilería confinada es la densidad de muros. En la norma E.070, capitulo VII se establece que las estructuras en albañilería confinada deben tener una densidad mínima de muros portantes con capacidad estructural (longitud mínima de 1.2 m), estos absorben fuerza cortante y son los que soportan la fuerza sísmica en cada dirección del edificio. La densidad mínima de muros se determina mediante la sumatoria de las áreas de los muros reforzados entre el área de la planta típica, como se aprecia en la siguiente ecuación:

$$
\frac{\text{Area de Corte de los Muros Reformzados}}{\text{Area de la planta típica}} = \frac{\sum L.t}{Ap} \quad \text{...Ec. 6}
$$

Donde:

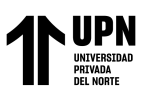

L: Longitud total del muro

t: espesor del muro

Ap: Área de la planta típica

# **1.3.2.2. Verificación de la mínima densidad de muros**

Esta verificación se hace para determinar la mínima cantidad de muros para la edificación, la siguiente fórmula obedece a la recomendación de la Norma E070 para la verificación de la densidad de muros mínima para una vivienda.

$$
\frac{\sum L.t}{Ap} \ge \frac{ZUSN}{56} \qquad \dots Ec. 7
$$

Donde:

Z: Factor de zona sísmica

U: Categoría de la edificación o factor de uso

S: Factor de suelo

N: Número de pisos

# **1.3.2.3. Distorsión de entrepiso**

Es también llamada distorsión máxima de entrepiso, la Norma E030 propone, la distorsión máxima de entrepiso para el material de albañilería debe ser menor a 0.005 y se calcula con la siguiente expresión:

$$
DI = 0.75x \frac{R_0 x D}{h} < 0.005 \quad \text{...} \text{Ec. 8}
$$

DI: Distorsión inelástica máxima de entrepiso (Deriva o Drift)

R0: Factor de reducción

h: altura de entrepiso

D: desplazamiento lateral elástico o desplazamiento relativo

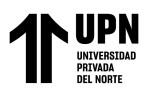

## **1.3.2.4. Parámetros sísmicos**

La norma E070, establece una base para el diseño donde se establecen parámetros sísmicos indicados a continuación:

Z=Un porcentaje de la intensidad de la aceleración de la gravedad para un nivel de sismo de 475 años de periodo de retorno con la probabilidad de 10% de ser excedida en 50 años.

S=El paso de la aceleración de un estrato de suelo a otro obedece a un factor de amplificación que depende del tipo de suelo.

U=factor que relaciona el tipo de edificación y el tipo de sismo, teniendo en cuenta sismos de 475años, 975años y 2475 años de periodo de retorno, entonces para una edificación común tendremos un periodo de retorno de 475años.

C=Factor de amplificación que transmite la aceleración de la base a la propia edificación

Ro=Coeficiente básico de reducción, indica la ductilidad, la redundancia y la sobreresistencia en base al material, en base a la configuración estructural lo cual quiere decir si la edificación es regular o irregular.

En la Norma Técnica E.030 se considera que en la costa peruana la aceleración sísmica y por ende el riesgo es mayor, por presentarse el choque de placas continentales. Cada zona tiene una categoría con un factor de aceleración en unidades de "g", este factor se interpreta como la aceleración máxima horizontal en un suelo rígido con una probabilidad de 10% de ser excedida en 50 años.

En el ítem 3.3.4 del capítulo III se muestra un cuadro resumen dónde se especifica todos los parámetros usados en el desarrollo de esta investigación.

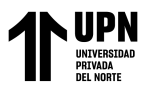

# **1.3.2.4.1 Perfil del suelo**

La clasificación para los perfiles del suelo, denominados también factores de amplificación del suelo están determinados en la norma E.030 – 2018. En la tabla 1 se aprecia además la categorización de los perfiles del suelo por la velocidad de onda en el estrato.

## **Tabla 1**

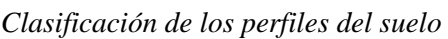

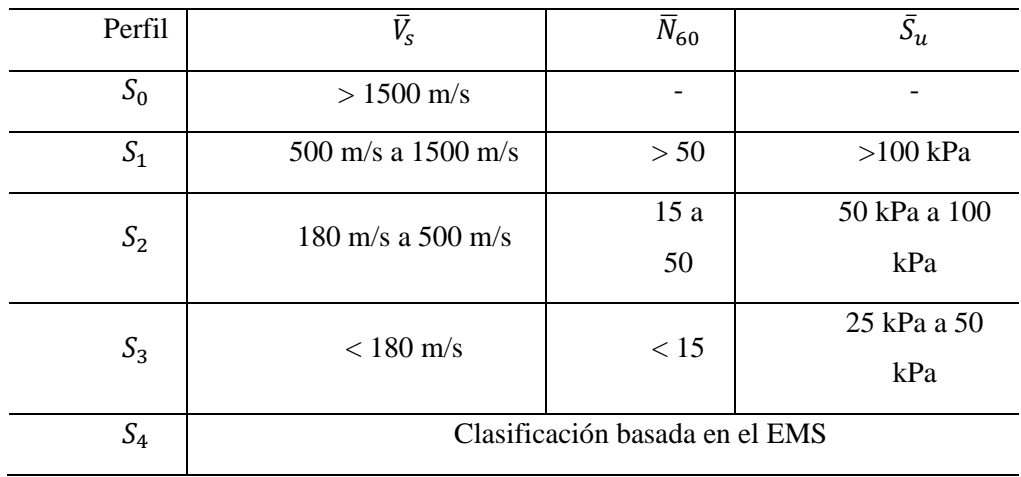

Nota, tomado de la Norma E.030 (2018)

# **Tabla 2**

 $Periodo T_P y T_L$ 

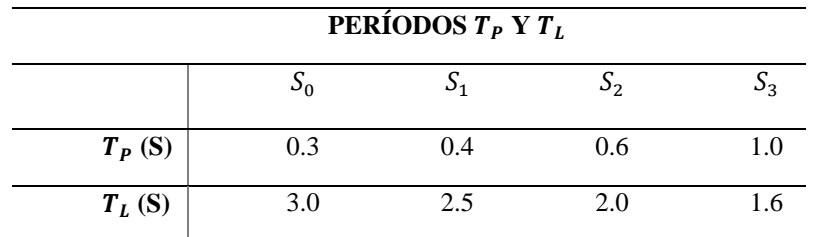

Nota, tomado de la Norma, capitulo II (2018)

## **Tabla 3**

*Factor "S" por cada tipo de suelo*

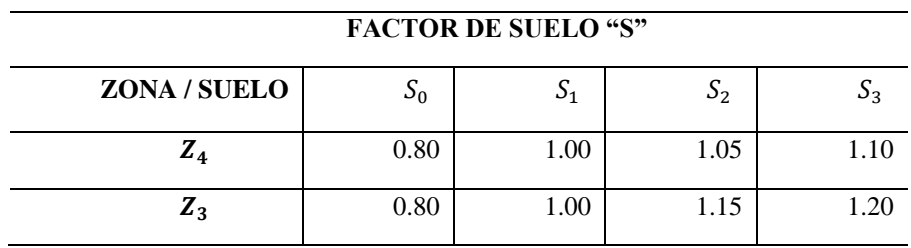

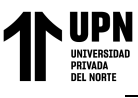

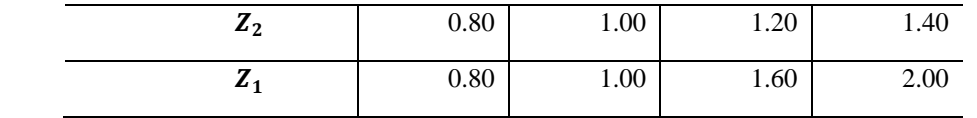

Nota, tomado de la Norma E.030, capítulo II (2018)

# **1.3.2.4.2 Factor de Amplificación Sísmica (C)**

El factor de amplificación sísmica es la respuesta que tiene la estructura a la aceleración del suelo en el que será construido. En la norma E.030-2018 se define las siguientes amplitudes, haciendo uso de los periodos del suelo periodos cortos son  $T_p$  = 1.0 y largos  $T_L = 1.6$ :

$$
T < T_P \qquad C = 2.5 \qquad \dots Ec.9
$$
\n
$$
T_P < T < T_L \qquad C = 2.5 \cdot \left(\frac{T_P}{T}\right) \qquad \dots Ec.10
$$
\n
$$
T > T_L \qquad C = 2.5 \left(\frac{T_P \cdot T_L}{T^2}\right) \qquad \dots Ec.11
$$

# **Donde:**

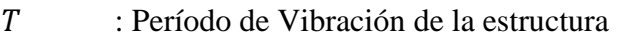

 $T<sub>p</sub>$ : Período de plataforma del espectro (periodo corto)

 $T_L$ : Zona con desplazamiento constante (periodo largo)

Este factor depende del período de la estructura y del tipo de suelo. Por ello se determinó para el caso específico el coeficiente sísmico C, haciendo uso del periodo estático de la estructura  $T$ :

: el período fundamental de la estructura se calculó mediante:

$$
T = \frac{hn}{ct} \dots EC. \quad 12
$$

Donde:

 $hn =$  Altura total de la edificación

 $Ct = Art. 28.4$  de la Norma E.030 que señala que se utiliza en edificios de albañilería y en edificios de concreto armado duales.

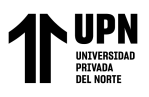

# **1.3.2.4.3 Categoría de la edificación y factor de uso**

Según la norma E.030 cada estructura se clasifica de acuerdo con su uso e importancia (Tabla 5 del Art. 15).

# **1.3.2.4.4 Peso Sísmico de la edificación (P)**

La norma E.030 (2018) indica que el peso sísmico (P) para edificaciones comunes se debe calcular adicionando a la carga estructural (peso de muros y techo) la carga permanente (acabados de piso y tabiques) y un porcentaje de la carga viva. En el caso de las edificaciones comunes o de categoría C, se considera que se debe añadir el 25% de la carga viva, como se muestra en la siguiente ecuación.

$$
P_s = 1.0~\text{CM} + 0.25~\text{CV}~\text{...Ec. 13}
$$

# **1.3.2.4.5 Coeficiente básico de reducción (R)**

El factor de reducción del espectro por sistema estructural y ductilidad se define como el producto del coeficiente básico de reducción  $R_0$  y los factores de irregularidad en altura  $I_a$  y en planta  $I_p$ . Por tanto, se tiene la siguiente equivalencia:

$$
R = R_0, I_a, I_p \dots EC. 14
$$

Para el sistema de albañilería confinada el factor de reducción es  $R_0 = 3$ Donde:

 $R_0$  : Coeficiente básico de Reducción

 $I_a$  : Irregularidad en altura

 $I_p$  : Irregularidad en planta

## **1.3.2.5. Análisis sísmico dinámico (análisis modal espectral)**

La Norma E030, propone el modelo de análisis dinámico modal espectral lineal -elástico como uno de los procedimientos para el análisis sísmico, el análisis involucra

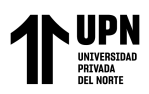

la interacción de la masa de la estructura y la rigidez de esta, con este análisis se evalúan los espectros de respuesta máximos en cada dirección.

Como ya se mencionó, la Norma E030, refiere un diseño de sismo raro con un período medio de retorno de 475 años haciendo la conversión se tiene una probabilidad de excedencia de 10% en 50 años (SEAOC, 1995).

Lo que se suele hacer en la actualidad para el análisis sísmico es verificar los desplazamientos con el sismo real de periodo de retorno 475 años, considerando valores en el rango inelástico. Y para la etapa de diseño no se toma un sismo real de periodo de retorno 475 años, sino más bien se diseña con un sismo reducido por un factor de ductilidad y se hace la verificación en el rango elástico.

La Norma E030, también propone el análisis sísmico haciendo control de distorsiones, escalamiento de la cortante en la base y la verificación por el tipo de sistema estructural.

En el análisis dinámico los desplazamientos están ocasionados por una sola fuerza, la hipótesis de diafragma rígido asume que en un piso todos los nudos se desplazan la misma dimensión, los desplazamientos relativos son la diferencia de desplazamientos que hay entre un piso y otro. El desplazamiento del piso más alto va a ser llamado también desplazamiento lateral absoluto, por ser tomado desde el primer piso en análisis.

## **1.3.2.5.1 Demanda Sísmica para el análisis dinámico**

La norma técnica E.030 define al análisis dinámico como un método que representa las solicitaciones sísmicas mediante un conjunto de fuerzas actuando en el centro de masas de cada nivel de la edificación. El criterio de centro de masa es asumido por el principio que al ser el piso un sistema rígido al enfrentarse a un

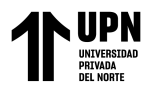

movimiento sísmico todo el sistema se moverá por traslación, generando al centro una masa gobernante. La siguiente ecuación determina la seudo aceleración del espectro elástico para el análisis de la edificación:

$$
S_a = \frac{Z.U.C.S}{R} \cdot g \quad \dots EC. \quad 15
$$

Dónde:

- $Z = Z$ ona de peligro sísmico
- $U =$  Factor de uso

 $S =$ Tipo de suelo

 $R =$  Factor de reducción

 $C =$  Coeficiente de amplificación sísmica dependiente del periodo

 $g =$  Aceleración de gravedad en  $\boldsymbol{m}$  $s^2$ 

# **1.3.3. Herramienta para el modelado estructural ETABS**

El programa Etabs es un producto creado por la comunidad de ingeniería estructural o como es conocido Computer and Structures (CSI) este programa ha implementado el uso de elementos finitos para dar soluciones a una variedad de problemas relacionados a la ingeniería estructural, la fuerte aproximación que tiene al dar una respuesta la ha convertido en una herramienta confiable y práctica, por esa razón ha sido elegida para usarse en esta investigación.

## **1.3.3.1. Propiedades del modelamiento**

Considerando que la edificación es una estructura con ladrillo de tipo industrial con confinamiento, se determinó las siguientes propiedades:

• Resistencia del concreto mínimo :  $f'c=175 \text{ kg/cm}^2$ 

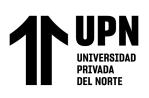

- Resistencia de la albañilería  $\therefore$  f'm= 65 kg/cm<sup>2</sup>
- Resistencia del acero :  $f'v=4200 \text{ kg/cm}^2$
- Módulo de elasticidad del concreto: Ec= 1997.54 kg/mm<sup>2</sup>
- Módulo de elasticidad del Ladrillo: Em= 500 f'm
- Coeficiente de Poisson :  $\mu$  = 0.25
- Peso del concreto armado por m<sup>3</sup> :  $\gamma_{CA}$ =2400 kg/cm<sup>3</sup>

La denominación a las unidades de albañilería fue tomada de la Norma E.070, que considera a los prismas de albañilería como unidades de arcilla, King Kong Industrial. El módulo de elasticidad de las arcillas que se ha tenido en cuenta en la presente investigación es el indicado en la Norma E.070.

## **1.4. Justificación del problema**

Técnicamente la presente investigación es importante porque significa un gran paso para el uso de nuevas tecnologías en los procesos de análisis estructural. Considerando lo afirmado por Nathals et al (2023), con respecto al diseño estructural, "Para el dimensionamiento de los elementos estructurales, se ha acostumbrado a tener en cuenta solo los esfuerzos y desplazamientos", aunque esta afirmación involucra todo el proceso de diseño estructural, la presente investigación solo se centra en el proceso de análisis estructural y ratifica la consideración de Nathals, puesto que, se tomó en cuenta los desplazamientos como principios fundamentales del análisis estructural. Es así que, son las distorsiones de entrepiso calculadas las que nos van a indicar en relación con la Norma E-030, la rigidez de la edificación y si el valor está dentro de los parámetros aceptados.

Socialmente la investigación podría estar al alcance de los usuarios, y pueden percibir de una manera sencilla si su vivienda posee cierto nivel de vulnerabilidad

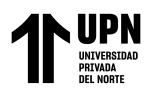

sísmica. Según Tello et al (2023), es importante que la población conozca la vulnerabilidad de sus viviendas para que puedan tomar medidas de reforzamiento y de esta manera protejan la integridad física de sus viviendas y de sus ocupantes.

Social-económico, según la afirmación de Tello et al (2023), para la población es más económico reforzar una vivienda a construir desde cero una vivienda en colapso, para lo cuál esta herramienta podría desarrollarse para una detección temprana para los habitantes de viviendas en riesgo.

Económicamente la investigación tiene un gran aporte, directamente con las empresas dedicadas al diseño, por la disminución de tiempo invertido lo que se traduce en ganancia económica para las empresas dedicadas a este rubro.

Desarrollo e investigación, el presente trabajo contribuye de forma positiva a la generación de conocimiento, aportando directamente a la investigación tecnológica. Según lo afirma Cervantes et al (2019) en Latinoamérica, los países de Argentina, Brasil, Chile, Colombia y México tienen una población de investigadores de 82407, 329706, 6000, 13001 y 6.2 millones, respectivamente, mientras que, en el Perú, sólo hay 2289 investigadores calificados por Concytec, una cifra bastante baja y preocupante en comparación con otros países y considerando que hay muy pocos esfuerzos para promover el desarrollo de las investigaciones.

# **1.5. Formulación del problema**

• ¿En qué medida la utilización de redes neuronales artificiales es confiable en el cálculo de la distorsión de entrepiso en edificaciones de albañilería confinada, Lima-2022?

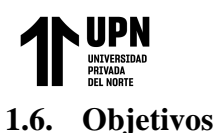

# **1.6.1. Objetivo general**

• Determinar el coeficiente de correlación en los resultados de las Redes Neuronales Artificiales en los cálculos de la distorsión de entrepiso para edificaciones de albañilería confinada, Lima-2022.

# **1.6.2. Objetivos específicos**

- Definir la arquitectura de la RNA y los parámetros para el entrenamiento de la RNA, es decir número de capas y neuronas, el optimizador, función de activación, épocas y función de pérdida adecuada para el cálculo de la distorsión de entrepiso.
- Calcular mediante la Red Neuronal Artificial, la distorsión de entrepiso aplicado a un caso de estudio.
- Determinar la distorsión de entrepiso mediante el procedimiento convencional aplicado a un caso de estudio y compararlo con el resultado calculado mediante la Red Neuronal Artificial.

# **1.7. Hipótesis**

Teniendo en cuenta los objetivos planteados anteriormente, las hipótesis serían las siguientes.

## **1.7.1. Hipótesis general**

• La Red Neuronal Artificial tiene un coeficiente de correlación mayor al 75% en el cálculo de la distorsión de entrepiso en edificaciones de albañilería confinada, Lima-2022

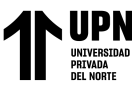

# **1.7.2. Hipótesis específicas**

- Existe una arquitectura para la RNA que es adecuada para el cálculo de la distorsión de entrepiso.
- Existe un cálculo mediante la RNA, para determinar la distorsión de entrepiso aplicado a un caso de estudio.
- Existe una metodología para determinar la distorsión de entrepiso mediante el procedimiento convencional aplicado a un caso de estudio y la comparación con el cálculo de la RNA es muy cercano.

# **1.8. Impactos**

- Los resultados de esta investigación podrían ser aplicables en empresas dedicadas al diseño, quienes podrían generar un impacto positivo en costo y tiempo durante la etapa de análisis estructural.
- Los usuarios de viviendas en albañilería confinada podrían aplicar este método para hacer una primera verificación y con ayuda de un profesional evaluar si la vivienda necesita reforzamiento.
- Esta investigación también generará una mayor conocimiento y acercamiento hacia la aplicación de las RNA. Incrementando su desarrollo y uso.

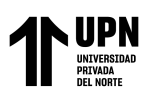

# **CAPÍTULO II. METODOLOGÍA**

## **2.1. Tipo de investigación**

#### **2.1.1. Tipo de investigación:**

El tipo de estudio se ha definido como aplicada, porque su uso es para un problema específico y su aplicación es concreta. El nivel de investigación se define como descriptiva puesto que, se tiene como meta mostrar la forma en la cual se aplica las RNA a la mejora del cálculo de distorsiones en el proceso de análisis de estructural de albañilería confinada. El tipo de diseño es correlacional debido a que se mide la relación que existe entre un valor y otro y clasificarlo según su nivel de fuerza. Ñaupas, Valdivia, Palacios, y Romero (2018) mencionan que la investigación básica: "Es básica porque sirve de cimiento a la investigación aplicada o tecnológica" (p. 133).

## **2.1.2. Nivel de investigación:**

El nivel de la investigación es descriptivo, en vista que pretende describir cómo se puede utilizar la RNA en la predicción de las distorsiones de las edificaciones, según Hernández, Fernández y Baptista. (2014) se puede definir como: "aquella que describe fenómenos"

#### **2.1.3. Diseño de la investigación:**

El diseño se ha definido como correlacional debido a que la verificación del aporte se verifica por medio de una comparación de variables. Usando este método se buscó determinar el nivel de relación que existe entre dos variables. Para determinar la correlación se usó una forma de medida estadística llamado coeficiente de correlación.

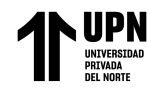

## **2.2. Población y muestra (Materiales, instrumentos y métodos)**

El proyecto desarrollado, consideró el modelamiento de una edificación en albañilería confinada, dado que el análisis requiere comparar los resultados en una vivienda.

# **2.2.1. Población:**

Se encuentra definida por las edificaciones caracterizadas con sistema constructivo en albañilería confinada con cinco niveles y un área promedio de 90 m2, además de encontrarse en zona de alto riesgo sísmico Z4 con suelo blando, el caso de estudio es una vivienda multifamiliar ubicado en el distrito de Santa Rosa, este distrito pertenece al Litoral Norte en la ciudad de Lima, está delimitado al norte y al Este con el distrito de Ancón, al Oeste con el Océano Pacífico y al Sur con el distrito de Ventanilla.

## **2.2.2. Muestra:**

La muestra se ha definido como no probabilística, en vista que se tiene un caso de estudio.

Para el caso de estudio se tomó en cuenta una estructura multifamiliar, definida como estructura de uso común, cuenta con cinco niveles y el sistema estructural propuesto es albañilería confinada, con las características de continuidad estructural en planta y altura, no se considera irregularidades. En este aspecto para el análisis estructural se considera un factor de reducción  $R_0 = 3$  de acuerdo con lo establecido en la norma E.030 en el Art. 18.2 "Sistemas estructurales y coeficientes básicos de reducción de fuerzas sísmicas  $R_0$ ". Mediante esta información previa se procedió a construir el espectro elástico para el análisis de la edificación, considerando el criterio

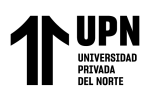

de diseño sismo resistente, se debe señalar que la ubicación de la vivienda es en el Distrito de Santa Rosa en la ciudad de Lima, cuenta con un área de 90m2, por las características del suelo se consideró que es un suelo arenoso clasificado como S3 y la zona de peligro sísmico está definido como Z4, en la vivienda denominada caso de estudio se desarrolla y se calculan las distorsiones de entrepiso con el método de modelado tradicional para luego compararla con los resultados de la RNA el cual tiene un aprendizaje verificado.

# **2.3. Técnicas e instrumentos de recolección y análisis de datos**

# **2.3.1. Técnicas de investigación**

La recolección de datos se ha desarrollado de una manera ordenada siguiendo una **técnica observacional** aplicada al **análisis documental**, Sampieri (2014), porque los datos de cada ejemplo ingresados a la RNA fueron clasificados y luego documentados.

## **2.3.2. Instrumentos de investigación**

Los instrumentos usados para la documentación fueron formatos de registro y hojas de cálculo.

El instrumento usado para la recolección de datos es el software ETABS**,** y para la aplicación se utilizó el lenguaje de programación Python.

Luego para la comparación, se documentará mediante una técnica observacional la aplicación de la forma tradicional versus la aplicación de la RNA.

## **2.4. Procedimiento**

El procedimiento general para la presente investigación lo componen pasos que se muestran en la tabla 4, en esta tabla se aprecia que existe una primera fase de

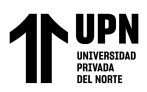

recolección documental, se muestra también que hay dos etapas de análisis de datos, esta secuencia de pasos fue planteada de esta manera debido a que en un inicio se obtuvieron datos a través de la elaboración de modelos en el programa de análisis estructural y estos datos fueron usados para el aprendizaje de la RNA, a partir de una definición de arquitectura se encontró un algoritmo optimo que predice la distorsión de entrepiso, finalmente se hizo la evaluación del desempeño de la RNA por medio de una validación en un caso de estudio.

#### **Tabla 4**

*Secuencia del estudio*

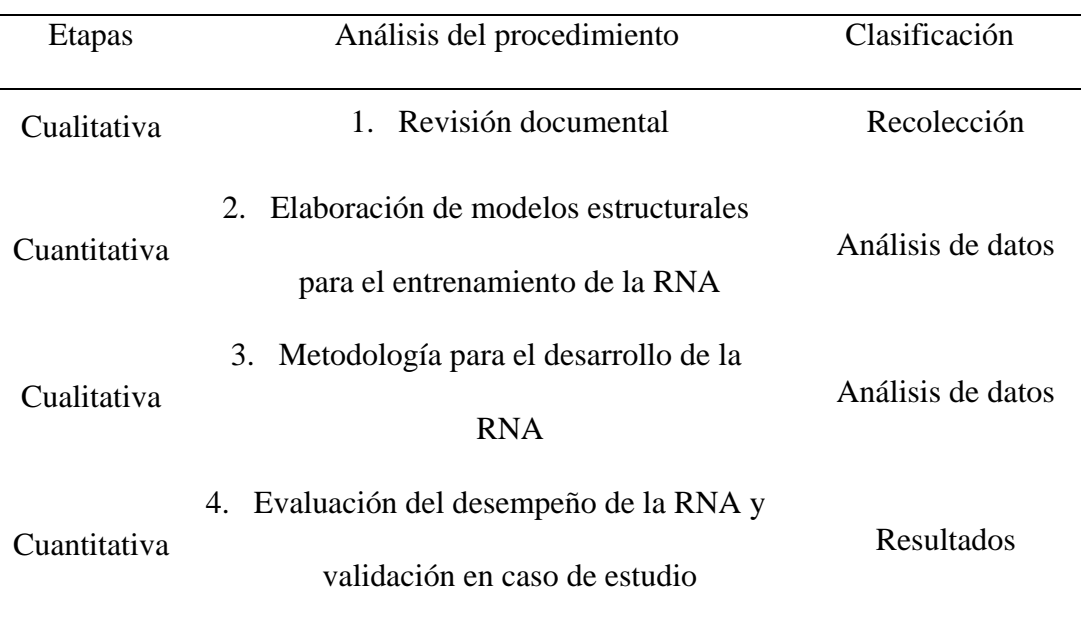

Fuente: elaboración propia en base a la metodología desarrollada

El desarrollo de la secuencia de estudio propuesta en la tabla 4 se aborda a continuación:

# **2.4.1. Revisión documental**

Para el desarrollo del proyecto se han realizado revisiones sistemáticas a otras investigaciones. La investigación teórica involucró búsqueda clasificada según

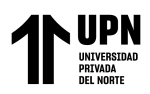

influencia con el tema, además también se hizo una depuración de temas poco relacionados a la presente investigación.

A continuación, se hace mención los pasos más importantes dentro de la revisión documental:

- 1. Revisión de las recomendaciones de las Normas E-020, E-030, E070.
- 2. Búsqueda de la aplicación (software) idónea para la realización de los modelos estructurales.
- 3. Búsqueda del tipo de RNA, ventajas y desventajas.
- 4. Selección de un terreno para la aplicación del aprendizaje de la RNA.
- 5. Búsqueda de los errores que se obtuvieron durante el proceso de validación en otras investigaciones y la relación que se podría encontrar con los resultados de la RNA aplicados al caso de estudio.

La mayoría de estos datos fueron encontrados en artículos de investigación, Normas vigentes y libros de consulta.

# **2.4.2. Elaboración de modelos estructurales para el entrenamiento de la RNA**

El proceso de elaboración de los modelos consta de los siguientes pasos:

1. **Recolección de datos**: Para ello fue necesario definir las arquitecturas de las 200 viviendas a entrenar, esta actividad involucró la definición de alcances, necesidades que cubriría la vivienda y la funcionalidad de los servicios. Para definir las arquitecturas de las 200 viviendas se elaboró un plano en planta para cada uno de los modelos, las distribuciones arquitectónicas son similares entre sí, de tal manera que el área constante es de 90m2, habiendo cambios solo en el área libre, el número de niveles fue variable, estando comprendidas en rangos de altura de 2 y 8 pisos (el

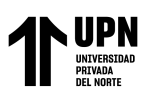

número de pisos fue mayor al indicado para edificios de albañilería con el objetivo de asignar a las RNA valores que estén muy cercanos y también muy alejados de la predicción), la geometría de la estructura en planta es para todas del tipo rectangular. Luego de tener las arquitecturas de viviendas definidas se procedió a calcular los datos como son la densidad de muros en X-X y en Y-Y, área de la vivienda, el número de pisos y la altura de entrepiso

2. **Análisis estructural**: Es la etapa donde se obtiene las distorsiones a partir del modelado de las 200 viviendas en el programa ETABS, como parte de la idealización estructural se usó el diafragma rígido, también se aislaron tabiques y alfeizares que presentaron discontinuidad, es decir no se modelaron, además también se verificó la correcta transferencia de cargas en cada modelo.

El proceso para el modelado consistió en la definición de los materiales, seguido de la definición de los elementos estructurales, tales como losa, columnas, muros, etc, siguiendo en su mayoría las pautas mostradas en las investigaciones de (Muñoz, 2019) y (Deza, 2019).

En la figura 16 se muestra el modelo de una vivienda desarrollada en el programa ETABS, luego de corrido el modelo se hace la extracción de los datos de distorsiones en los ejes X-X e Y-Y.

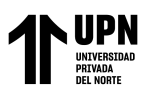

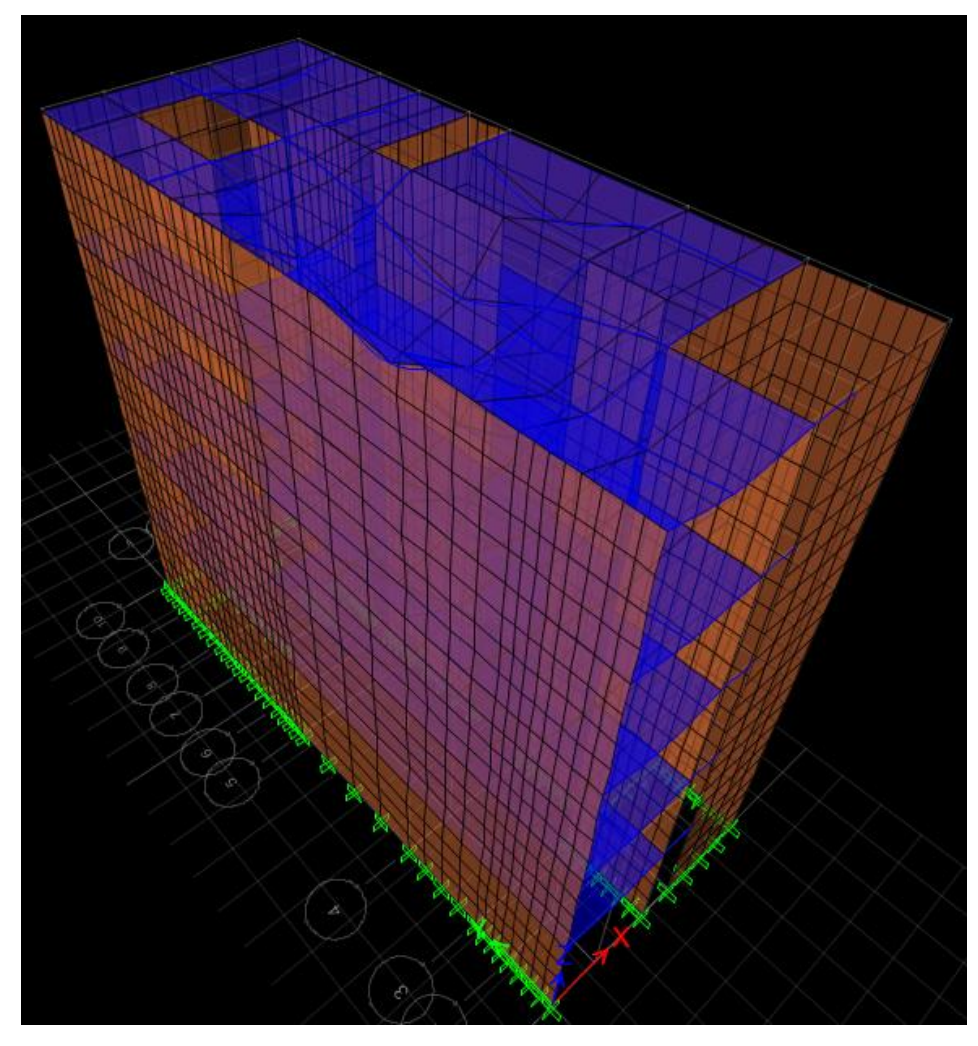

*Figura 16.* Modelado en el programa *Fuente*: *Elaboración propia con ETABS*

A continuación, se detalla el tratamiento que se da a uno de los modelos para el entrenamiento, se muestran los datos obtenidos del programa ETABS.

En la tabla 5, la segunda columna representa la información obtenida del programa ETABS, distorsión elástica, la tercera columna es el cálculo de la distorsión inelástica, la cual debe ser verificada con lo que indica la Norma E-030, que no debe ser mayor a 0.005, se cumple esta condición por lo cual se verifica que los datos ingresados de densidad de muros son correctos.

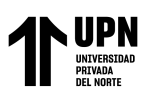

Con la siguiente ecuación 5 se calculó la distorsión inelástica:

$$
DI = 0.75 \times R \times d \quad \dots Ec. \quad 16
$$

La norma E 030 en el capítulo V, artículo 31, hace la recomendación de multiplicar por 0.75R a la distorsión de entrepiso, para incurrir en el rango inelástico. En la tabla 5 se aprecia un cálculo de la distorsión elástica para un modelo ingresado al programa ETABS, utilizando la expresión 5.

## **Tabla 5**

*Distorsión en Dirección X*

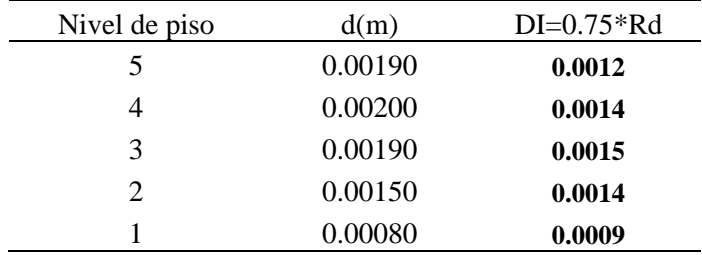

Fuente: Elaboración propia, cálculo de la distorsión elástica

El aprendizaje de la RNA depende en gran medida de la cantidad y calidad de datos ingresados para el entrenamiento,

En la tabla 6 se muestran resultados de 10 de los 200 modelos generados, específicamente se muestran los datos obtenidos en la fase de análisis estructural, además de reunir el resultado del cálculo para encontrar la distorsión máxima de entrepiso también se muestra la densidad de muros en los ejes X-X e Y-Y, el área, el número de pisos y la altura de entrepiso, esta información es necesaria para poder pasar al siguiente paso que es la definición de la RNA.

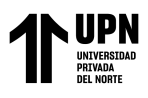

#### **Tabla 6**

*Datos extraídos de la etapa de análisis estructural*

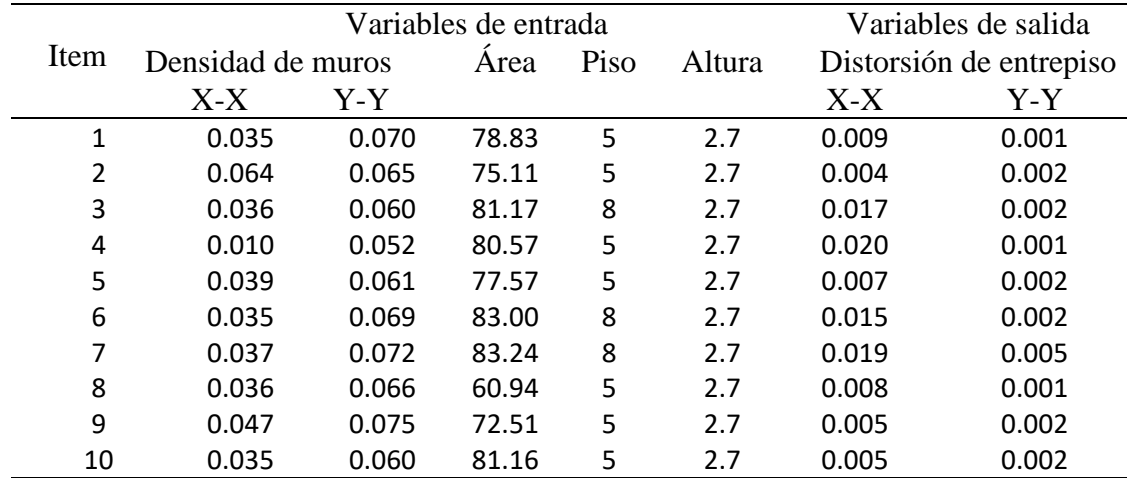

Fuente: Elaboración propia

## **2.4.3. Metodología para el desarrollo de la RNA**

En adelante se detallan cada uno de los pasos que se siguieron para la elaboración de la RNA, teniendo como base el trabajo desarrollado por Aguilar I. 2019.

## **2.4.3.1. Data para el entrenamiento**

Del apartado anterior tenemos la tabla 6, en la tabla las 5 primeras columnas después de la columna de item son los datos de entrada a la red y las dos últimas columnas son los datos de salida, es decir el valor que se espera pueda predecir la RNA. Para el aprendizaje de la RNA se utilizó un total de 200 ítems, cada uno correspondiente a un modelo.

## **2.4.3.2. Tratamiento de datos**

Para que los datos ingresados a la RNA sean procesados por la red en tiempos más cortos y puedan comportarse de una manera uniforme, deben ser tratados para ser incluidos al lenguaje de programación, esto se logra aplicando una ecuación de

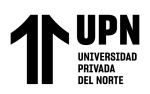

escalamiento, este procedimiento consiste en dividir cada dato entre el valor máximo de entre todos los registros (Aguilar I. 2019).

# **2.4.3.3. División de datos**

Para esto se adoptó la separación del dataset en 2 grupos uno de entrenamiento y el otro de *test* (train, test), el *entrenamiento* es donde se va a obtener los parámetros e hiperparámetros que hacen que la RNA se comporte de manera óptima y el *test set* es donde se pone a prueba el entrenamiento, cabe indicar que en el grupo de *entrenamiento* hay una subdivisión la cual consiste en separar la data en dos partes una es la data de *train set* y el otro es la data de *valid set* (The TensorFlow Hub Authors ,2022), para entender mejor este proceso se muestra la figura 17. Siguiendo este preámbulo se dividió los 200 modelos en 2 grupos, el primer grupo llamado *entrenamiento* se conformó del 80% de los datos y el segundo grupo llamado *test set* se conformó del 20% de los datos, pero, para validar que el *entrenamiento* es correcto se procedió con la subdivisión explicada previamente, es así que el entrenamiento es a su vez separado en un 80 % llamado *train set* y el 20% llamado *valid set* finalmente el resultado del entrenamiento se verifica en el conjunto de *test set*. En la figura se muestra la división de los datos y las cifras que conforman cada división.

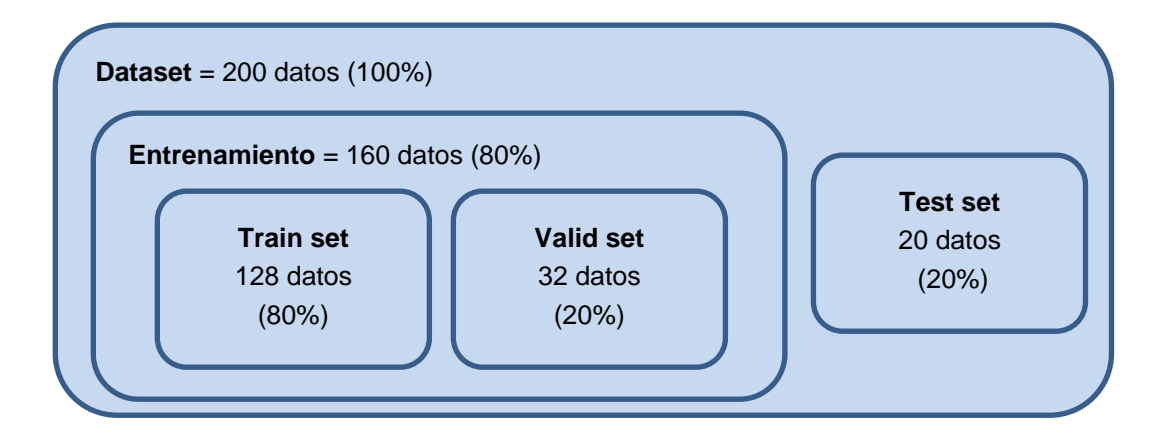

*Figura 17.* División de datos

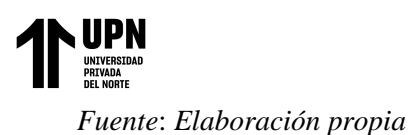

# **2.4.3.1. Definición de arquitectura de la RNA**

Es una de las partes principales del desarrollo de la RNA, consiste en determinar el número de capas y determinar el número de neuronas en cada capa. El número de neuronas y capas se elige a criterio, realizando pruebas tipo ensayo y error, hasta encontrar una arquitectura para la red neuronal que se acerque a la solución del problema, Herrera et al. (2013) en su artículo "Redes Neuronales Artificiales para representar la atenuación de la intensidad sísmica" de Colombia, mencionan que el número de neuronas elegido por el modelador debe hacerse de forma heurística, puesto que no existe un método demostrado que calcule el número de neuronas suficientes para un problema.

En este apartado se asigna el tipo de arquitectura de red neuronal para el entrenamiento. El tipo de arquitectura que se eligió es el llamado *Sequential model*, el cual establece una arquitectura asignando capas y neuronas, se eligió este tipo de arquitectura, ya que es el adecuado para el tipo de resultado que se espera de la red, el cual es un valor numérico, es decir no estamos ante problema de clasificación u ordenamiento. Se asignó una capa *densa* la cual genera actividad entre todas las neuronas de una capa y otra.

## **Elección de hiperparámetros para la RNA**

Los hiperparámetros son las características que se deben asignar a la RNA, para su desarrollo, el desenvolvimiento de la RNA dependerá de la buena elección de estas combinaciones.

**La función de activación,** en la presente investigación se usó la función ReLu, siguiendo la recomendación de Antona (2017) quién mencionó: "Las funciones

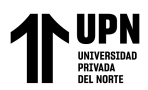

sigmoide e hiperbólica solían ser las funciones de activación más utilizadas. Sin embargo, hoy en día, se consiguen mejores resultados utilizando la función de activación rectificadora" (p.28).

**El optimizador**, se usó el método de ADAM (gradiente descendiente) es el que usa por defecto la libería keras, es eficiente porque usa poca capacidad de memoria a pesar de que se trabaje con una gran cantidad de datos. Chafla et al. (2019) en su artículo "Influencia de los Algoritmos de Entrenamiento de RNAs en la Predicción del Nivel de Embalse de agua en una Estación Hidroeléctrica" de Ecuador, muestra resultados de la investigación en donde el algoritmo Adam es de los que tiene los mejores resultados en comparación con los otros algoritmos de su investigación.

**El learning rate**, es la tasa de aprendizaje con que funciona el optimizador conforme pasa el tiempo (The TensorFlow Hub Authors ,2022), haciendo una analogía los valores más cercanos a 1 son pasos más grandes (menor tiempo y más probabilidades de no acercarse al número de soluciones) y los valores cercanos a 0, son pasos cortos (mayor tiempo y más probabilidades de encontrar las soluciones), en esta investigación se eligió un valor intermedio tal que asegure el hallazgo de las soluciones.

**La función de pérdida,** mediante esta función se valúa la diferencia entre el dato a obtener con el dato a predecir, la función de pérdida se logra reducir durante cada iteración, aunque existen varios métodos para calcular el error durante el aprendizaje, en esta investigación se usó el método del error medio absoluto (*mean absolute error*), (The TensorFlow Hub Authors ,2022).

**Las épocas (epoch),** son el número de iteraciones necesarias para que la RNA aprenda y logre reducir las pérdidas, este número puede ser muy elevado en RNA complejas, sin embargo, en redes que intentan resolver problemas relativamente

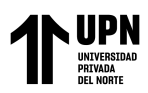

sencillos un mayor número de iteraciones no asegura un mejor aprendizaje, por tal razón se eligió un número tal que se haya reducido el número de pérdidas y no requiera mucho tiempo de proceso.

Para seleccionar la arquitectura adecuada para la RNA, se hizo una serie de pruebas, en la tabla 7 se muestra 10 de las combinaciones hechas para la selección de la RNA, las columnas de parámetros modificados fueron los siguientes, learning rate y épocas; las columnas de parámetros no modificados fueron, la función de activación, optimizador y función de error, esta elección de modificar parámetros o no modificarlos se realizó siguiendo las recomendaciones de los autores mencionados en el ítem 2.4.3.1 del capítulo II.

La columna que tiene el nombre de "Correlación" es la evaluación estadística de asignación de hiperparámetros, esta medida fue aplicada por Mariño, S. I., et al. (2016), en su artículo "Propuesta metodológica para desarrollo de modelos de redes neuronales artificiales supervisadas". Al aplicar la correlación se obtienen valores todos entre 0 y 1, donde el que se aproxime más a 1 corresponde a la combinación más adecuada que se puede elegir para el desarrollo de la RNA, esa herramienta estadística es comprobada en las dos últimas columnas donde se muestra los resultados de distorsión en X e Y para cada una de las pruebas de la correlación.

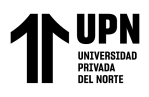

Para encontrar un tamaño de modelo apropiado, es mejor comenzar con relativamente pocas capas y parámetros, luego comenzar a aumentar el tamaño de las capas y modificar los parámetros hasta que se valide el aprendizaje de la RNA. (The TensorFlow Hub Authors ,2022). A continuación, se muestra una serie de pruebas que se realizó para encontrar la combinación de parámetros adecuada tal que de por resultado una correlación favorable.

**Tabla 7**

| т неба рата на ѕенессион ае рататен оз изаабз рата на клуж |                                           |                          |             |               |                           |        |                     |                     |                           |                    |
|------------------------------------------------------------|-------------------------------------------|--------------------------|-------------|---------------|---------------------------|--------|---------------------|---------------------|---------------------------|--------------------|
| tem                                                        | por capas<br>Neuronas                     | Función de<br>activación | Optimizador | Learning rate | Función de<br>error       | Epocas | Correlación<br>de X | Correlación<br>de Y | Distorsión en<br>$\times$ | Distorsión en<br>Y |
| 01                                                         | $8 - 2$                                   | Relu                     | Adam        | 0.01          | Mean<br>absolute<br>error | 300    | 0.79                | 0.63                | 0.006                     | 0.002              |
| 02                                                         | $5 - 2 - 2$                               | Relu                     | Adam        | 0.003         | Mean<br>absolute<br>error | 300    | 0.64                | 0.56                | 0.010                     | 0.001              |
| 03                                                         | $10 - 2 - 2$                              | Relu                     | Adam        | 0.03          | Mean<br>absolute<br>error | 500    | 0.92                | 0.70                | 0.005                     | 0.002              |
| 04                                                         | 20-20-2                                   | Relu                     | Adam        | 0.001         | Mean<br>absolute<br>error | 300    | 0.81                | 0.63                | 0.007                     | 0.002              |
| 05                                                         | $20 - 20 -$<br>$10-5-2$                   | Relu                     | Adam        | 0.001         | Mean<br>absolute<br>error | 300    | 0.86                | 0.68                | 0.006                     | 0.002              |
| 06                                                         | $20 - 20 -$<br>$15 - 10 -$<br>$8 - 5 - 2$ | Relu                     | Adam        | 0.001         | Mean<br>absolute<br>error | 300    | 0.86                | 0.68                | 0.004                     | 0.002              |
| 07                                                         | $20 - 20 -$<br>$15 - 10 -$<br>$8 - 5 - 2$ | Relu                     | Adam        | 0.01          | Mean<br>absolute<br>error | 300    | 0.88                | 0.72                | 0.006                     | 0.002              |
| 08                                                         | $20 - 5 - 2$                              | Relu                     | Adam        | 0.01          | Mean<br>absolute<br>error | 300    | 0.89                | 0.75                | 0.007                     | 0.002              |
| 09                                                         | $20 - 20 -$<br>$10 - 5 - 2$               | Relu                     | Adam        | 0.01          | Mean<br>absolute<br>error | 500    | 0.91                | 0.74                | 0.004                     | 0.002              |
| $10$                                                       | $20 - 20 -$<br>$10-5-2$                   | Relu                     | Adam        | 0.01          | Mean<br>absolute<br>error | 300    | 0.95                | 0.84                | 0.005                     | 0.001              |
| Fuente: Elaboración propia                                 |                                           |                          |             |               |                           |        |                     |                     |                           |                    |

*Prueba para la selección de parámetros usados para la RNA*

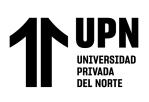

.

Luego de haber hecho las pruebas necesarias, se encontró una combinación adecuada para hacer la predicción, está compuesta por 5 capas activadas por la función Relu. Se usó el optimizador Adam con una learning rate (tasa de aprendizaje) de 0.01. El número de iteraciones elegido para obtener la convergencia, es decir el número de épocas, fue 300. Se obtuvo con esta configuración la mejor respuesta en cuanto a la correlación.

La siguiente imagen muestra cómo se distribuyen las neuronas y capas según la arquitectura elegida la cual se definió con cinco neuronas en la capa de entrada, las capas ocultas se definieron con 20, 20, 10 y 5 neuronas en la primera, segunda, tercera y cuarta capa respectiva y finalmente en la capa de salida se asignaron 2 neuronas.

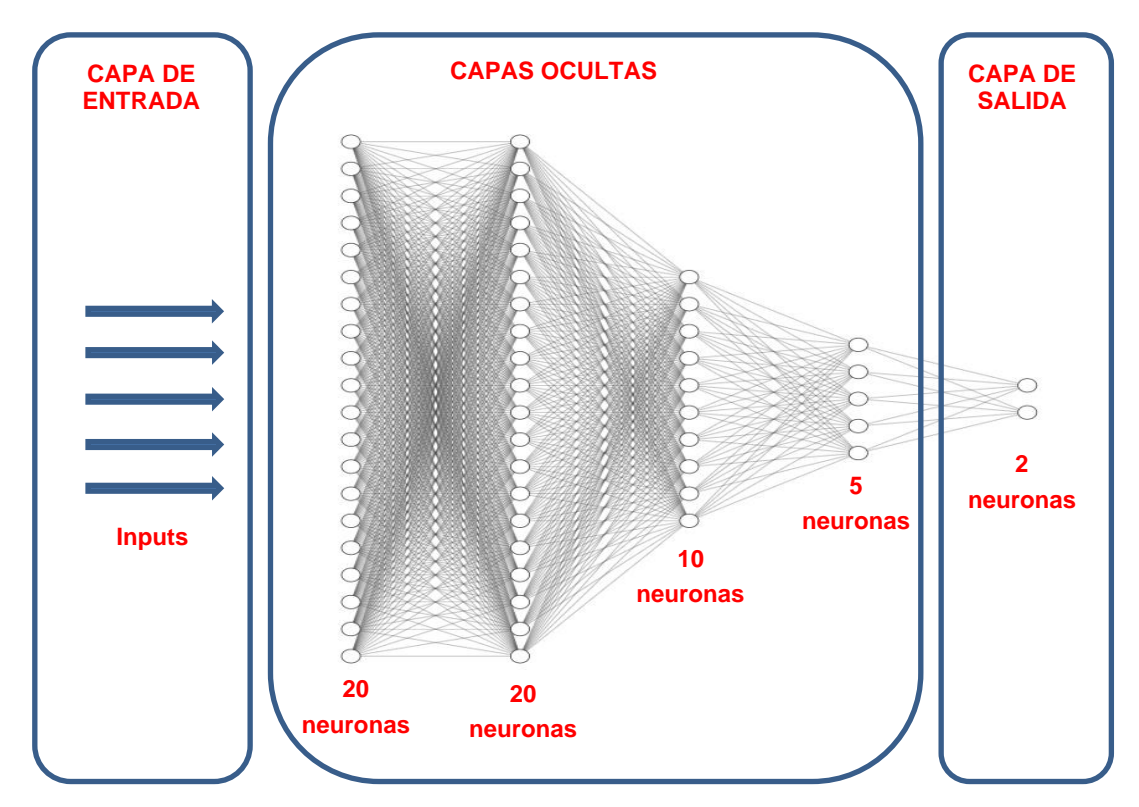

*Figura 18.* Arquitectura de la RNA *Fuente*: *Elaboración propia con http://alexlenail.me/NN-SVG/index.html*

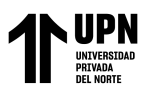

# **2.4.3.2. Entrenamiento de la RNA**

Cuando se ha establecido el tipo de arquitectura de la RNA se realiza una serie de secuencias ciclicas de entrenamiento, iteraciones para que la RNA ajuste los parámetros según los hiperparámetros elegidos reduciendo el *mean absolute error*. A continuación se muestra una figura en donde se aprecia la secuencia del entrenamiento el cuál sigue un proceso ciclico, esta iteración se repite el número de veces que se le asigna.

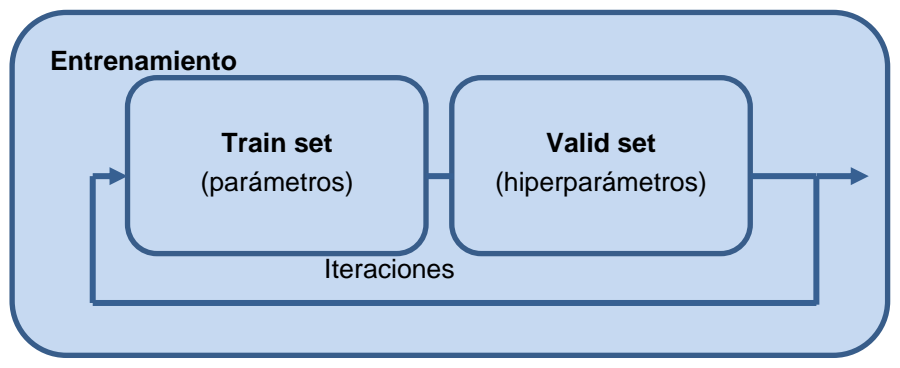

*Figura 19.* Entrenamiento de la RNA *Fuente*: *Elaboración propia*

La arquitectura elegida para la RNA es configurada según los hiperparámetros elegidos, la convergencia de los resultados se aprecia evaluando la función de error, que se representa de forma exponencial invertida.

# **2.4.3.3. Evaluación del desempeño de la RNA**

En la figura 20 se muestra como la combinación de parámetros e hiperparametros más optima obtenida en el proceso anterior, es decir el mejor resultado de la función de pérdida (error medio absoluto), es verificada en un nuevo proceso denominado evaluación del desempeño de la RNA, en esta etapa se utiliza el conjunto de datos que se designó como test set.

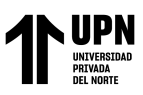

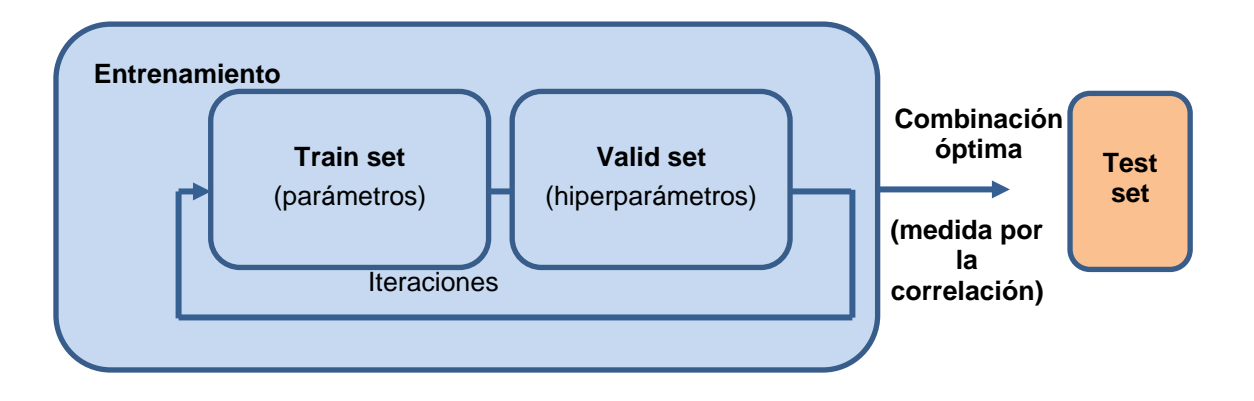

## *Figura 20.* Evaluación de la RNA *Fuente*: *Elaboración propia*

Finalmente, para esta etapa se considera valida la combinación testeada, siempre y cuando este alcance valores muy cercanos a la unidad cuando se evalúa la red con la correlación, este proceso de validación estadístico se llevó a cabo según la aplicación de Mena Frau, C., & Montecinos Guajardo, R. en su artículo "Comparación de redes neuronales y regresión lineal para estimar productividad de sitio en plantaciones forestales, utilizando geomática" (2006).

## **2.4.4. Validación en caso de estudio**

En esta etapa se pone a prueba la RNA, prediciendo las distorsiones en X, Y de una vivienda elegida llamada caso de estudio, se detalla el caso de estudio en el ítem 2.2.2.

Casanova, F. y Atilus, W. (2013), en su artículo "Desarrollo de una red neuronal artificial para validar cálculos en el diseño estructural de puentes" hacen la comparación entre resultados proporcionados por las RNA y los resultados calculados por un programa comercial, la diferencia obtenida está alrededor del 1% con lo cual validan el funcionamiento de la RNA. En esta investigación se hace la validación de la RNA con resultados que están muy cercanos a lo obtenido en el caso de estudio.

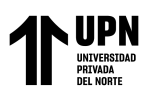

A continuación, se ha desarrollado una secuencia lógica para validar la funcionalidad de la RNA, para ello se hace una comparación entre las distorsiones obtenidas después del modelado en ETABS y las distorsiones obtenidas con la RNA entrenada. No hay un consenso en cuanto valor del error máximo aceptado para considerar como adecuado un proceso de validación en el caso de las RNA, la mayoría de los autores mencionan que es suficiente con obtener valores cercanos a cero tal como lo mencionan Herrera et al. (2013) y Casanova et al. (2013). En esta investigación se consideró que cuando la comparación entre la distorsión con el programa ETABS y la distorsión con la RNA alcanzaba valores muy bajos, entonces se considera a la RNA como válida y lista para su aplicación en casos reales.

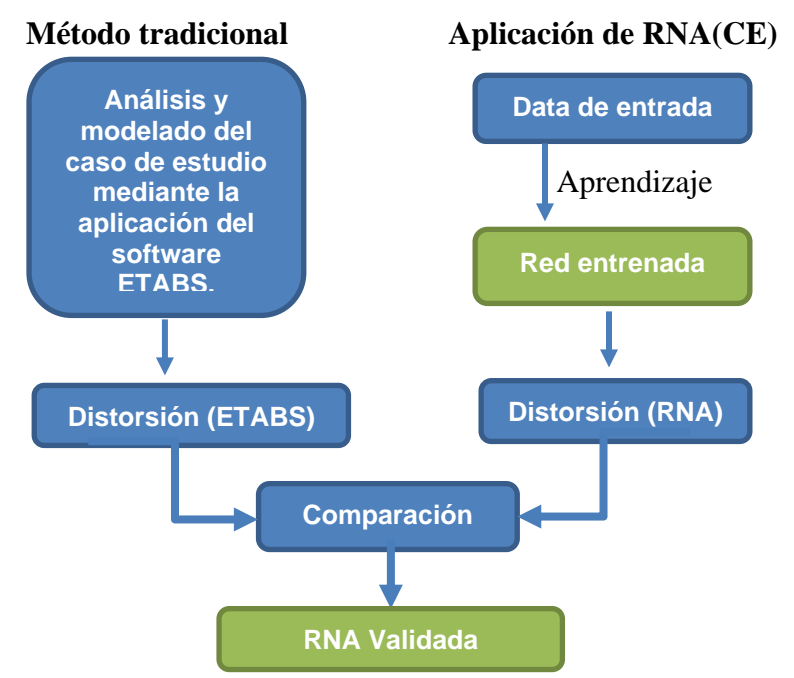

*Figura 21.* Mapa de flujo para la validación de la RNA *Fuente*: *Elaboración propia*

# **2.5. Análisis éticos**

En la presente tesis se ha respetado el derecho de autor, ello se refleja en cada

una de las citas usadas.

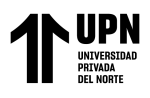

La presente tesis tiene un fin investigativo, en ninguna circunstancia fue desarrollado en busca de una recompensa ni mucho menos ha sido desarrollado bajo intereses empresariales.

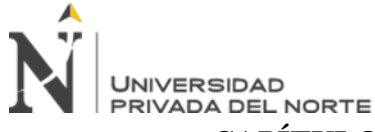

# **CAPÍTULO III. RESULTADOS DE LA INVESTIGACION**

#### **3.1. Desarrollo de la Red Neuronal Artificial**

A continuación, se muestra los resultados que se obtuvieron para la determinación del conjunto de los elementos que constituyen la RNA, es decir la Arquitectura final de la RNA propuesta. Se procederá a hacer una descripción detallada del resultado principal de esta etapa, el cual está constituido por el código de programación en su conjunto.

## **3.1.1. Operaciones preliminares**

**Importación de librerías,** se hizo la importación de librerías, las cuales son archivos que forman parte del código de programación y que proporcionan diversas funcionalidades. La importación de las librerías en el lenguaje de programación Python, sigue el siguiente orden; import (importar), "nombre de la librería", as (como), "nombre de la librería como se hará el llamado durante la redacción del código".

En la figura 22 se muestra el proceso de importación de librerías agrupadas en; librerías de visualización, son las que crea histogramas y gráficos para una mejor comprensión del comportamiento de los datos; librerías de manejo de data tabular, son las que pueden elaborar tablas, analizar datos, tratamientos de matrices y funciones matemáticas; y las librerías para el modelo de la RNA, son las encargadas de realizar el entrenamiento profundo.

```
Λ
     1 # Librerias
     2
     3 # Visualización
     4 import seaborn as sns
     5 import matplotlib.pyplot as plt
     6# Manejar data tabular
     7 import pandas as pd
     8 import numpy as np
     9# Modelo
    10 import tensorflow as tf
```
*Figura 22.* Evaluación de la RNA

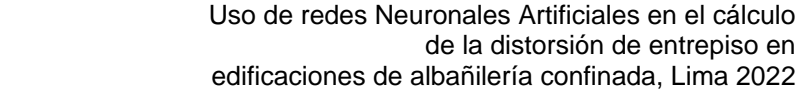

*Fuente*: *Elaboración propia*

**Importación del dataset**, en este punto se ingresan al modelo el dataset, estos datos son de fundamental importancia para el aprendizaje, también son llamados matriz de entradas y salidas (input, output), siendo los datos de entrada DENX, DENY, P, H y AR y los datos de salida DIX y DIY. Dichos datos fueron importados desde un archivo csv, separados por puntos y comas, para su importación se hizo uso de la librería pandas, la importación y una muestra del dataset se aprecia en la figura 23.

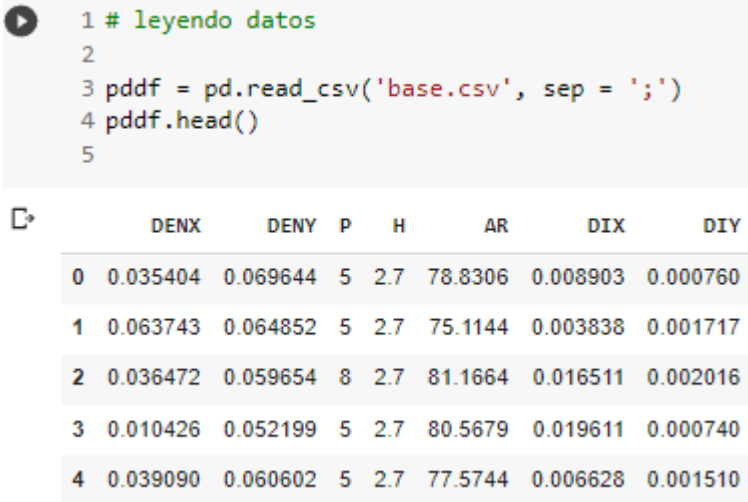

#### *Figura 23.* Porción de código implementado *Fuente*: *Extraída del editor de texto Google colaborate*

**Tratamiento de datos**, se realizó un análisis de datos para determinar el coeficiente de correlación entre las variables, se usó el método de correlación, método para medir el comportamiento de variables usado por Jiménez et al. (2018), en su artículo "Modelado y Predicción del Fenómeno El Niño en Piura, Perú mediante Redes Neuronales Artificiales usando Matlab". En la figura 24 se entiende que los valores positivos indican una mayor correlación entre una y otra variable, mientras que los valores negativos determinan una relación inversa entre variables. En este sentido la correlación bilateral muestra que existe una mayor significancia de P, número de pisos, tanto para la distorsión en X e Y.

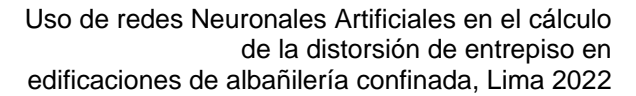

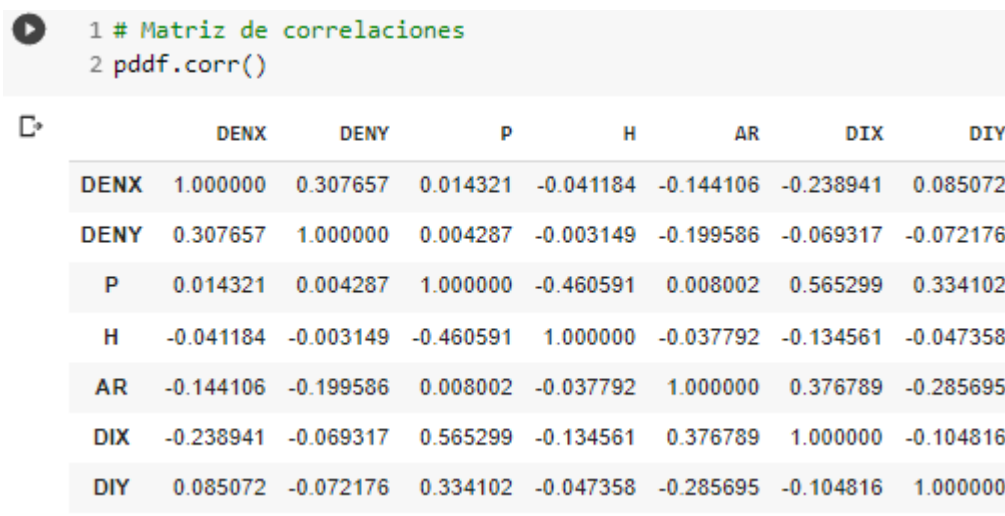

#### *Figura 24.* Validación de dataset

*Fuente*: *Extraída del editor de texto Google colaborate*

Para optimizar la calidad del dataset se hizo el escalamiento de los datos con el fin de normalizarlos y tener la data entre rangos uniformes, con una velocidad de procesamiento adecuada, tal que los tiempos de espera no sean tan grandes, este método fue usado por Cabrera et al. (2022), en su artículo "Predicción de demanda eléctrica utilizando redes neuronales artificiales para un sistema de distribución de energía eléctrica" . En la figura 25 se muestra cómo se hizo el proceso de escalamiento, se dividió entre el valor máximo a todos los datos correspondientes al entrenamiento y al test.

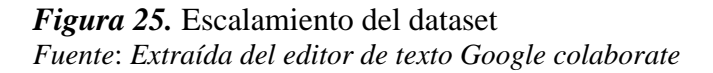

**División de datos**, como se mencionó en el capítulo de la metodología es necesario dividir el dataset en dos grupos principales uno es el grupo de entrenamiento y el otro es el grupo de test, en la figura 26 se muestra la porción de código dónde haciendo llamado a la

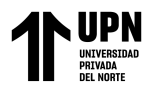

librería sklearn se asigna el 20% de datos para el test tanto para las variables de X y Y,

quedando la diferencia para el entrenamiento.

```
1 # Muestreo de data
2 from sklearn.model_selection import train_test_split
\Rightarrow4 X_train, X_test, y_train, y_test = train_test_split(X, y,
\overline{5}test_size = 0.2random state = 123)
```
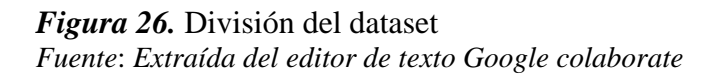

**Asignación de la arquitectura de la RNA**, para la construcción del modelo de la RNA, fue necesario usar la librería tensorflow, y dentro de ella se hizo uso de la función sequential (esquema proporcionado por tensorflow para ordenar mediante capas el modelo de una RNA), se definió la arquitectura de la red con una capa de entrada, una de salida y 3 capas ocultas. En la figura 27 se muestra una porción del código donde se asignan los parámetros (capas y neuronas) y un hiperparametro llamado función de activación.

```
1 # Definiendo el modelo
2 \text{ model} = Sequential()\exists model.add(Dense(20, activation='relu', input shape = (n cols, )))
4 model.add(Dense(20, activation='relu'))
5 model.add(Dense(10, activation='relu'))
6 model.add(Dense(5, activation="relu"))
7 model.add(Dense(2, activation="relu"))
```
*Figura 27.* Arquitectura para el entrenamiento de la RNA *Fuente*: *Extraída del editor de texto Google colaborate*

# **3.1.2. Asignación de hiperparámetros**

Luego de haber asignado los parámetros y un hiperparámetro llamado función de activación se asignan los demás hiperparámetros. En la figura 28 se muestra la asignación del optimizador (Adam), el learning rate (0.01), la función de error (mean absolute error) y el número de épocas (300).
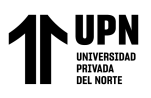

```
Q
1 opt = keras.optimizers.Adam(learning rate = 0.01)
2 model.compile(loss = "mean absolute error", optimizer = opt)
\exists history = model.fit(X train scaled,
\overline{4}y train scaled,
5
                        epochs = 300
```
*Figura 28.* Hiperparámetros elegidos para el entrenamiento de la RNA *Fuente*: *Extraída del editor de texto Google colaborate*

## **3.1.3. Entrenamiento de la RNA**

Los hiperparámetros elegidos son usados en este apartado para variar los pesos y conseguir que la función de error asignada se reduzca y cuando llegue a la cantidad de 300 épocas, se tenga una RNA entrenada, en la figura 29, se muestra una porción de las iteraciones hechas evaluada en la función de error (val\_loss), se observa como la función val\_loss sigue una tendencia a la baja mientras aumenta el número de épocas, el valor más bajo que se obtuvo es 0.03.

En el proceso de entrenamiento se desarrolla de manera cíclica, iterando una y otra vez, con el objetivo de obtener una métrica (val\_loss) con un valor bajo, este menor valor es el que indica la ruta para el mejor aprendizaje y finalmente esta es la ruta con la que se verificar el aprendizaje en la data del *test*.

#### Uso de redes Neuronales Artificiales en el cálculo de la distorsión de entrepiso en edificaciones de albañilería confinada, Lima 2022

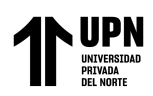

| Q  | 4/4 [=============================] - 0s 27ms/step - loss: 0.0302 - val loss: 0.0410                                   |  |
|----|----------------------------------------------------------------------------------------------------|--|
| D≁ | Epoch 283/300<br>4/4 [=============================] - 0s 25ms/step - loss: 0.0362 - val loss: 0.0497                  |  |
|    | Epoch 284/300<br>4/4 [=============================] - 0s 25ms/step - loss: 0.0328 - val loss: 0.0393                  |  |
|    | Epoch 285/300                                                                                                    |  |
|    | 4/4 [=============================] - 0s 25ms/step - loss: 0.0315 - val loss: 0.0474<br>Epoch 286/300                  |  |
|    | 4/4 [=============================] - 0s 30ms/step - loss: 0.0311 - val loss: 0.0413<br>Epoch 287/300                  |  |
|    | 4/4 [=============================] - 0s 25ms/step - loss: 0.0319 - val loss: 0.0416                                   |  |
|    | Epoch 288/300<br>4/4 [=============================] - 0s 27ms/step - loss: 0.0310 - val loss: 0.0396                  |  |
|    | Epoch 289/300<br>4/4 [=============================] - 0s 25ms/step - loss: 0.0291 - val_loss: 0.0420                  |  |
|    | Epoch 290/300<br>4/4 [=============================] - 0s 26ms/step - loss: 0.0308 - val loss: 0.0429<br>Epoch 291/300 |  |
|    | 4/4 [=============================] - 0s 26ms/step - loss: 0.0316 - val_loss: 0.0394                                   |  |
|    | Epoch 292/300<br>4/4 [=============================] - 0s 25ms/step - loss: 0.0334 - val_loss: 0.0408                  |  |
|    | Epoch 293/300<br>4/4 [=============================] - 0s 26ms/step - loss: 0.0337 - val loss: 0.0440<br>Epoch 294/300 |  |
|    | 4/4 [=============================] - 0s 26ms/step - loss: 0.0358 - val_loss: 0.0453<br>Epoch 295/300                  |  |
|    | 4/4 [=============================] - 0s 25ms/step - loss: 0.0347 - val_loss: 0.0399<br>Epoch 296/300                  |  |
|    | 4/4 [=============================] - 0s 25ms/step - loss: 0.0340 - val_loss: 0.0422<br>Epoch 297/300                  |  |
|    | 4/4 [=============================] - 0s 26ms/step - loss: 0.0337 - val_loss: 0.0412<br>Epoch 298/300                  |  |
|    | 4/4 [=============================] - 0s 26ms/step - loss: 0.0356 - val loss: 0.0387                                   |  |
|    | Epoch 299/300<br>4/4 [=============================] - 0s 24ms/step - loss: 0.0332 - val_loss: 0.0439                  |  |
|    | Epoch 300/300<br>4/4 [=============================] - 0s 27ms/step - loss: 0.0337 - val loss: 0.0387                  |  |

*Figura 29.* Iteraciones para el entrenamiento de la RNA *Fuente*: *Extraída del editor de texto Google colaborate*

#### **3.1.4. Verificación del entrenamiento de la RNA**

En este punto veremos cuál es el porcentaje en que aprendió el modelo entrenado, la evaluación se hizo con la correlación, este se usa para evaluar la calidad de las puntuaciones de similitud de valores reales contra los predichos (The Tensorflow Hub Authors, 2022), la correlación va a estar en los intervalos [0,1], donde 0 expresa un aprendizaje nulo y 1 indica un aprendizaje del 100%. En la figura 30 se muestra que la correlación de los X predichos es de 95%, mientras que la correlación de los Y predichos es de 84%.

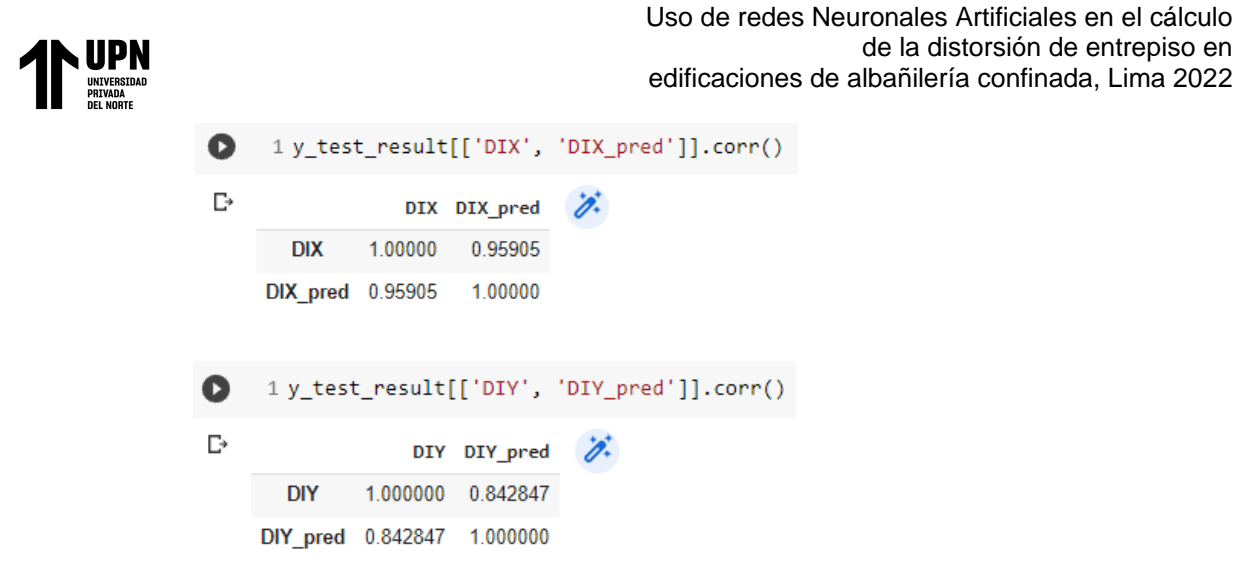

*Figura 30.* Correlación de la predicción en X, Y *Fuente*: *Extraída del editor de texto Google colaborate*

#### **3.2. Resultados de la predicción para la distorsión con la RNA**

Finalmente se tiene la red neuronal artificial entrenada, como parte de la verificación se ingresó el valor de densidad de muros en X e Y, número de pisos, altura de entrepiso y área de la vivienda calculado en el caso de estudio tal como se muestra en la figura 31.

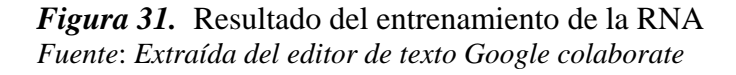

En la figura 32 se muestra la predicción del modelo, obteniendo las distorsiones en los sentidos X e Y respectivamente. Se recuerda que en el paso del escalamiento se dividió la data entre el valor máximo con el fin de uniformizar los datos, entonces en este apartado se multiplica el código por el dato mayor para poder obtener el resultado sin ningún escalamiento. Entonces la RNA mostró como resultado la distorsión en X= 0.005 y la distorsión en  $Y = 0.001$ .

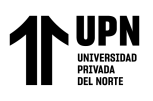

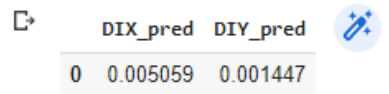

*Figura 32.* Resultado de la predicción hecha por la RNA *Fuente*: *Extraída del editor de texto Google colaborate*

## **3.3. Resultados del cálculo de la distorsión usando el procedimiento convencional**

En este item, se determinan las características arquitectónicas del proyecto, en la

figura 32 se puede apreciar la planta típica y la distribución de ambientes.

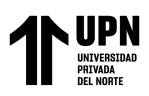

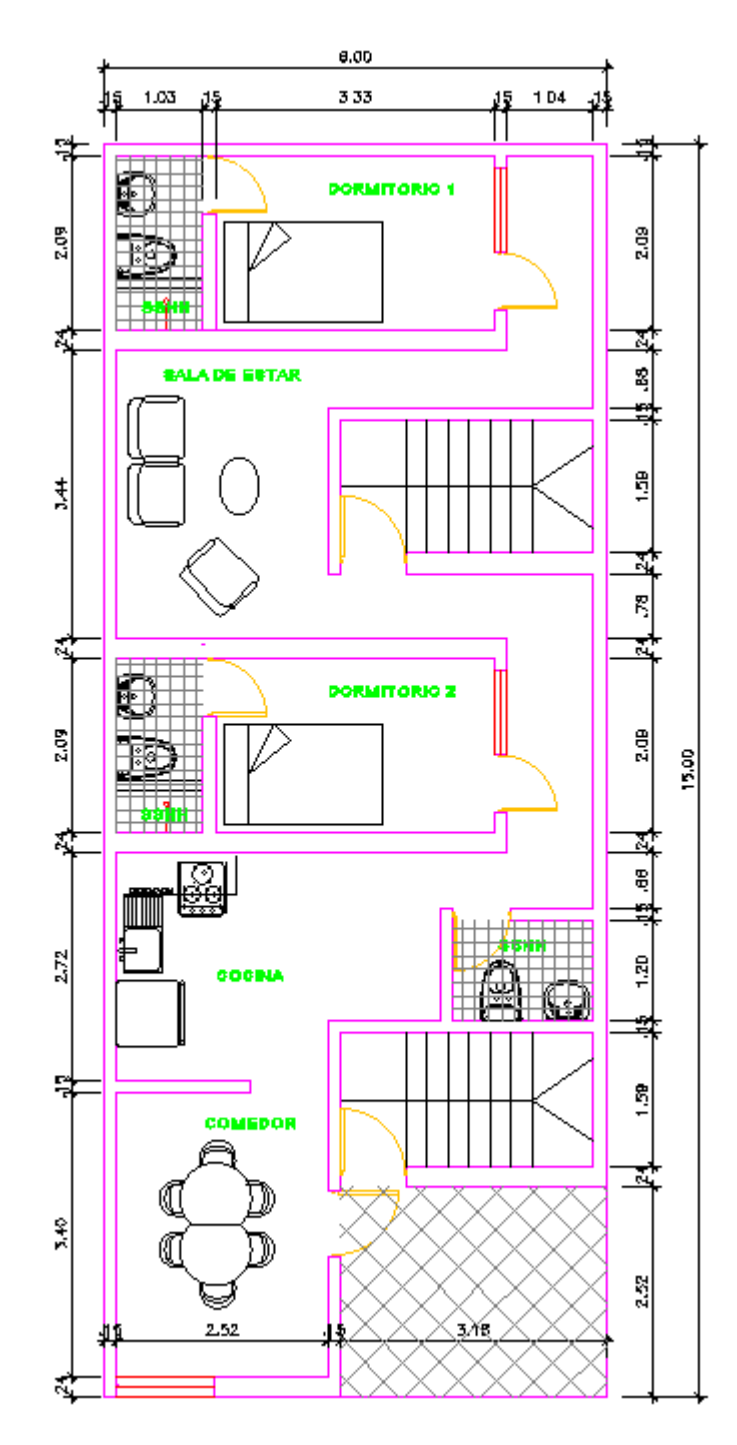

*Figura 33.* Planta arquitectónica *Fuente*: *Elaboración propia con Autocad*

## **3.3.1. Descripción de la Estructura**

La edificación multifamiliar se encuentra en el distrito de Santa Rosa, Provincia y Región de Lima, en zona sísmica Z4, las dimensiones de la estructura son  $L_{MAYOR}$  = 15.00 m. en el lado mayor dirección *YY*, y  $L_{MENOR} = 6.00$  m en la dirección *XX*. El área

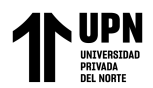

del proyecto es 90 m2. La altura de entrepiso es 2.70 *m*. y la altura total de la estructura es

13.50 *m*. La vivienda ha sido calificada como una estructura regular.

En la siguiente tabla se aprecia los niveles y las alturas de la edificación:

#### **Tabla 8**

*Niveles y altura del edificio*

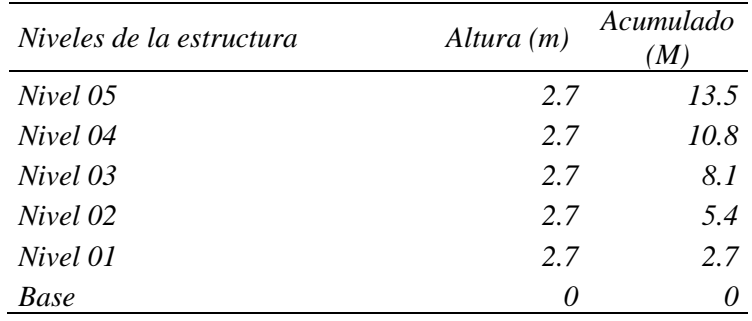

*Nota, elaboración propia*

Las cargas propias y cargas vivas de la edificación multifamiliar se describen en

la siguiente tabla, se consideró los pesos unitarios establecidos en la Norma Técnica de

cargas E.020.

#### **Tabla 9**

*Cargas propias y vivas*

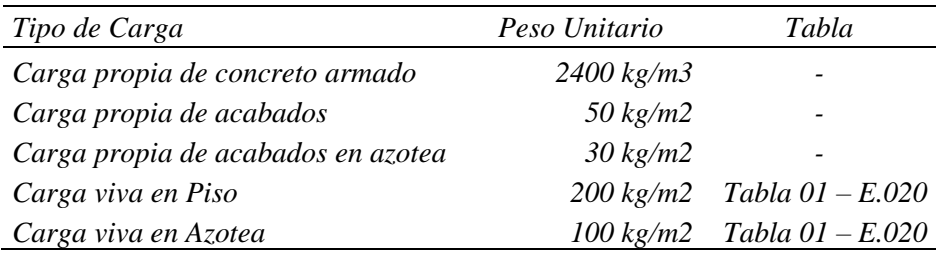

*Nota, elaboración propia*

#### **3.3.2. Densidad de Muros**

La norma técnica E.070 determina que, para determinar el valor de densidad mínima de muros, se debe utilizar los factores de zona sísmica, importancia de la estructura y factor de suelo correspondiente a la zona sísmica. Por tanto, se tiene que cumplir:

$$
\frac{\sum L.t}{Ap} \ge \frac{Z.U.S.N}{56} \quad \dots EC. \quad 17
$$

Donde:

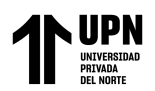

- $Z = 0.45$  Zona sísmica 4
- $U = 1$  Estructura de uso común para vivienda multifamiliar
- $S_3 = 1.1$  Factor de Suelo para zona sísmica 4
- $N = 5$  Numero de niveles de la estructura

Seguidamente se determinó la densidad de muros para la estructura, el área fue calculada con la multiplicación de cada una de las longitudes por el espesor efectivo del muro que para este caso de estudio se consideró ladrillos asentados de tipo soga, es decir con un t=0.125m, el cálculo de la densidad de muros para las direcciones X e Y se aprecia en las siguientes tablas 10 y 11:

#### **Tabla 10**

*Densidad de muros en la dirección XX*

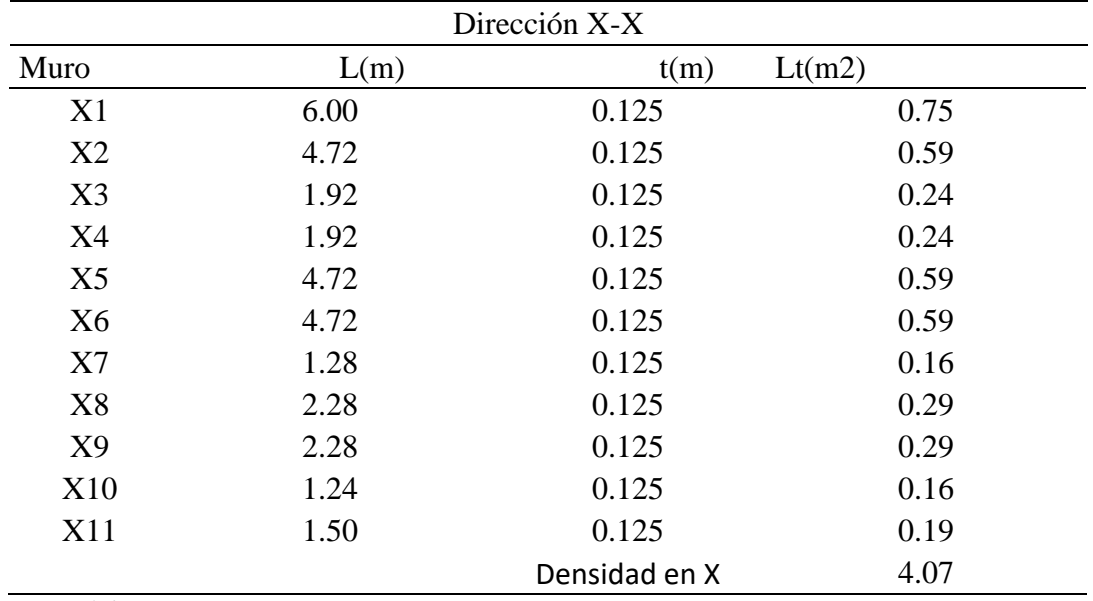

*Nota, elaboración propia*

Continuando con el cálculo también se obtuvo la densidad de muros en la dirección

YY, ver tabla 11.

#### **Tabla 11**

*Densidad de muros en la dirección YY*

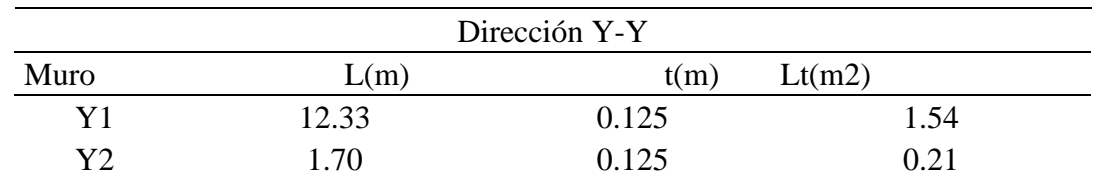

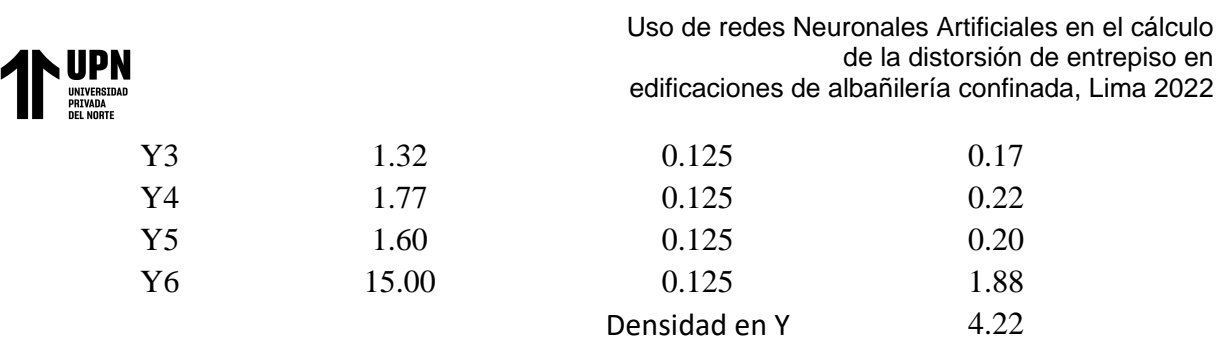

*Nota, elaboración propia*

Comparando los resultados de la densidad de muros de la estructura y el área de planta  $Ap = 70.18 \, m2$ , con el mínimo requerido se determina que en ambas direcciones se supera lo requerido por la norma E.070:

En la Dirección XX:

$$
\frac{\sum L.t}{Ap} \ge \frac{Z.U.S.N}{56} \quad \dots EC. \quad 18
$$

$$
\frac{4.07}{70.18} = 0.058
$$

$$
0.058 \ge 0.0442
$$

En la Dirección YY:

$$
\frac{\sum L.t}{Ap} \ge \frac{Z.U.S.N}{56} \dots EC. 19
$$

$$
\frac{4.22}{70.18} = 0.060
$$

$$
0.060 \ge 0.0442
$$

Con el cumplimiento de este primer requerimiento de la norma técnica E.070 para las estructuras con albañilería confinada se procedió al modelamiento para determinar las distorsiones de la estructura frente a la fuerza sísmica espectral.

#### **3.3.3. Análisis de parámetros normativos para el caso de estudio**

Se debe señalar que la norma exige la utilización del sismo severo  $Z_4 = 0.45$  para el análisis de las estructuras en la zona 4.

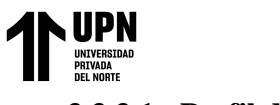

## **3.3.3.1. Perfil del suelo**

Para determinar el estudio, se consideró que la edificación se encuentra en un suelo de tipo blando sin presencia de estratos licuables, sin presencia de limos ni arcillas y sin presencia de napa freática. Se determinó que los periodos cortos son  $T_p = 1.0$  y largos  $T_L$  = 1.6 correspondientemente para el suelo S3. Por ende, se determinó un suelo S<sub>3</sub> = 1.10, dicha información sirvió para la elaboración del espectro elástico.

#### **3.3.3.2. Factor de Amplificación Sísmica (C)**

El período fundamental de la estructura se calculó mediante:

$$
T = \frac{hn}{ct} ... Ec. 20
$$

Donde:

 $hn = 13.50m$  (altura total de la edificación)

 $Ct = 60$  (Art. 28.4 de la Norma E.030 señala el uso de este valor para edificios de albañilería y en edificios de concreto armado duales).

Se procedió a calcular el periodo estático, mediante la altura de la edificación y el coeficiente  $Ct$ .

$$
T = \frac{13.5}{60} = 0.225 \, \text{s} \quad \text{...} \, \text{Ec. } 21
$$

Comparando con los intervalos de los factores de amplificación sísmica establecido en la norma E.030, se verificó que:

$$
T < T_p \ \ , \ \ 0.225 < 1.0 \ \ ...Ec. \ \ 22
$$

Se determinó, mediante esta comparación que el factor de amplificación sísmica "C" equivalente para la estructura de albañilería confinada es  $C = 2.5$ .

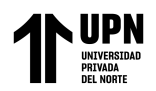

## **3.3.3.3. Categoría de la edificación y factor de uso**

En este caso la edificación se determinó como una estructura de uso multifamiliar clasificada en la categoría C "Edificaciones Comunes" con su correspondiente factor de uso de  $U = 1$ .

## **3.3.3.4. Peso Sísmico de la edificación (P)**

En la investigación se siguió la recomendación de la norma E.030 (2018), como se muestra en la siguiente ecuación.

$$
P_s = 1.0 \, \text{CM} + 0.25 \, \text{CV} \quad \text{...Ec. 23}
$$

## **3.3.3.5. Coeficiente básico de reducción (R)**

El modelo estructural no tiene pisos de mayor altura que la planta típica, la densidad de muros es similar en ambas direcciones, por lo cual se asume que no presenta irregularidades. El sistema estructural utilizado fue definido en albañilería confinada según la norma E.030, que señala que el coeficiente de reducción es igual a  $R_0 = 3$ .

### **3.3.4. Cuadro resumen de parámetros normativos**

Finalmente, en la edificación se determinó los siguientes parámetros para la elaboración del espectro de análisis, como se aprecia en la tabla 12.

#### **Tabla 12**

*Resumen de coeficientes sísmicos* 

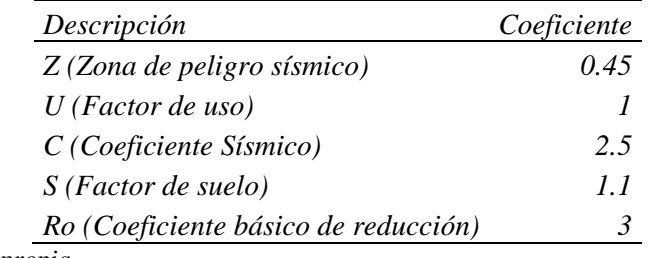

*Nota, elaboración propia*

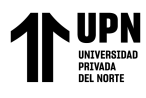

## **3.3.5. Demanda Sísmica para el análisis dinámico**

Para el caso de estudio se determinaron los siguientes valores mediante la

ecuación:

 $S_a = \frac{Z.U.C.S}{B_O}$  $\frac{0.6.3}{R_o}$ .g ...Ec. 24

**Tabla 13**

*Resumen de coeficientes para el análisis dinámico*

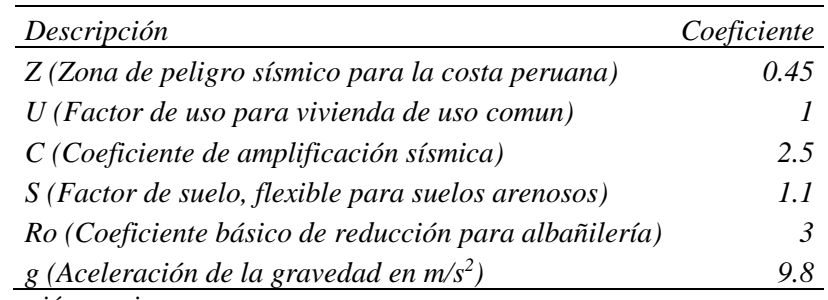

*Nota, elaboración propia*

La máxima pseudo aceleración para el análisis dinámico de la estructura por espectro fue:

$$
S_a = 0.4125 g \quad \dots \text{Ec. } 25
$$

En la tabla 14 se aprecia el espectro para sismo severo generado para la zona sísmica 4, con suelo flexible S3. Se debe mencionar que los resultados del análisis sísmico mediante este espectro determinaron los resultados elásticos de deformación, sin embargo, en el artículo 31 de la norma E.030 para la determinación de desplazamientos laterales se exige los resultados en el rango inelástico, por lo cual para estructuras regulares se procedió a multiplicar los resultados por 0.75 R.

**Tabla 14**

*Espectro para un sismo severo*

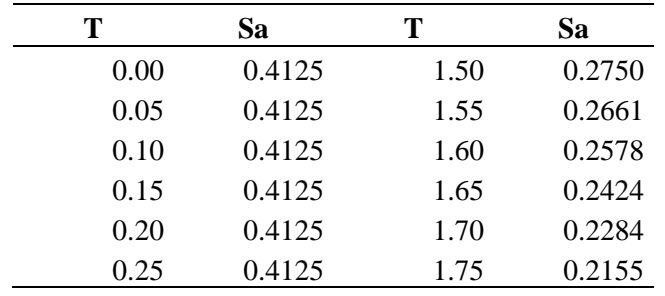

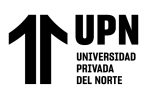

Uso de redes Neuronales Artificiales en el cálculo de la distorsión de entrepiso en edificaciones de albañilería confinada, Lima 2022

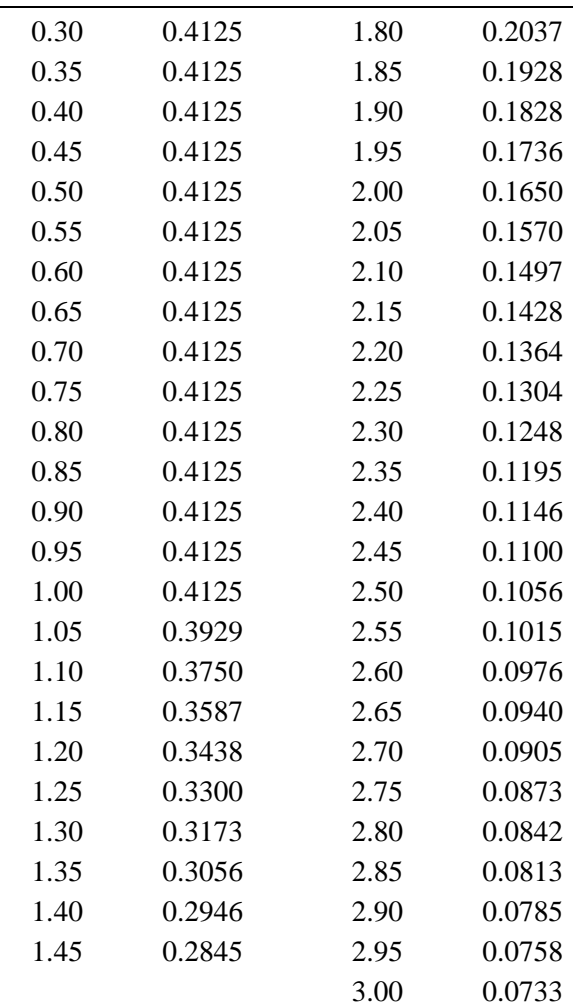

*Nota, elaboración propia*

En la siguiente figura se puede apreciar el espectro elástico con la seudo aceleración correspondiente a los datos de la tabla 14:

Uso de redes Neuronales Artificiales en el cálculo de la distorsión de entrepiso en edificaciones de albañilería confinada, Lima 2022

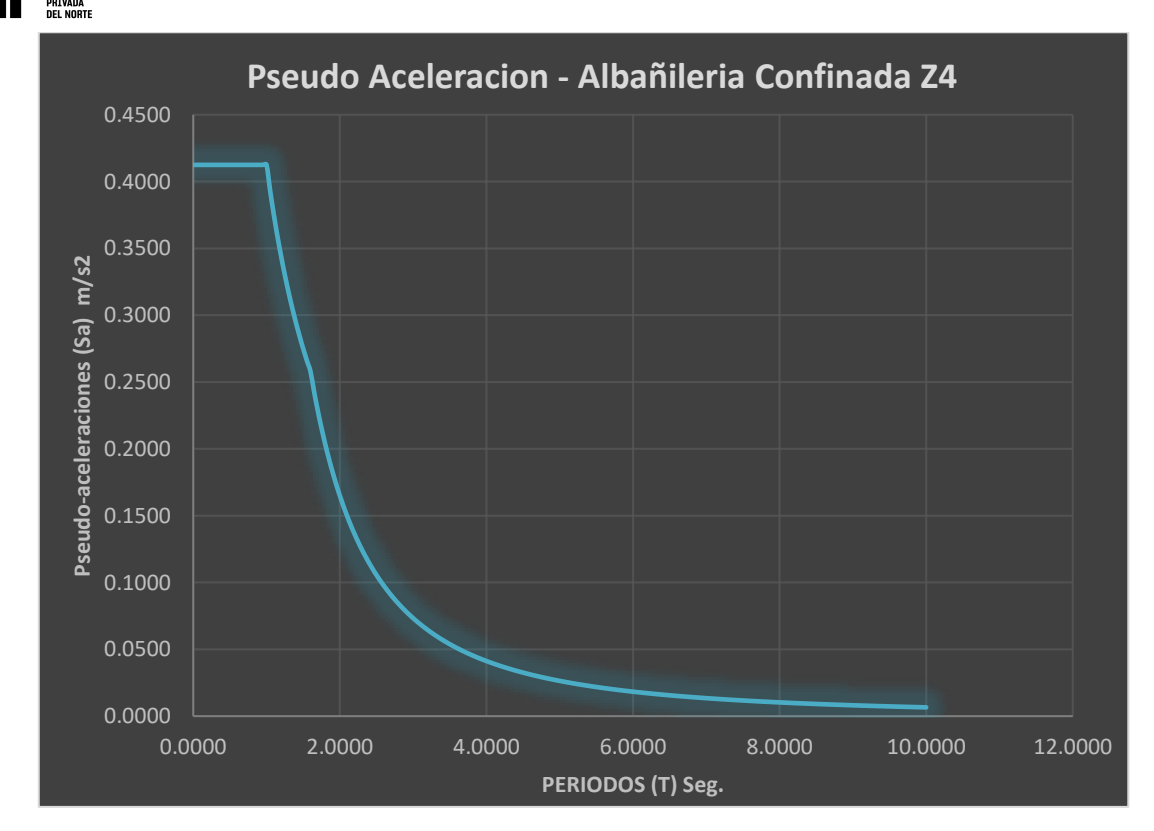

*Figura 34.* Espectro elástico para el análisis sísmico *Fuente*: *Elaboración propia*

#### **3.3.6. Procedimiento de modelamiento del caso de análisis**

### **3.3.6.1. Idealización y análisis de estructuras**

La idealización de la estructura es el punto base para seguir con las etapas del análisis estructural. En ese sentido en la actualidad se simplifican modelos constructivos por una idealización matemática que hace el análisis más manejable, en ese sentido para la presente investigación se toman en cuenta principios y fundamentos básicos de la ingeniería civil, partiendo de los conceptos adquiridos en los cursos iniciales a la carrera de ingeniería civil.

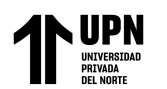

## **3.3.6.2. Materiales del modelo**

Se procedió a generar los materiales del proyecto, para el concreto con f'c=175 kg cm2 de acuerdo con lo mínimo requerido en la norma E.070 para concreto en estructuras con albañilería confinada. Se determinó el módulo de elasticidad para el concreto, mediante la siguiente ecuación:

 $E_o = 15100 \sqrt[2]{f'c}$  ...Ec. 26  $E_o = 15100 \sqrt[2]{175} kg/cm^2$  $E_o = 1,977.44$   $kg/mm^2$ 

En el caso de la mampostería el módulo de elasticidad se determinó mediante:

$$
E_m = 500 * f'c \dots EC. 27
$$
  

$$
E_m = 500 * 65 \frac{kg}{cm^2} = 325 kg/mm^2
$$

En la siguiente figura, se aprecia la incorporación de las propiedades del material para el concreto.

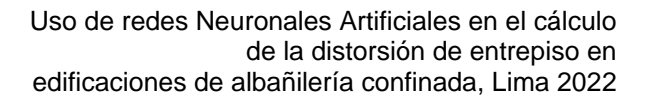

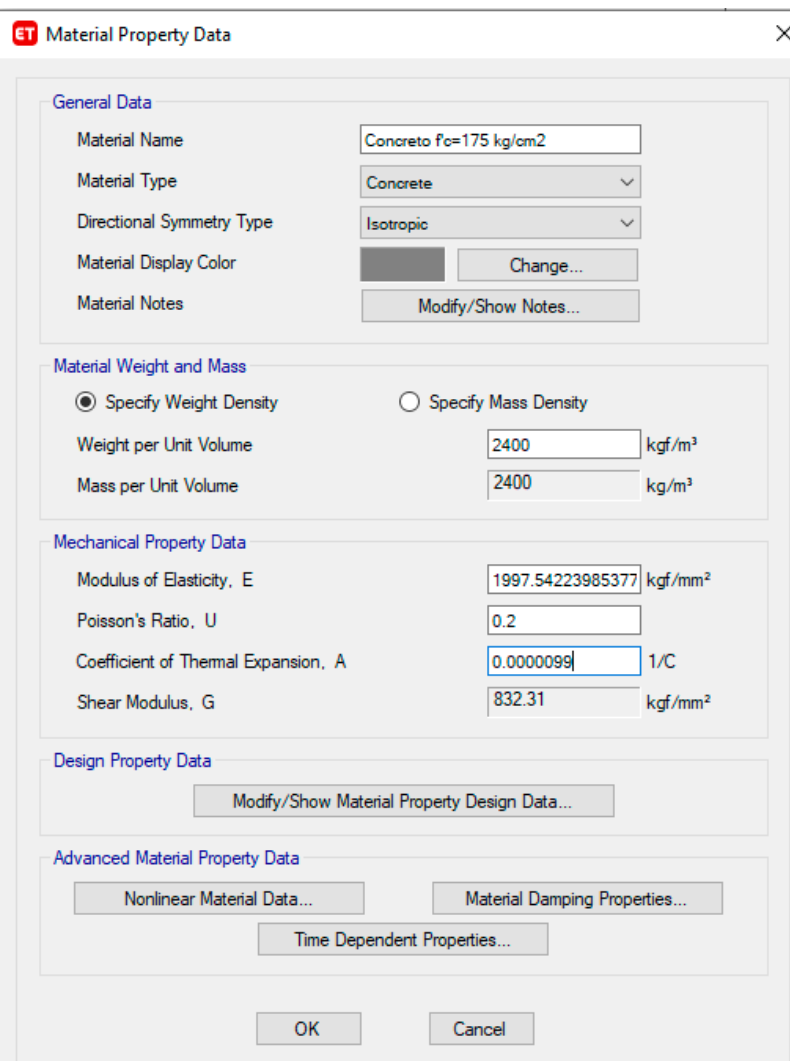

*Figura 35.* Propiedades del material *Fuente*: *Elaboración propia con ETABS*

Después de generar las grillas y el material, se procedió a generar los muros y pisos con sus respectivos espesores y propiedades de modelamiento.

En la figura 36 se aprecia la generación del muro de cabeza utilizando el material generado para la mampostería, la sección se generó mediante el comando Define/ Section Properties/Wall Section.

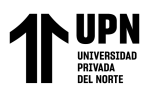

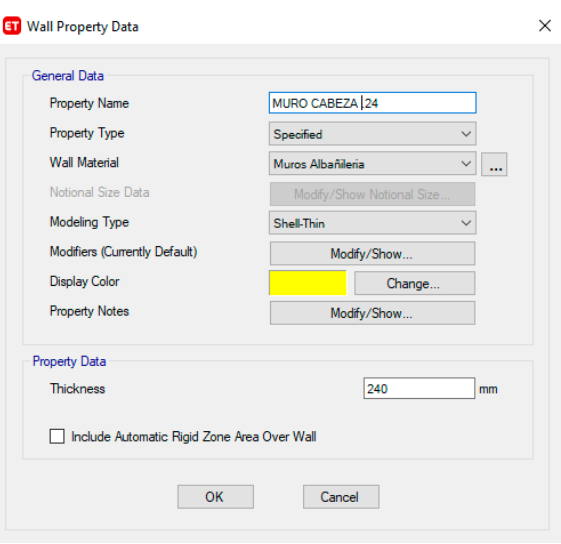

*Figura 36.* Propiedades de muro portantes *Fuente*: *Elaboración propia con ETABS*

Después de generar las secciones se procedió a realizar el modelado de la edificación, como se aprecia en la siguiente figura 37.

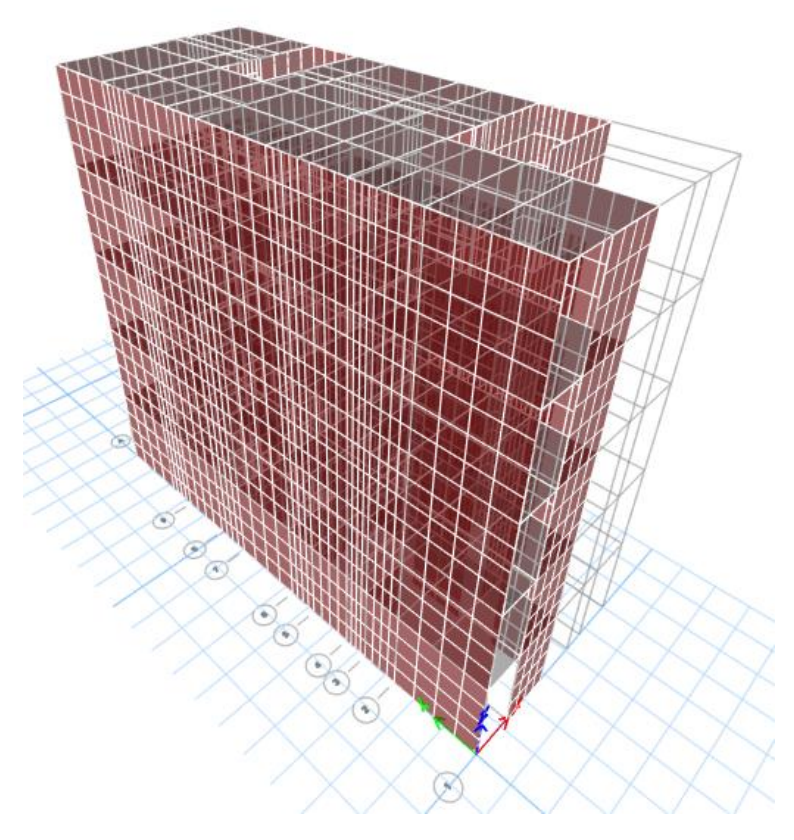

*Figura 37.* Modelo estructural en 3D *Fuente*: *Elaboración propia con ETABS*

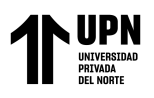

La planta típica de la albañilería confinada se aprecia en la figura 38.

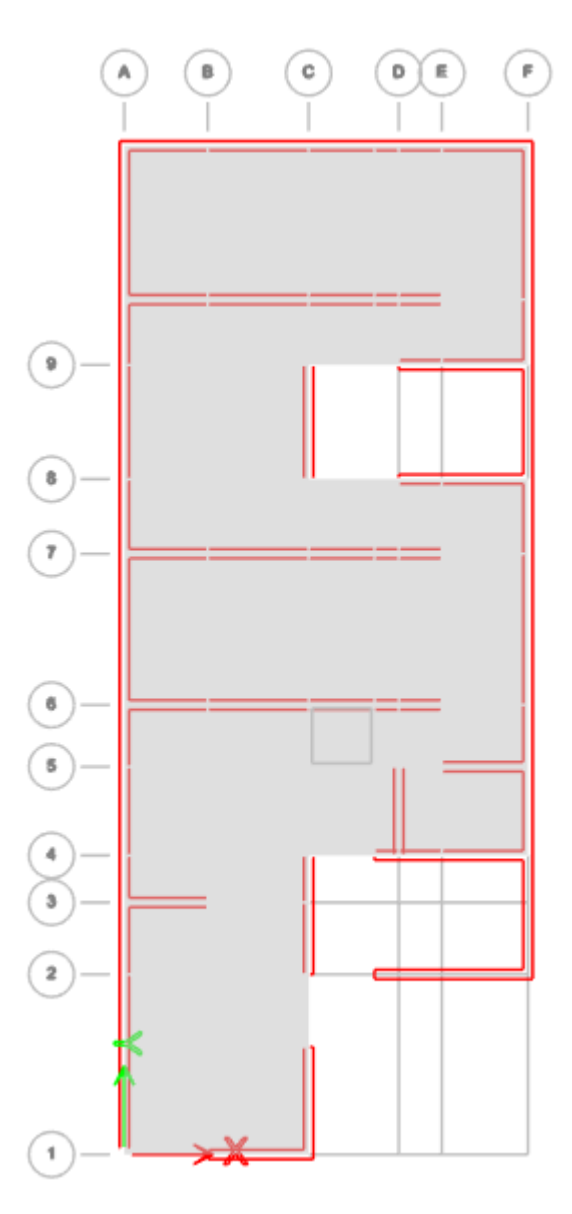

*Figura 38* Planta típica del modelo *Fuente*: *Elaboración propia con ETABS*

## **3.3.6.3. Incorporación del principio de diafragma rígido**

El sistema de elementos horizontales conformado por los aligerados no tiene aberturas significativas, tampoco presentan discontinuidad en el diafragma. En este aspecto se procedió a incorporar el principio de diafragma rígido al modelo para cada planta.

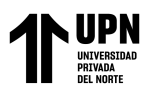

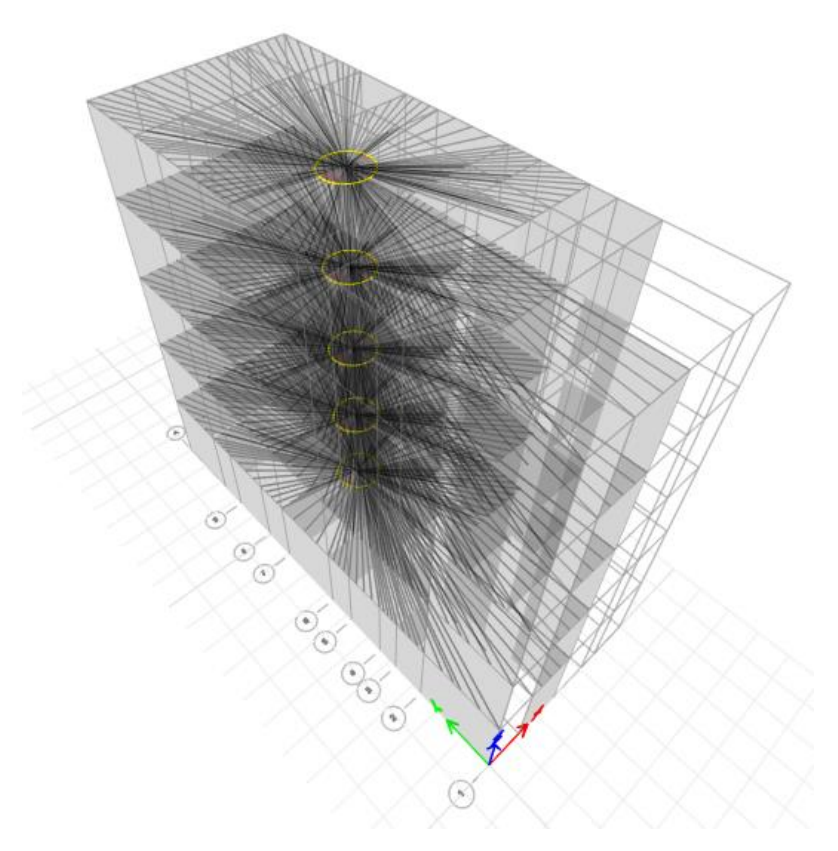

*Figura 39.* Principio hipotético del diafragma rígido *Fuente*: *Elaboración propia con ETABS*

El principio de diafragma rígido considera que, en la dirección horizontal, las losas son infinitamente rígidas, por lo que en el plano no existe deformación importante que pueda alterar la distorsión de la estructura.

#### **3.3.6.4. Peso sísmico del modelo estructural**

Los pesos unitarios para determinar el peso sísmico se determinaron mediante la norma E.020 del RNE, Sección 6.1 y Anexo 01. Se consideró como cargas muertas aquellas cargas de tipo permanentes pero que no tienen función estructural, como los pesos unitarios para acabados de piso, tabiquería o muros no portantes, y las cargas vivas según el concepto de uso de la edificación. Para ello, se procedió a incorporar estas cargas en el modelo generando patrones de carga, tal como se aprecia en la siguiente figura:

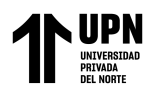

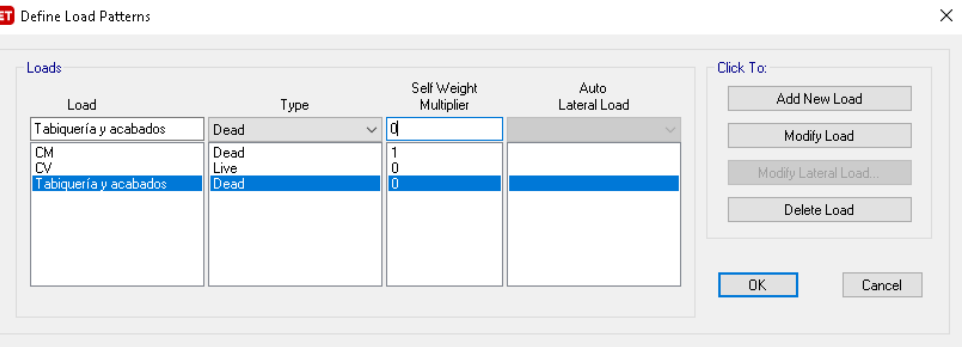

*Figura 40.* Patrones de carga *Fuente*: *Elaboración propia con ETABS*

La estimación del peso, según el artículo 26 de la Norma E030, para edificaciones de la categoría C, como la edificación se trata de albañilería confinada, se considera el 100% de la carga muerta y el 25% de la carga viva, esta combinación es aceptada porque se asume que en el momento que ocurra un sismo existe un 25% de probabilidad que la carga viva se encuentre dentro de la edificación. Con este criterio se procedió a configurar en la ventana de *Mass Source Data* los porcentajes de cada uno de los patrones de carga para obtener el peso sísmico, como se aprecia en la figura 41.

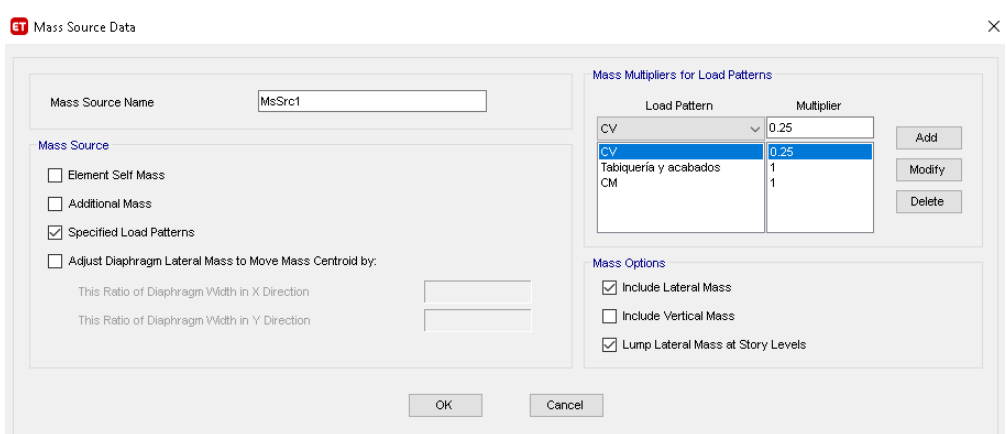

*Figura 41.* Peso sísmico *Fuente*: *Elaboración propia con ETABS*

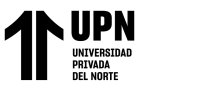

## **3.3.6.5. Espectro sísmico**

Se procedió a generar el espectro para el análisis sísmico, considerando los parámetros normativos visualizados en el análisis previo. En la figura 42 se aprecia el valor de la aceleración sísmica de 0.4125g para un 5% de amortiguamiento.

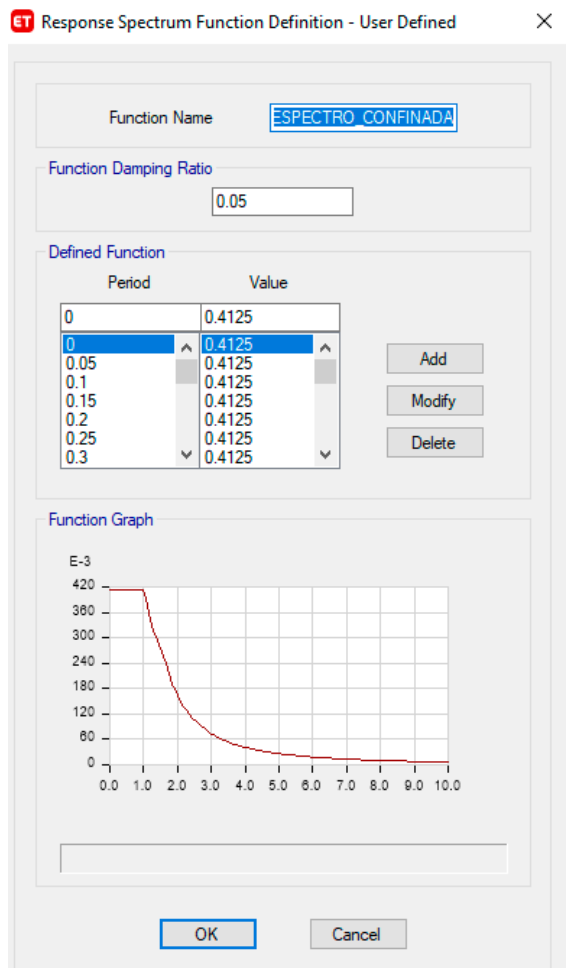

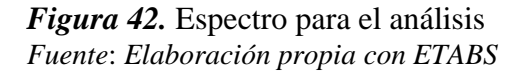

#### **3.3.6.6. Generación de los casos de carga**

Después de subir el espectro sísmico, se generó dos casos de carga para realizar el análisis modal espectral, según lo recomendado en la E.030 se consideró el 100% de la fuerza sísmica en la dirección principal de análisis, y el 30% de análisis en la dirección perpendicular para cada caso. Igualmente, de acuerdo con lo recomendado por la E.030

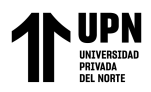

en el análisis se consideró el método de combinación cuadrática completa (CQC), como

se aprecia en la siguiente ventana:

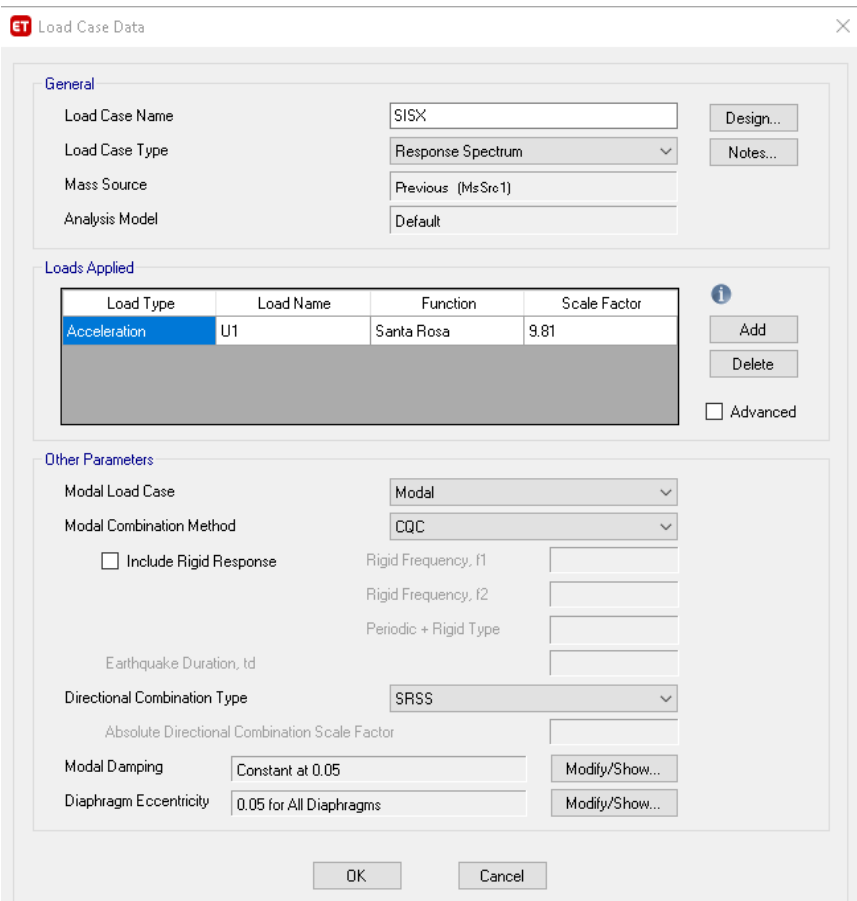

*Figura 43.* Caso modal de análisis sísmico en la dirección XX *Fuente*: *Elaboración propia con ETABS*

Se consideró excentricidad accidental en el modelado, como menciona el artículo 28.5 de la Norma E030-2018, para diafragmas rígidos se considera el 5% de la dimensión del edificio porque el centro de masa no siempre coincide con el centro de rigidez, entonces existe una excentricidad accidental ya que la fuerza aplicada va a generar un momento torsor.

## **3.3.7. Resultados del Análisis**

Se determinó los resultados del análisis, considerando en primer lugar el periodo de la edificación, que es un indicador adecuado de un análisis correcto. En la figura 44 se

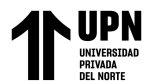

aprecia el periodo fundamental  $t = 0.291$  s. para el primer modo de vibración, este resultado se aproxima al periodo estático previamente calculado en la ecuación 21,  $t =$ 

 $0.225 s.$ 

|                                                                                                  | <b>ET</b> Modal Periods And Frequencies |      |                 | ×                    |  |  |  |  |  |
|--------------------------------------------------------------------------------------------------|-----------------------------------------|------|-----------------|----------------------|--|--|--|--|--|
| File<br>Edit<br>Format-Filter-Sort<br>Select<br>Options                                          |                                         |      |                 |                      |  |  |  |  |  |
| Units: As Notel Modal PrHidden Columns: No is<br>Sort: None<br>$\checkmark$                      |                                         |      |                 |                      |  |  |  |  |  |
| Filter: None                                                                                     |                                         |      |                 |                      |  |  |  |  |  |
|                                                                                                  | Case                                    | Mode | Period<br>sec   | Frequency<br>cyc/sec |  |  |  |  |  |
| ▶                                                                                                | Modal                                   | 1    | 0.291           | 3.431                |  |  |  |  |  |
|                                                                                                  | Modal                                   | 2    | 0.161           | 6.204                |  |  |  |  |  |
|                                                                                                  | Modal                                   | 3    | 0.14            | 7.168                |  |  |  |  |  |
|                                                                                                  | Modal                                   | 4    | 0.084           | 11.897               |  |  |  |  |  |
|                                                                                                  | 5<br>Modal                              |      | 11.929<br>0.084 |                      |  |  |  |  |  |
|                                                                                                  | Modal<br>6                              |      | 0.079           | 12.583               |  |  |  |  |  |
|                                                                                                  | Modal                                   | 7    |                 | 12.892               |  |  |  |  |  |
|                                                                                                  | Modal                                   | 8    |                 | 13.62                |  |  |  |  |  |
|                                                                                                  | Modal                                   | 9    | 0.068           | 14.685               |  |  |  |  |  |
|                                                                                                  | Modal                                   | 10   | 0.052           | 19.305               |  |  |  |  |  |
|                                                                                                  | Modal                                   | 11   | 0.046           | 21.729               |  |  |  |  |  |
|                                                                                                  | Modal                                   | 12   | 0.04            | 24.7                 |  |  |  |  |  |
| Add Tables<br>Done<br>Record:<br>1<br><<<br>$\rightarrow$<br>≺<br>$\rightarrow$<br>$\frac{1}{2}$ |                                         |      |                 |                      |  |  |  |  |  |

*Figura 44.* Periodo fundamental de la estructura *Fuente*: *Elaboración propia con ETABS*

Para evaluar los resultados de la estructura la norma E.030 recomienda que en cada dirección de análisis el porcentaje de participación de masa supere el 90%. Por tanto, se verificó que la participación modal de masas supere lo requerido, en la figura 45 se aprecia que en la dirección XX se llegó al 97.34% y en la dirección YY se llegó al 95.89% para los 12 casos modales configurados previamente a realizar el análisis.

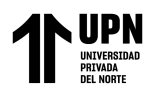

| <b>ET</b> Modal Participating Mass Ratios<br>×                            |                                                 |                                    |               |              |              |  |  |  |  |
|---------------------------------------------------------------------------|-------------------------------------------------|------------------------------------|---------------|--------------|--------------|--|--|--|--|
| File                                                                      | Edit<br>Format-Filter-Sort<br>Select<br>Options |                                    |               |              |              |  |  |  |  |
| Sort: None<br>Units: As Note Modal PaHidden Columns: No s<br>Filter: None |                                                 |                                    |               |              |              |  |  |  |  |
|                                                                           | Case                                            | Mode                               | Period<br>sec | <b>SumUX</b> | <b>SumUY</b> |  |  |  |  |
| ▶                                                                         | Modal                                           | 1                                  | 0.291         | 0.679        | 0.0019       |  |  |  |  |
|                                                                           | Modal                                           | 2                                  | 0.161         | 0.6808       | 0.8207       |  |  |  |  |
|                                                                           | Modal                                           | 3                                  | 0.14          | 0.733        | 0.8207       |  |  |  |  |
|                                                                           | Modal                                           | 4                                  | 0.084         | 0.7351       | 0.8255       |  |  |  |  |
|                                                                           | Modal                                           | 5                                  | 0.084         | 0.7372       | 0.8256       |  |  |  |  |
|                                                                           | Modal                                           | 6                                  | 0.079         | 0.739        | 0.8276       |  |  |  |  |
|                                                                           | Modal                                           | 7                                  | 0.078         | 0.9167       | 0.829        |  |  |  |  |
|                                                                           | Modal                                           | 8                                  | 0.073         | 0.9168       | 0.8291       |  |  |  |  |
|                                                                           | Modal                                           | 9                                  | 0.068         | 0.9168       | 0.8293       |  |  |  |  |
|                                                                           | Modal                                           | 10                                 | 0.052         | 0.9174       | 0.9586       |  |  |  |  |
|                                                                           | Modal                                           | 11                                 | 0.046         | 0.9293       | 0.9587       |  |  |  |  |
|                                                                           | Modal                                           | 12                                 | 0.04          | 0.9734       | 0.9589       |  |  |  |  |
| ≺<br>⋗                                                                    |                                                 |                                    |               |              |              |  |  |  |  |
| Record:                                                                   | <<<br>≺                                         | 1<br>Add Tables<br>Done<br>⋋<br>>> |               |              |              |  |  |  |  |

*Figura 45.* Participación de masas en el análisis *Fuente*: *Elaboración propia con ETABS*

Para determinar los desplazamientos laterales, se procedió a realizar el filtrado de los casos de carga, seleccionando las combinaciones de carga. El filtrado se obtuvo mediante la opción "desplazamientos en el centro de masa", como se aprecia en la figura 46.

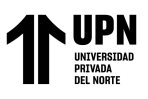

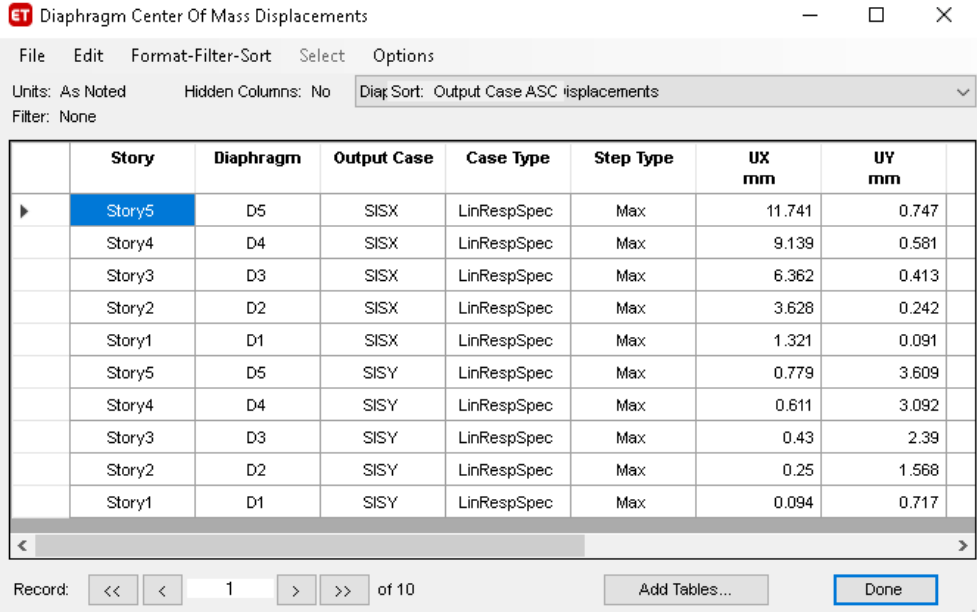

## *Figura 46.* Filtrado de resultados *Fuente*: *Elaboración propia con ETABS*

Los resultados de la deformación lateral para la edificación con albañilería confinada se aprecian en las figuras 47 y 48. Para el cálculo de las distorsiones ver tablas 15 y 16, se señala que el resultado de las distorsiones obtenidos en ambas direcciones cumple con lo mencionado en el artículo 32 de la norma E.030 sobre el límite para la distorsión de entrepiso, que para el caso de sistemas con albañilería confinada es de  $\Delta$ = 0.005.

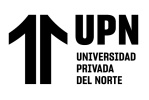

|                              | <b>ET</b> Story Drifts<br>×<br>П                                                                                                |                    |                   |           |                  |          |               |  |  |
|------------------------------|----------------------------------------------------------------------------------------------------|--------------------|-------------------|-----------|------------------|----------|---------------|--|--|
| File                         | Edit                                                                                                    | Format-Filter-Sort | Options<br>Select |           |                  |          |               |  |  |
|                              | Hidden Columns: No<br>Sort: None<br>Units: As Noted<br>$\checkmark$<br>Filter: ([Output Case] = 'SISX') AND ([Direction] = 'X') |                    |                   |           |                  |          |               |  |  |
|                              | Story                                                                                                    | <b>Output Case</b> | Case Type         | Step Type | <b>Direction</b> | Drift    |               |  |  |
|                              | Story5                                                                                                    | <b>SISX</b>        | LinRespSpec       | Max       | X                | 0.001389 |               |  |  |
|                              | Story4                                                                                                    | SISX.              | LinRespSpec       | Max       | X                | 0.001566 |               |  |  |
|                              | Story3                                                                                                    | <b>SISX</b>        | LinRespSpec       | Max       | x                | 0.001595 |               |  |  |
|                              | Story2                                                                                                    | SISX.              | LinRespSpec       | Max       | X                | 0.0014   |               |  |  |
|                              | Story1                                                                                                    | <b>SISX</b>        | LinRespSpec       | Max       | X                | 0.000856 |               |  |  |
| $\left\langle \right\rangle$ |                                                                                                    |                    |                   |           |                  |          | $\rightarrow$ |  |  |
|                              | of 5<br>Add Tables<br>Record:<br>Done<br><<<br>$\rightarrow$<br>⋋<br>∢<br>$\sim 1$                                              |                    |                   |           |                  |          |               |  |  |

*Figura 47.* Resultado de deformación lateral en el eje X *Fuente*: *Elaboración propia con ETABS*

| ×<br><b>ET</b> Story Drifts<br>П                                                                                         |        |                    |             |           |                  |          |  |  |
|----------------------------------------------------------------------------------------------------|--------|--------------------|-------------|-----------|------------------|----------|--|--|
| File<br>Edit<br>Format-Filter-Sort<br>Select<br>Options                                                                  |        |                    |             |           |                  |          |  |  |
| Hidden Columns: No<br>Sort: None<br>Units: As Noted<br>$\checkmark$                                                      |        |                    |             |           |                  |          |  |  |
| Filter: ([Output Case] = 'SISY') AND ([Direction] = 'Y')                                                                 |        |                    |             |           |                  |          |  |  |
|                                                                                                    | Story  | <b>Output Case</b> | Case Type   | Step Type | <b>Direction</b> | Drift    |  |  |
|                                                                                                    | Story5 | SISY.              | LinRespSpec | Max       | Y                | 0.000437 |  |  |
|                                                                                                    | Story4 | <b>SISY</b>        | LinRespSpec | Max       | Y                | 0.000378 |  |  |
|                                                                                                    | Story3 | <b>SISY</b>        | LinRespSpec | Max       | Y                | 0.000496 |  |  |
|                                                                                                    | Story2 | <b>SISY</b>        | LinRespSpec | Max       | Υ                | 0.00049  |  |  |
|                                                                                                    | Story1 | <b>SISY</b>        | LinRespSpec | Max       | ٧                | 0.000446 |  |  |
| $\overline{\phantom{a}}$<br>Y.                                                                                           |        |                    |             |           |                  |          |  |  |
| of 5<br>Add Tables<br>Record:<br>Done<br>$\rightarrow$<br><<<br>$\langle$<br>$\mathcal{P}$<br>$\mathbb{R}^{\frac{1}{2}}$ |        |                    |             |           |                  |          |  |  |

*Figura 48.* Resultado de deformación lateral en el eje Y *Fuente*: *Elaboración propia con ETABS*

#### **Tabla 15**

*Cálculo de distorsión en la dirección XX*

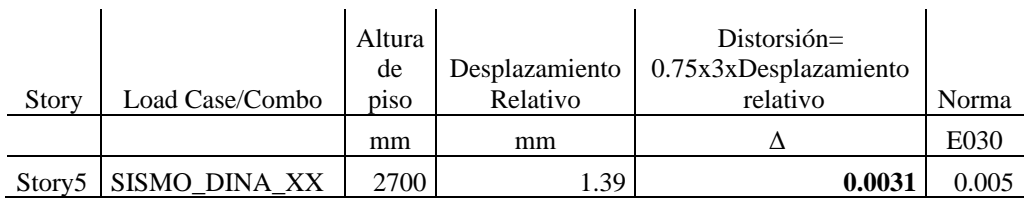

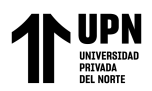

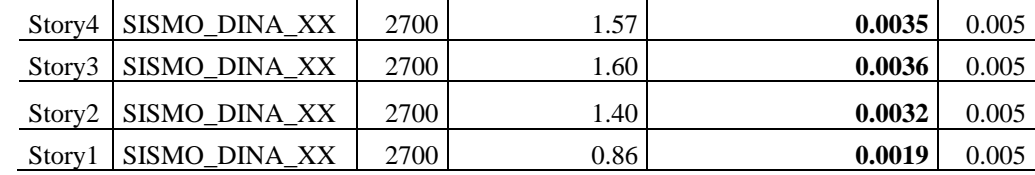

*Nota, elaboración propia*

#### **Tabla 16**

*Cálculo de la distorsión en la dirección YY*

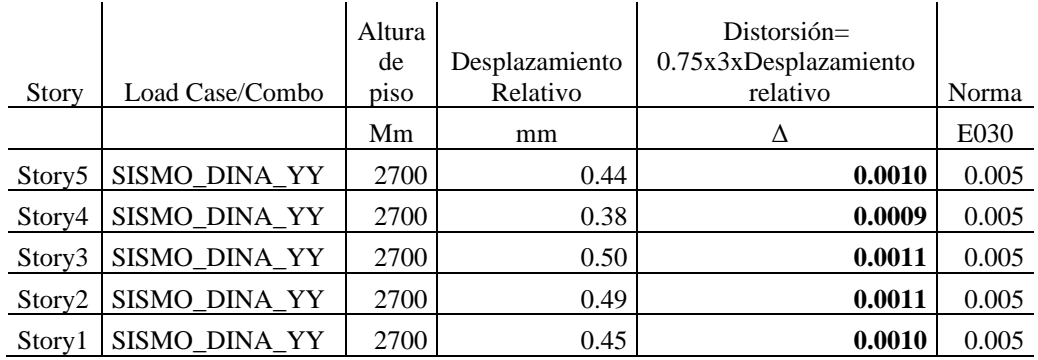

*Nota, elaboración propia*

### **3.4. Nivel de confiabilidad de la Red Neuronal**

#### **3.4.1. Análisis de correlación de variables**

En la figura 49 y 50 se muestra la gráfica para los resultados del coeficiente de correlación para la estructura de la RNA, para las variables X e Y, respectivamente. Los puntos representan los valores pronosticados correspondiente a la data de entrenamiento, mientras que lo que se espera es que formen una línea recta. En este sentido se observa que la predicción es eficiente y se constata un buen desempeño de la RNA, pues se verificó un valor de correlación para X de 0.96, y para Y de 0.84, lo cual según la figura 15 mostrada en el marco teórico, indica una relación lineal fuerte y positiva entre los datos obtenidos en el programa ETABS y los obtenidos por la RNA.

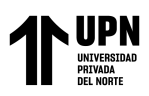

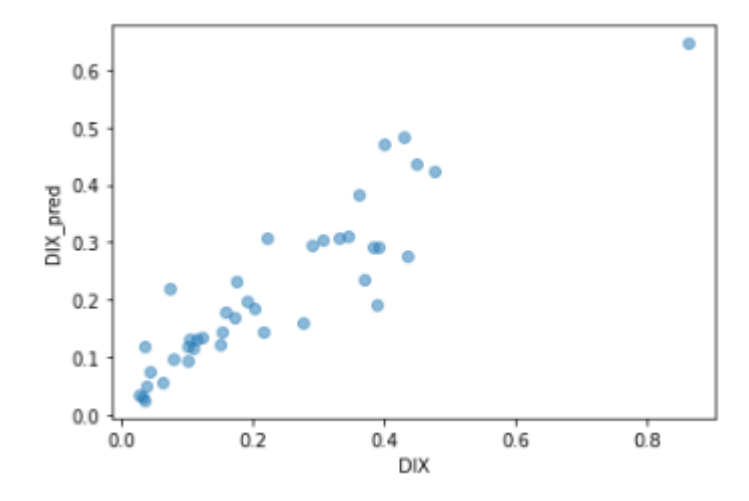

*Figura 49.* Gráfica de correlación de la variable X *Fuente*: *Extraída del editor de texto Google colaborate*

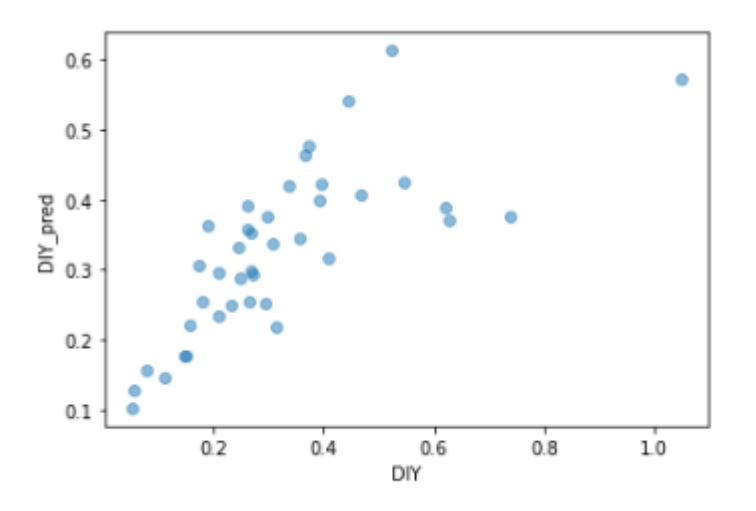

*Figura 50.* Gráfica de correlación de la variable Y *Fuente*: *Extraída del editor de texto Google colaborate*

# **3.4.2. Análisis de resultados entre la predicción de la RNA y el proceso convencional**

Tal como se muestra en las tablas 15 y 16, las distorsiones según el método tradicional en los sentidos X e Y son 0.004 y 0.001 respectivamente, mientras que los resultados mostrados en la figura 32, predicción hecha por la RNA, en los sentidos X e Y son 0.005 y 0.001 respectivamente. De los datos mostrados se puede deducir la siguiente fórmula para el cálculo del error:

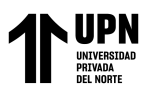

% = (ó é −ó é ) *ettudo KNA–Distorsión metodo tradicional* » 100 *...Ec.* 28<br>Distorsión método tradicional % Error eje  $X =$  $(0.005 - 0.004)$  $\frac{0.004}{0.004} * 100$ % *Error eje X = 25%*  $% Error ejeY =$  $(0.001 - 0.001)$  $\frac{1}{0.001}$  \* 100

 $% Error e$ ie  $Y = 0\%$ 

Entonces, se obtuvo un error para la distorsión en el sentido X de 25% y un error

para la distorsión en el sentido Y de 0%.

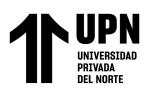

## **CAPÍTULO V. DISCUSIÓN Y CONCLUSIONES**

#### **4.1. Discusión de Resultados**

### **La discusión del resultado referente al objetivo general:**

El uso de las RNA para la predicción de distorsiones en los sentidos X e Y de una vivienda de albañilería confinada mostró resultados que demuestran la confiabilidad de su uso, los porcentajes de error en el sentido X e Y son valores menores al 30%, con lo cual se verifica una buena confiabilidad, sobre todo en el eje Y, ya que por la arquitectura propuesta de la vivienda en ese sentido se tiene mayor densidad de muros.

## **La discusión del resultado referente al objetivo específico 1:**

Se eligió una combinación adecuada para la arquitectura de la RNA, tal y como se detalló en el ítem 2.4.3 del capítulo II, se mostró también que este procedimiento funciona y es habitual para la creación de RNA, tal y como lo indica Aguilar I. (2019). Como resultado se obtuvieron los siguientes parámetros, optimizador Adam con una learning rate (tasa de aprendizaje) de 0.01. El número de iteraciones elegido para disminuir la función de error fue de 300 epoch. Con esta combinación se obtuvo una respuesta usando la evaluación estadística de la Correlación, este valor se clasificó como correlación fuerte.

#### **La discusión del resultado referente al objetivo específico 2:**

Se eligió una vivienda representativa para calcular la distorsión de entrepiso en los sentidos X e Y usando la RNA entrenada y probada previamente. En el ítem 3.1. del capítulo III, se muestra el desarrollo de la elaboración del código los cuales son pasos previos al cálculo de la distorsión de entrepiso usando la RNA, estos pasos implican la importación de librerías, la importación del dataset con toda la información obtenida en el programa ETABS, el tratamiento de datos para hacer que el lenguaje de programación entienda los valores dentro de un rango, la división de datos para el entrenamiento, la validación y el test, la asignación de la arquitectura

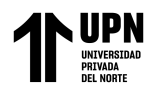

de la RNA que ha sido probada en el ítem 2.4.3.1., la asignación de hiperparámetros que han sido probados o seguidos según las recomendaciones de otros autores, el entrenamiento de la RNA por medio de procesos iterativos, la verificación del entrenamiento de la RNA por medio de la evaluación estadística de la correlación, todos estos pasos para llegar a obtener la predicción para la distorsión de entrepiso con la RNA para el caso de estudio elegido.

## **La discusión del resultado referente al objetivo específico 3:**

Se desarrolló el análisis estructural hasta el cálculo de la distorsión de entrepiso, cumpliendo con las recomendaciones de la Norma E-070 así como también siguiendo en su mayoría las pautas mostradas en las investigaciones de (Muñoz, 2019) y (Deza, 2019). Entre los varios pasos para determinar la distorsión de entrepiso se tuvo la determinación de la densidad de muros, luego se analizaron y determinaron los parámetros normativos para el caso de estudio, se calculó la demanda sísmica para el análisis dinámico, finalmente con ayuda del programa ETABS se hizo el procedimiento para el modelado del caso de estudio y posterior obtención de distorsiones.

#### **4.1.1. Limitaciones**

La presente investigación, está enfocada en el cálculo de la distorsión de entrepiso por medio de las RNA, por consiguiente, se aclara que las limitaciones son las siguientes:

> • Se excluye de esta investigación otros estudios que influyen en el comportamiento de la albañilería tales como: configuraciones del sistema estructural no mencionados en la literatura antes vista (rigidez en planta y elevación, discontinuidades verticales u horizontales, presencia de columnas cortas, otros parámetros de zona, suelo y uso, entre otros)

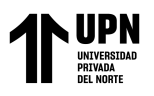

• Los datos de entrada para el aprendizaje de la RNA están limitados a edificaciones de 90m2, con un suelo arenoso clasificado como S3 y con un factor de amplificación sísmica de Z=0.45.

## **4.1.2. Implicancias**

Las principales implicancias de los resultados obtenidos son los siguientes.

El resultado de error que se ha obtenido implica fuerte grado de aceptación para el uso de las RNA en viviendas con características similares usadas en la recolección de datos. A continuación, implicancias significativas.

- La presente investigación podría remarcar un punto de partida para la aplicación masiva de Redes Neuronales Artificiales en la optimización del diseño de estructuras en proyectos estructurales.
- El uso, aplicación y desarrollo de las RNA por parte de empresas privadas.
- Fuerte impacto en el abaratamiento de los costos, en la etapa de análisis estructural de viviendas.
- Fuerte impacto en la optimización del tiempo de diseño, en la etapa de análisis estructural de viviendas.

#### **4.2. Conclusiones**

#### **La conclusión referente al objetivo general:**

Se logró cumplir con el objetivo general el cual es: "Determinar el porcentaje de correlación en los resultados de las Redes Neuronales Artificiales en el cálculo de la distorsión de entrepiso para edificaciones de albañilería confinada, Lima-2022", se determinó el grado de correlación de la RNA el cuál es para el eje X, 96% y para el eje Y, 84%, resultado que indica una relación lineal fuerte y positiva entre los resultados obtenidos por la RNA y los datos obtenidos por método tradicional.

#### **La conclusión referente al objetivo específico 1:**

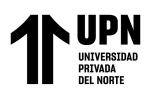

Se logró cumplir con el objetivo específico 1 el cual es: "Definir la arquitectura de la Red Neuronal Artificial adecuado para el cálculo de la distorsión de entrepiso", se definió la arquitectura para una red neuronal artificial el cual luego de varias pruebas y posteriormente un proceso de validación mediante un caso de estudio, demostró ser una herramienta útil para la predicción de valores de distorsión en edificaciones de albañilería confinada de 5 niveles y de 90m2 de área aproximada, de esta manera se demostró que la red neuronal propuesta es una herramienta útil para optimizar el tiempo de diseño de este tipo de edificaciones, se determinó que la arquitectura más apropiada para el caso analizado tiene una capa de entrada, cuatro capas ocultas y 1 capa de salida, siendo el número de neuronas 5,20, 20, 10, 5, 2 respectivamente. El modelo que se usó para el desarrollo de la RNA es el tipo *sequential* el cual se desarrolló con el uso de la librería *Tensorflow* y además se establecieron hiperparámetros haciendo las pruebas correspondientes para determinar una combinación adecuada, tal que se obtuvo una correlación fuerte.

#### **La conclusión referente al objetivo específico 2:**

Se logró cumplir con el objetivo específico 2 el cual es: "Calcular mediante la RNA, la distorsión de entrepiso aplicado a un caso de estudio", se calculó mediante la RNA la distorsión de entrepiso para el caso de estudio elegido, siendo la predicción hecha por la RNA, en los sentidos X e Y, 0.005 y 0.001 respectivamente, el caso de estudio mantuvo las mismas características que las viviendas usadas como data para el aprendizaje de la RNA.

#### **La conclusión referente al objetivo específico 3:**

Se logró cumplir con el objetivo específico 3 el cual es: "Determinar la distorsión de entrepiso mediante el procedimiento convencional aplicado a un caso de estudio", se desarrolló el análisis estructural hasta el cálculo de la distorsión de entrepiso, cumpliendo las recomendaciones de las normas peruanas. En ese sentido se realizó el cálculo de las

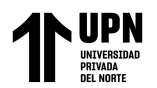

distorsiones según el método tradicional en los sentidos X e Y y se obtuvieron los resultados de 0.004 y 0.001, respectivamente.

Finalmente se comprueba la hipótesis propuesta, en la medida que la red neuronal diseñada es útil para optimizar el proceso de diseño de edificaciones de albañilería confinada, ya que esta reduciría el número de iteraciones necesarias por el método tradicional cuando se está en la etapa de análisis estructural.

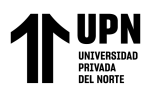

## **REFERENCIAS**

- Acevedo, A., y Zora, F. (2017). Características estructurales de escuelas colombianas de pórticos de hormigón reforzado con mampostería no reforzada. Ingeniería y Ciencia, 13(25), pp.209-227. Recuperado de [http://www.scielo.org.co/pdf/ince/v13n25/1794-9165](http://www.scielo.org.co/pdf/ince/v13n25/1794-9165-ince-13-25-00209.pdf) [ince-13-25-00209.pdf](http://www.scielo.org.co/pdf/ince/v13n25/1794-9165-ince-13-25-00209.pdf)
- Aceros Arequipa (2020). *Manual de Construcción para Propietarios*. Recuperado de [https://www.acerosarequipa.com/manuales/manual-de-construccion-para](https://www.acerosarequipa.com/manuales/manual-de-construccion-para-propietarios/los-ladrillos)[propietarios/los-ladrillos](https://www.acerosarequipa.com/manuales/manual-de-construccion-para-propietarios/los-ladrillos)
- Aguilar Ibáñez, L. (2019). Análisis comparativo en la implementación de la red neuronal backpropagation usando el método de componentes principales y el método clásico.
- Aguilar, A. R., Moreno, R. S., Miranda, L., & Ojeda, W. (2021). ALGORITMO ADAM EN LA INTELIGENCIA ARTIFICIAL. Recuperado de https://www.riego.mx/congresos/comeii2021/files/ponencias/extenso/COMEII-21005.pdf
- Alcocer, S., Hernández, H., y Sandoval, H. (2013). Envolvente de resistencia lateral de piso para estructuras de mampostería confinada. Ingeniería sísmica, (89), pp.25-54. Recuperado de<http://www.scielo.org.mx/pdf/ris/n89/n89a2.pdf>
- Antona Cortés, C. (2017). *Herramientas modernas en redes neuronales: la librería Keras (Bachelor's thesis).*Recuperado de https://repositorio.uam.es/bitstream/handle/10486/677854/antona\_cortes\_carlos\_tfg .pdf?sequence=1&isAllowed=y
- Arcila Zea, Jorge, & Riveros Jerez, Carlos Alberto, & Rivero Jerez, Javier Enrique (2014). Optimización de secciones de vigas y columnas para el cumplimiento de la deriva en edificaciones de concreto reforzado mediante Redes Neuronales Artificiales. Revista Facultad de Ingeniería Universidad de Antioquia, (70), pp.34-44. Recuperado de: https://www.redalyc.org/articulo.oa?id=43030033003
- Arenas, F., Pérez, R. y Vivas, H. (2016). Un modelo de redes neuronales para complementariedad no lineal. Revista Integración, 34(2), pp.169-185. Recuperado de <https://www.redalyc.org/articulo.oa?id=327048838005>
- Baeza, J., González, J. y Salazar, G. (2001). El uso de Redes de Neuronas Artificiales en aspectos de análisis de niveles de productividad de construcción. Revista ingeniería de

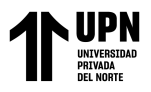

construcción 16(1), pp. 29-38. Recuperado de <https://repositorio.uc.cl/handle/11534/10115>

- Berlanga, V., Rubio Hurtado, M. J., & Vilà Baños, R. (2013). Cómo aplicar árboles de decisión en SPSS*. REIRE. Revista d'Innovació i Recerca en Educació*, 2013, vol. 6, num. 1, p. 65-79. Recuperado de http://hdl.handle.net/2445/43762
- Bojórquez, J., & Ruiz, S. (2018). Factores de carga óptimos para el diseño sísmico de edificios. Ingeniería sísmica, (98), pp.25-44. Recuperado de <http://www.scielo.org.mx/pdf/ris/n98/0185-092X-ris-98-25.pdf>
- Bojórquez, J., Tolentino, D., Ruiz, S. y Bojórquez, E. (2016). Diseño sísmico preliminar de edificios de concreto reforzado usando redes neuronales artificiales. Concreto y cemento. Investigación y desarrollo 7(2), pp.60-78. Recuperado de [http://www.scielo.org.mx/article\\_plus.php?pid=S2007-](http://www.scielo.org.mx/article_plus.php?pid=S2007-30112016000100060&tlng=es&lng=es)

[30112016000100060&tlng=es&lng=es](http://www.scielo.org.mx/article_plus.php?pid=S2007-30112016000100060&tlng=es&lng=es)

- BuildSoft (2022). Structurally loved by enginners. Recuperado de https://www.buildsoft.eu/es/blog/conceptos-basicos-de-diseno-y-analisis-estructural
- Cabrera, C. H. L., Apolo, N. P. A., Moran, D. V. P., & Salazar, G. I. V. (2022). Predicción de demanda eléctrica utilizando redes neuronales artificiales para un sistema de distribución de energía eléctrica. Ciencia Latina Revista Científica Multidisciplinar, 6(3), 3871-3894.
- Capeco (2018). Construcción e Industria: Tandem, la arquitectura de regreso al barrio, LII(341), 12. Recuperado de<https://issuu.com/capeco.org/docs/rcei0418>
- Capeco, M. c. (31 de octubre de 2018). *Construye bien*. Obtenido de blog: https://www.construyebien.com/blog/albanileria-confinada-viviendassismorresistentes-para-el-peru/
- CCIP (2021). Estructuración, Análisis y Diseño de edificaciones de albañilería, según Norma E.070. Instituto CCIP.
- Cárdenas, O. & Daniel, N. (2016). *Aplicativo computacional de código abierto para análisis modal operacional en puentes.* Recuperado de <https://repository.javeriana.edu.co/handle/10554/36827>

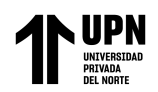

- Carrillo, J. C. P. (2019). Redes neuronales artificiales, una aplicación al mercado inmobiliario habitacional de segmento medio de la ciudad de Morelia Michoacán, México. Revista Nicolaita de Estudios Económicos, 14(1), 49-68.
- Casanova , F. y Atilus, W. (2013). Desarrollo de una red neuronal artificial para validar cálculos en el diseño estructural de puentes. En Revista Académica Ingeniería, 17(3), pp.191- 203. Recuperado de<https://www.redalyc.org/articulo.oa?id=467/46730914003>
- Cismid. (2005). Construyendo edificaciones de albañilería con tecnologías apropiadas-Guía para la construcción con albañilería. Universidad Nacional de Ingeniería, Lima, Lima.
- Chafla, E., Santillán, G. A., Paucar, J., & Vizueta, D. E. O. (2019). Influencia de los Algoritmos de Entrenamiento de RNAs en la Predicción del Nivel de Embalse de Agua en una Estación Hidroeléctrica. Revista Perspectivas, 1(1), 16-22. Recuperado de [http://perspectivas.espoch.edu.ec:8081/index.php/RCP\\_ESPOCH/article/view/20](http://perspectivas.espoch.edu.ec:8081/index.php/RCP_ESPOCH/article/view/20)
- Cervantes Liñán, L., Bermúdez Díaz, L., & Pulido Capurro, V. (2019). Situación de la investigación y su desarrollo en el Perú: reflejo del estado actual de la universidad peruana. Pensamiento & Gestión, (46), 311-322.
- Charytoniuk, W., Box E.D., Lee, W.J., Chen, M.S., Kotas y p. Van Olinda P. (2000). Previsión de la demanda basada en redes neuronales en un entorno desregulado, Industry Applications, IEEE Transactions on, Volumen 36, serie 3, (pp. 893-898).
- Cornejo Vázquez, Teódulo, & Hernández Barrios, Hugo (2013). Resistencia lateral de estructuras de mampostería confinada. Ingeniería, 17(3), pp.179-190. Recuperado de <https://www.redalyc.org/articulo.oa?id=467/46730914002>
- Coronel ,G. y López, O. (2013). Metodología para la estimación de daños por sismos en edificios escolares de Venezuela mediante curvas de fragilidad. Revista de la Facultad de Ingeniería Universidad Central de Venezuela, 28(2), pp.65-85. Recuperado de <http://ve.scielo.org/pdf/rfiucv/v28n2/art07.pdf>
- Deza Espinoza, J. E., & Orihuela Collazos, D. G. (2019). Parámetros comparativos de albañilería confinada y muros de ductilidad limitada del edificio multifamiliar de 5 niveles, residencial araya en el distrito de Santiago de Surco–2019.
- Díaz, G., Terán, A. y Reyes, C, (2013). Diseño basado en desplazamientos de estructuras esenciales. Ingeniería sísmica, (89), pp.78-100. Recuperado de http://www.scielo.org.mx/pdf/ris/n89/n89a4.pdf
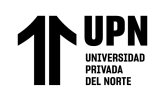

- Espinosa E., Terán A., Zúñiga O. y Perilliat, R. (2014). Consideraciones para el diseño sísmico de edificios altos de mampostería confinada ubicados en zonas sísmicas. Ingeniería sísmica, (90), pp.88-109. Recuperado de <http://www.scielo.org.mx/pdf/ris/n90/n90a4.pdf>
- Fernández, A. (2013). *Python 3 al descubierto*. Alfaomega Grupo Editor. Recuperado de [https://books.google.com/books?hl=es&lr=&id=f4BNDAAAQBAJ&oi=fnd&pg=P](https://books.google.com/books?hl=es&lr=&id=f4BNDAAAQBAJ&oi=fnd&pg=PT3&dq=python&ots=Ubkb-dI2pE&sig=crQOc_xPdD22jb63uf7s4LaZGko) [T3&dq=python&ots=Ubkb-dI2pE&sig=crQOc\\_xPdD22jb63uf7s4LaZGko](https://books.google.com/books?hl=es&lr=&id=f4BNDAAAQBAJ&oi=fnd&pg=PT3&dq=python&ots=Ubkb-dI2pE&sig=crQOc_xPdD22jb63uf7s4LaZGko)
- Flórez, R. y Fernández, J. (2008). Las Redes Neuronales Artificiales: Fundamentos teóricos y aplicaciones prácticas. Recuperado de [https://books.google.com.pe/books?hl=es&lr=&id=X0uLwi1Ap4QC&oi=fnd&pg=](https://books.google.com.pe/books?hl=es&lr=&id=X0uLwi1Ap4QC&oi=fnd&pg=PA11&dq=redes+neuronales+artificiales&ots=gOHwkpoq3d&sig=U8gvoA7cDKuSfdgwg0qh5QMJK7w#v=onepage&q=redes%20neuronales%20artificiales&f=false) [PA11&dq=redes+neuronales+artificiales&ots=gOHwkpoq3d&sig=U8gvoA7cDKu](https://books.google.com.pe/books?hl=es&lr=&id=X0uLwi1Ap4QC&oi=fnd&pg=PA11&dq=redes+neuronales+artificiales&ots=gOHwkpoq3d&sig=U8gvoA7cDKuSfdgwg0qh5QMJK7w#v=onepage&q=redes%20neuronales%20artificiales&f=false) [Sfdgwg0qh5QMJK7w#v=onepage&q=redes%20neuronales%20artificiales&f=fals](https://books.google.com.pe/books?hl=es&lr=&id=X0uLwi1Ap4QC&oi=fnd&pg=PA11&dq=redes+neuronales+artificiales&ots=gOHwkpoq3d&sig=U8gvoA7cDKuSfdgwg0qh5QMJK7w#v=onepage&q=redes%20neuronales%20artificiales&f=false) [e](https://books.google.com.pe/books?hl=es&lr=&id=X0uLwi1Ap4QC&oi=fnd&pg=PA11&dq=redes+neuronales+artificiales&ots=gOHwkpoq3d&sig=U8gvoA7cDKuSfdgwg0qh5QMJK7w#v=onepage&q=redes%20neuronales%20artificiales&f=false)
- Freeman, J. y Skapura, D. (1991). Redes Nuronales Algoritmos, Aplicaciones y Técnicas de programación. Willington: Adison Wesley
- García, D. (2018). *Cimentación con pilas y pilotes: análisis de la capacidad de carga, en suelos cohesivos y no cohesivos, con redes neuronales.* (Tesis para ingeniería). Universidad Nacional Autónoma de México.
- Guerrero, A., Delvasto, S., Ernesto, A. y González, L. (2012). Arquitectura computacional para estimar propiedades mecánicas de concretos fibrorreforzados con acero, con empleo de redes neuronales artificiales. Acta Agronómica, 61(5), pp.74-76. Recuperado de <https://www.redalyc.org/articulo.oa?id=169959497035>
- Powell, G. (2010). *Modeling for Structural Analysis: Behavior and Basics.* Berkeley, California, USA. Computers ans Structures.
- Gómez, A., Manzanares, D., Vargas, O., Arellano, E., Juárez, H. y González, O. (2015). Comportamiento experimental de un muro de mampostería apoyado sobre una losa de concreto reforzado. Dyna, 82(194), pp.96-103. Recuperado de <https://www.redalyc.org/articulo.oa?id=496/49643211013>
- González, L., Guerrero, A., Delvasto, S., Ernesto, A. (2012). Exploración con Redes Neuronales Artificiales para estimar la resistencia a la compresión, en concretos fibroreforzados con acero. Ciencia e Ingeniería Neogranadina, 22(1), pp.19-41. Recuperado de <https://www.redalyc.org/articulo.oa?id=91125275002>

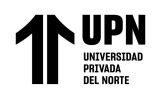

- González-Salcedo, L., Guerrero Zúñiga, A., Delvasto-Arjona, S., Ernesto Will, A. (2016). Redes neuronales artificiales para estimar propiedades en estado fresco y endurecido, para hormigones reforzados con fibras metálicas. Cuaderno Activa, 9, 95-107.
- Herrera, E., Ramos, A. y Garcíal, J. (2013). Redes neuronales artificiales para representar la atenuación de la intensidad sísmica. Ingeniería y Universidad, 17(2), pp.277-292. Recuperado de http://www.scielo.org.co/pdf/inun/v17n2/v17n2a01.pdf
- Herrera, M. (2017). Desempeño sísmico en estructuras aporticadas de concreto armado y de albañilería confinada utilizando aisladores elastoméricos. Global Partnerships for Development and Engineering Education: Proceedings of the 15th LACCEI International Multi-Conference for Engineering, Education and Technology. Boca Raton, FL, United States. Recuperado de <https://dialnet.unirioja.es/servlet/articulo?codigo=7353006&orden=0&info=link>
- Hoyos Montes, Y. A. (2020). Detección de defectos en fibras textiles utilizando algoritmos de Deep Learning.
- Incio-Flores, F. A., Capuñay-Sanchez, D. L., & Estela-Urbina, R. O. (2023). Modelo de red neuronal artificial para predecir resultados académicos en la asignatura Matemática II. Revista Electrónica Educare, 27(1), 1-19.
- Instinto Programador. Recuperado el 18 de agosto del 2020, de https://www.instintoprogramador.com.mx/2020/08/las-25-principales-bibliotecasde.html
- Jiménez-Carrión, M., Gutiérrez-Segura, F., & Celi-Pinzón, J. (2018). Modelado y Predicción del Fenómeno El Niño en Piura, Perú mediante Redes Neuronales Artificiales usando Matlab. Información tecnológica, 29(4), 303-316.
- Juárez, H., Ventura C., Gómez A., y Pelcastre E. (2014). Comportamiento de componentes no estructurales ante diferentes escenarios sísmicos. Concreto y cemento. Investigación y desarrollo, 5(2), pp.12-25. Recuperado de <http://www.scielo.org.mx/pdf/ccid/v5n2/v5n2a2.pdf>
- Lalinde, J. D. H., Castro, F. E., Rodríguez, J. E., Rangel, J. G. C., Sierra, C. A. T., Torrado, M. K. A., ... & Pirela, V. J. B. (2018). Sobre el uso adecuado del coeficiente de correlación de Pearson: definición, propiedades y suposiciones. Archivos venezolanos de Farmacología y Terapéutica, 37(5), 587-595. Recuperado de https://www.redalyc.org/journal/559/55963207025/55963207025.pdf

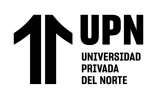

- Larranaga, P., Inza, I., & Moujahid, A. (1997). *Tema 8. redes neuronales.* Redes Neuronales, U. del P. Vasco, 12, 17. Recuperado de https://www.researchgate.net/profile/Pedro-Larranaga/publication/268291232\_Tema\_8\_Redes\_Neuronales/links/55b7b5c408a e9289a08c0c68/Tema-8-Redes-Neuronales.pdf
- López, R. F., & Fernandez, J. M. F. (2008). *Las redes neuronales artificiales*. Netbiblo. Recuperado de

https://books.google.com/books?hl=es&lr=&id=X0uLwi1Ap4QC&oi=fnd&pg=PA 11&dq=redes+neuronales&ots=gOLzhmqs2l&sig=ni2daBRfqMJPM\_xw84hrXMC Ohxk[https://www.academia.edu/download/40587172/damian\\_jm.pdf](https://www.academia.edu/download/40587172/damian_jm.pdf)

- López, S. & Gustavo, A. (2013). Método de diseño sísmico basado en desplazamientos para marcos de concreto reforzado. Ingeniería sísmica, (88), pp.91-111. Recuperado de <http://www.scielo.org.mx/pdf/ris/n88/n88a5.pdf>
- Malpartida, J. Y. R. (2022). Predicción de la contaminación atmosférica generada por las emisiones del CO2 en el Perú utilizando los métodos ARIMA y Redes Neuronales. TecnoHumanismo, 2(1), 114-125.
- Mariño, S. I., & Primorac, C. R. (2016). Propuesta metodológica para desarrollo de modelos de redes neuronales artificiales supervisadas. IJERI: International Journal of Educational Research and Innovation, (6), 231-245.
- Martínez, C., Velásquez, J. (2011). Análisis de dependencias no lineales utilizando redes neuronales artificiales. Revista Facultad de Ingeniería Universidad de Antioquia, (60), pp.182-193. Recuperado de <https://www.redalyc.org/articulo.oa?id=43021583017>
- Martínez, R. D. M., Velandia, H., & González, J. (2019). Clasificación de microorganismos en muestras de agua aplicando Deep Learning en imágenes de microscopia. SEMILLEROS DE INVESTIGACIÓN, 2(2), 1-14.
- Marzal, A., & Luengo, I. G. (2002). *Introducción a la Programación con Python y C*. Recuperado de [https://ns2.elhacker.net/timofonica/manuales/Introduccion\\_%20Programacion\\_Pyth](https://ns2.elhacker.net/timofonica/manuales/Introduccion_%20Programacion_Python.pdf) [on.pdf](https://ns2.elhacker.net/timofonica/manuales/Introduccion_%20Programacion_Python.pdf)
- Matich, D. J. (2001). *Redes Neuronales: Conceptos básicos y aplicaciones*. Universidad Tecnológica Nacional, México, 41. Recuperado de <https://www.academia.edu/download/36957218/redesneuronales.pdf>

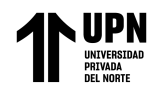

- Medina, C., y Medina, S. (2017). Coeficiente Irregularidad en Planta a partir del Análisis de Torsión en Estructuras Irregulares. Revista Politécnica, 39(2), pp.51-60. Recuperado de<http://scielo.senescyt.gob.ec/pdf/rpolit/v39n2/2477-8990-rpolit-39-02-00051.pdf>
- Mejía, A. Z., Frau, C., & Vielma, J. C. (2023). ANÁLISIS NO LINEAL DE SISMOS DESTRUCTIVOS. TERREMOTO DE ECUADOR DEL 16 DE ABRIL DE 2016. *Revista Internacional de Ingeniería de Estructuras*, *28*(1), 17-34.
- Melquiades, D. (2013). *Predicción de la respuesta sísmica de muros de albañilería confinada empleando Redes Neuronales Artificiales* (Tesis de maestria). Universidad Nacional de Ingeniería, Lima. Recuperado de [https://www.academia.edu/download/40587172/damian\\_jm.pdf](https://www.academia.edu/download/40587172/damian_jm.pdf)
- Mena Frau, C., & Montecinos Guajardo, R. (2006). Comparación de redes neuronales y regresión lineal para estimar productividad de sitio en plantaciones forestales, utilizando geomática. *Bosque (Valdivia)*, *27*(1), 35-43.
- Meza, R. R. B., & Acuña, J. R. (2013). Clasificación de la salinidad del suelo mediante imágenes de satélite y las redes neuronales artificiales. *Revista ECIPerú*, *10*(1), 5-5.
- Mirjalili, V., & Raschka, S. (2020). Python machine learning. Marcombo. Recuperado de https://books.google.com/books?hl=es&lr=&id=5EtOEAAAQBAJ&oi=fnd&pg=P T5&dq=librerias+en+python&ots=eqI-TsYCO3&sig=hu0CF0aVwP9Nwbvwa2LEDTuT9JE
- Möller, O., Luchesi, L., Foschi, R., & Rubinstein, M. (2005). Redes Neuronales aplicadas a dinámica de estructuras. *MECOM 2005 – VIII Congreso Argentino de Mecánica*  Computacional, 24, pp.797-812.
- Muñoz Valdivia, R. D. (2019). Método simplificado de análisis sísmico para viviendas de albañilería estructural.
- Mula Cruz, F. J., & Conesa Pastor, J. (2020). Aplicación de sistemas inteligentes al control de calidad de la producción de piezas en serie mediante la reconstrucción de imágenes.
- Nathals Chero, K. K., & Vignolo Vega, M. L. (2023). Simulación de colapso progresivo de pórtico de concreto armado con albañilería confinada en Extreme Loading for Structures.
- Ottazzi G. (2014). *Análisis estructural*. Pontificia Universidad Católica del Perú. octava edición.
- Palmer, P. & Montaño J. (1999). *¿Qué son las redes neuronales artificiales? Aplicaciones realizadas en el ámbito de las adicciones.*Adicciones, 11(3), pp.243-255.
- Programa de las Naciones Unidas para el Desarrollo PNUD (2009). *Manual para la reparación y reforzamiento de viviendas de albañilería confinada dañadas por sismos.*

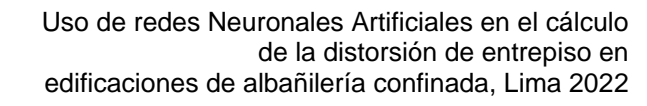

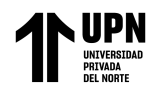

- Quiñones Huatangari, L., Ochoa Toledo, L., Gamarra Torres, O., Bazán Correa, J., Delgado Soto, J., & Kemper Valverde, N. (2020). Red neuronal artificial para estimar un índice de calidad de agua. Enfoque UTE, 11(2), 109-120.
- Robert, J., & D'Ercole, R. (2009). El sismo del 15 de agosto de 2007 en la Margen Izquierda del Río Rímac (Lima). *Institut Français d'Études Andines (IFEA, UMIFRE 17, CNRS-MAEE), 38*(3), 515-526. doi:https://doi.org/10.4000/bifea.2310
- Ruiz Falcó, D. (2019). IA para estimación de la tolerancia a fallos en aplicaciones aeroespaciales. Recuperado de http://rua.ua.es/dspace/handle/10045/96423
- PYPL, *Popularity of Programming Language*. Recuperado enero 2022 de https://pypl.github.io/PYPL.html
- San Bartolomé A. & Quiun D. (2004). Propuesta Normativa para el diseño sísmico de edificaciones de albañilería confinada. Revista Internacional Construlink, 5(2), pp.34-45.
- Sánchez, J., & Campos, M. (2021). Red neuronal artificial para detección de armas de fuego y armas blancas en video vigilancia. Revista De Iniciación Científica, 7(2), 83-88. https://doi.org/10.33412/rev-ric.v7.2.3343
- Salinas, R., & Lázares, F. (2007). *La albañilería tubular y su uso en viviendas en zonas sísmicas*. Conferencia Internacional en Ingeniería Sísmica, Cismid, Lima.
- Salgado, M., Zuloaga D., Bernal, Gabriel A. y Cardona, O. (2014). Comparación de los resultados de riesgo sísmico en dos ciudades con los mismos coeficientes de diseño sismo resistente. Revista de Ingeniería, (41), pp.8-14. Recuperado de <http://www.scielo.org.co/pdf/ring/n41/n41a02.pdf>
- SEAOC (1995), "Performance based seismic engineering of building", Visión 2000 Committee.
- Sencico (2020). Reglamento Nacional de Edificaciones: E.070 Albañilería. Recuperado de https://drive.google.com/file/d/15N2ZQwZGegdoui4rrjTR6uq5blTu7uyv/view?usp=sharing
- Tapia E., Reddy, E., y Oros, L. (2017). Retos e incertidumbres en la predicción y prevención del riesgo sísmico. Ingeniería sísmica, (96), pp.66-87. Recuperado de <http://www.scielo.org.mx/pdf/ris/n96/0185-092X-ris-96-00066.pdf>
- Tello Castañeda, J. K., & Tineo Guzmán, E. (2023). VULNERABILIDAD SÍSMICA EN VIVIENDAS DE ALBAÑILERÍA CONFINADA, EN EL SECTOR LA COLINA-JAÉN 2021.

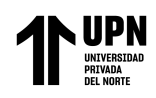

The TensorFlow Hub Authors (2022). [https://www.tensorflow.org/hub/tutorials/semantic\\_similarity\\_with\\_tf\\_hub\\_univers](https://www.tensorflow.org/hub/tutorials/semantic_similarity_with_tf_hub_universal_encoder) [al\\_encoder](https://www.tensorflow.org/hub/tutorials/semantic_similarity_with_tf_hub_universal_encoder) ; https://www.tensorflow.org/datasets/splits

- Velazquez, J. (2011). Acotación del error de modelos de redes neuronales aplicados al pronóstico de series de tiempo. Revista UIS Ingenierías, 10(1), pp.65-71. Recuperado de <https://www.redalyc.org/articulo.oa?id=5537/553756875005>
- Villalba, J., Gomez, I. y Laier, J. (2012). Detección de daño en vigas utilizando redes neuronales artificiales y parámetros dinámicos. Revista Facultad de Ingeniería Universidad de Antioquia, (63), pp.141-153. Recuperado de <https://www.redalyc.org/articulo.oa?id=43025100012>

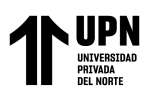

## **ANEXOS**

## **Anexo 1**. Matriz de consistencia – Coherencia

**Título:** Uso de Redes Neuronales Artificiales en el cálculo de la distorsión de entrepiso en edificaciones de albañilería confinada, Lima-2022

**PROBLEMA OBJETIVOS HIPÓTESIS VARIABLES General General General Variable (X)** Redes Neuronales Artificiales **Variable (Y)**  Distorsión de entrepiso ¿Cuál es el coeficiente de correlación en los resultados de las Redes Neuronales Artificiales en los cálculos de la distorsión de entrepiso para edificaciones de albañilería confinada, Lima-2022? Determinar el coeficiente de correlación en los resultados de las Redes Neuronales Artificiales en el cálculo de la distorsión de entrepiso para edificaciones de albañilería confinada, Lima-2022 La Red Neuronal Artificial tiene un coeficiente de correlación mayor del 97% en el cálculo de la distorsión de entrepiso para edificaciones de albañilería confinada, Lima-2022 **Específicos Específicos Específicos Variable**  $(X_1)$ Redes Neuronales Artificiales **Variable (Y1)**  Distorsión de entrepiso ¿Cuál es el tipo de arquitectura de la Red Neuronal Artificial adecuado para el cálculo de la distorsión de entrepiso? Definir la arquitectura de la Red Neuronal Artificial adecuado para el cálculo de la distorsión de entrepiso. Existe una arquitectura adecuada para el cálculo de la distorsión de entrepiso. ¿Cuál es el resultado de calcular mediante la Red Neuronal Artificial, la distorsión de entrepiso aplicado a un caso de estudio? Calcular mediante la Red Neuronal Artificial, la distorsión de entrepiso aplicado a un caso de estudio. Existe un cálculo mediante la Red Neuronal Artificial, para determinar la distorsión de entrepiso aplicado a un caso de estudio. **Variable (X3)**  Redes Neuronales Artificiales **Variable (Y3)**  Distorsión de entrepiso

**Autor:** Solange Lady Fernandez Castillo

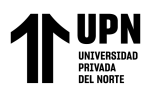

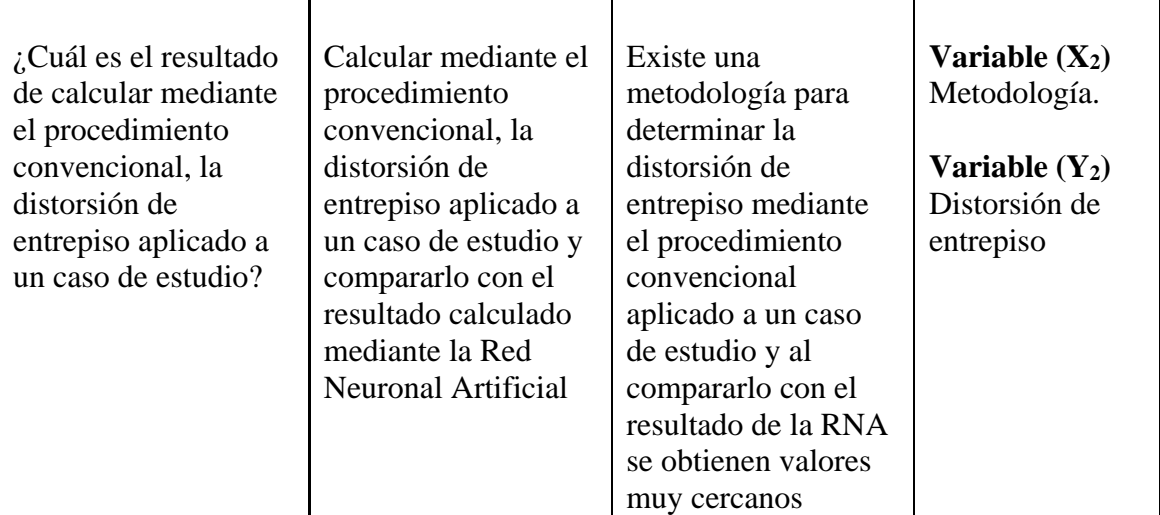